# espol **ESCUELA SUPERIOR POLITÉCNICA DEL LITORAL**

# **Facultad de Ingeniería en Electricidad y Computación**

"ANÁLISIS MULTICRITERIO PARA LA IDENTIFICACIÓN DE ZONAS POTENCIALES PARA LA EXPLOTACIÓN DE ENERGÍA EÓLICA EN LAS COSTAS DEL LITORAL ECUATORIANO"

# **PROYECTO DE TITULACIÓN**

Previo la obtención del Título de:

# **MAGÍSTER EN ELECTRICIDAD, MENCIÓN SISTEMAS ELÉCTRICOS DE POTENCIA**

Presentado por: JONATHAN MIGUEL OLMEDO RUÍZ HÉCTOR ANTONIO PLAZA VÉLEZ

> GUAYAQUIL – ECUADOR 2021-2022

# <span id="page-1-0"></span>**AGRADECIMIENTOS**

Un profundo agradecimiento a todas las autoridades y docentes que me han guiado para llegar donde estoy, y un especial agradecimiento a la Escuela Superior Politécnica del Litoral, por ser la sede de los conocimientos adquiridos actualmente y por haber sido mi apoyo durante este tiempo.

Finalmente quiero agradecer a mi tutor de proyecto, Ing. Danny Ochoa Correa Ph.D. por haberme guiado y ser principal colaborador durante este proceso, quien con su conocimiento y enseñanza permitieron el desarrollo del presente trabajo.

#### *Ing. Jonathan Miguel Olmedo Ruíz*

Agradezco a Dios por toda la experiencia vivida desde que ingrese como estudiante y luego como docente en mi querida Escuela Superior Politécnica del Litoral. A todos mis maestros, quienes compartieron sus conocimientos y experiencias a mi formación profesional

Finalmente quiero agradecer a mi tutor de proyecto al Ing. Danny Ochoa Correa, Ph.D. por haberme guiado y ser principal colaborador durante este proceso, quien con su conocimiento y enseñanza permitieron el desarrollo del presente trabajo de titulación.

#### *Ing. . Héctor Antonio Plaza Vélez*

# <span id="page-2-0"></span>**DEDICATORIAS**

El presente trabajo de titulación está dedicado a mi familia por ser un apoyo incondicional a lo largo de toda mi carrera universitaria. Quiero agradecer especialmente a mí madre 'Martha Ruíz' y a mis hermanas por ser el pilar más importante y por demostrarme siempre su cariño sin importar la diferencia de opiniones que existiesen.

*Ing. Jonathan Miguel Olmedo Ruíz*

Quiero dedicar este proyecto de titulación a toda mi familia y en especial a mis hijas Melissa y Vanessa, quienes han sido mi inspiración y testigos del tiempo invertido a lo largo de mis estudios en esta maestría.

*Ing. Héctor Antonio Plaza Vélez*

# **DECLARACIÓN EXPRESA**

<span id="page-3-0"></span>"Los derechos de titularidad y explotación, nos corresponde conforme al reglamento de propiedad intelectual de la institución; Jonathan M. Olmedo Ruiz y Héctor A. Plaza Vélez damos nuestro consentimiento para que la ESPOL realice la comunicación pública de la obra por cualquier medio con el fin de promover la consulta, difusión y uso público de la producción intelectual"

**Olmedo Ruiz** 06383474 TOR

Héctor A. Plaza Vélez CI: 1302065261 AUTOR

<span id="page-4-0"></span>**TRIBUNAL DE EVALUACIÓN** 

 $\frac{1}{\sqrt{2}}$ 

**Fernando Arturo Vaca Urbano PROFESOR DEL TRABAJO DE TITULACIÓN**

 $\blacksquare$ 

**Danny Ochoa Correa TUTOR DEL TRABAJO DE TITULACIÓN**

 $\bigcap_{m,m}\varphi$   $\bigwedge_{m}\varphi$ 

**Jimmy Javier Córdova Villagómez PROFESOR REVISOR**

# <span id="page-5-0"></span>ÍNDICE

### Página

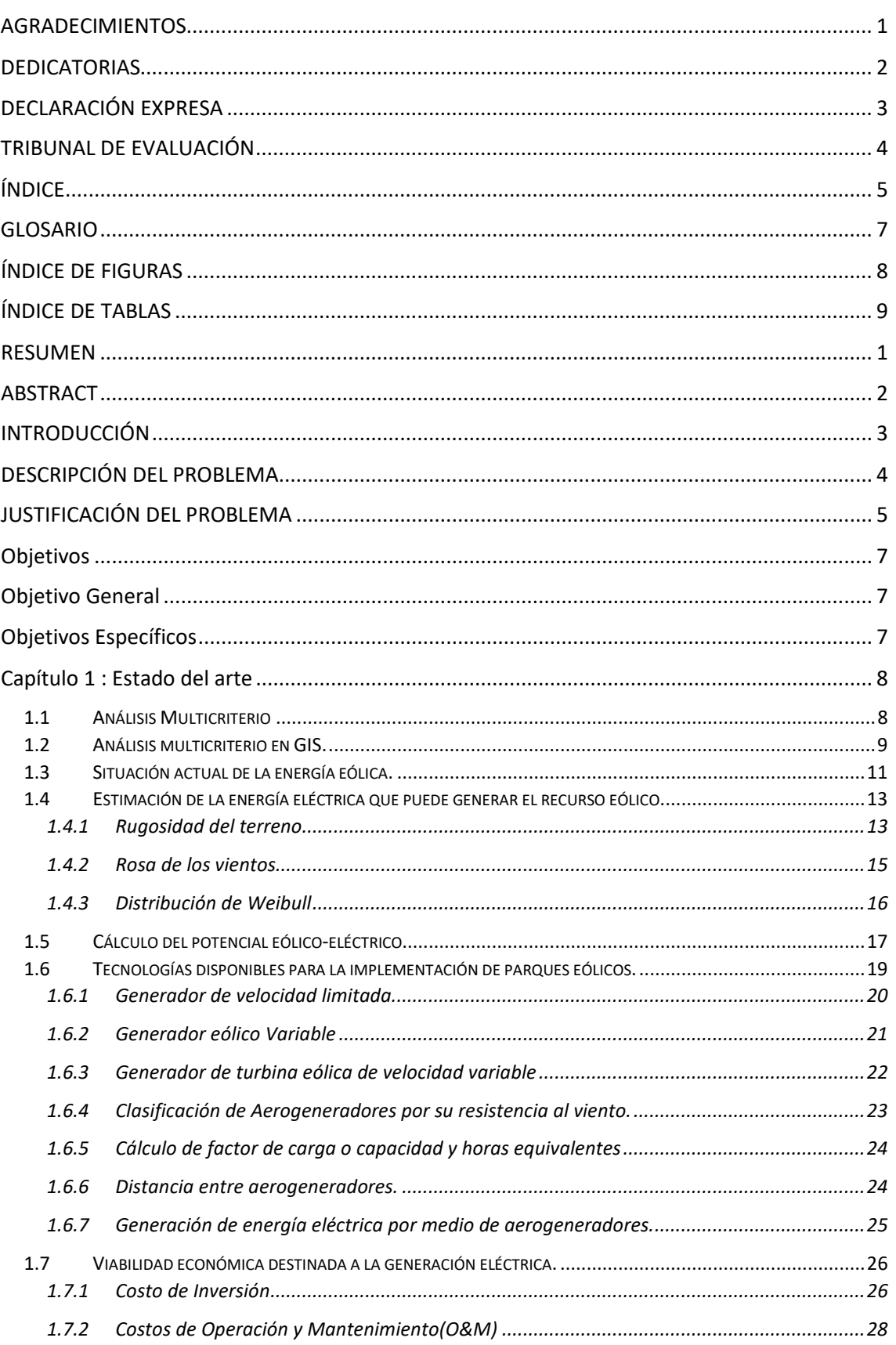

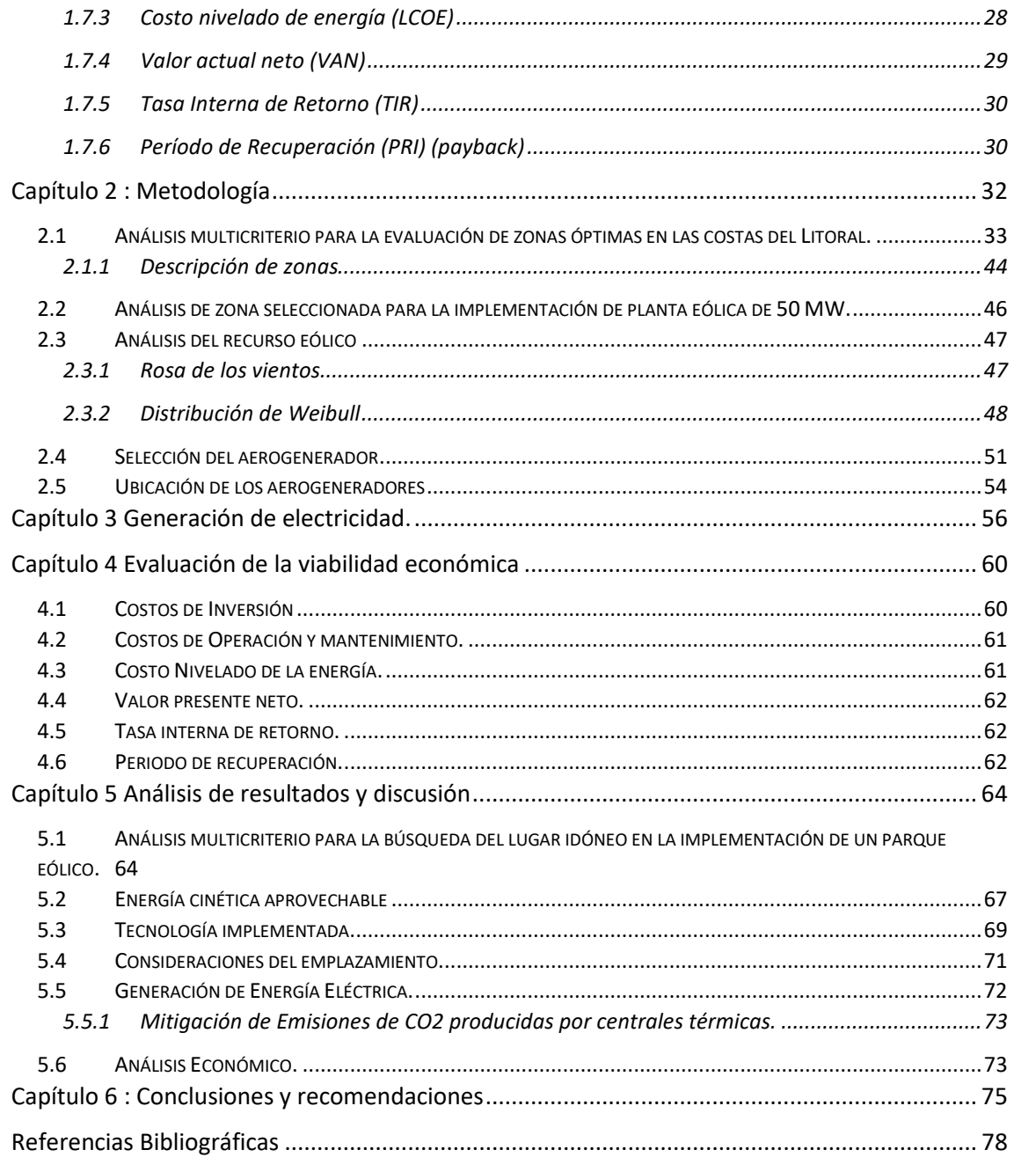

### <span id="page-7-0"></span>**GLOSARIO**

**ALC.** América Latina y Caribe

**SNI.** Sistema Nacional Interconectado **ER.** Energías Renovables **PM10.** Material Particulado **COV.** Compuestos Orgánicos Volátiles. **NOx.** Óxidos de Nitrógeno **SO2.** Dióxido de Azufre. **CO2.** Dióxido de Carbono. **LCOE.** Coste de Energía Nivelado. **MCI.** Motores de Combustión Interna **GIS.** Sistema de información geográfica **LCOE.** Costo Normalizado de Energía. **GEI.** Gases de Efecto Invernadero **cp**. Coeficiente de potencia. **Ct.** Coeficiente de empuje. **O&M**. Operación y Mantenimiento **VAN**: Valor Actual Neto **TIR**: Taza Interna de Retorno PIR: Periodo de Recuperación

# <span id="page-8-0"></span>**ÍNDICE DE FIGURAS**

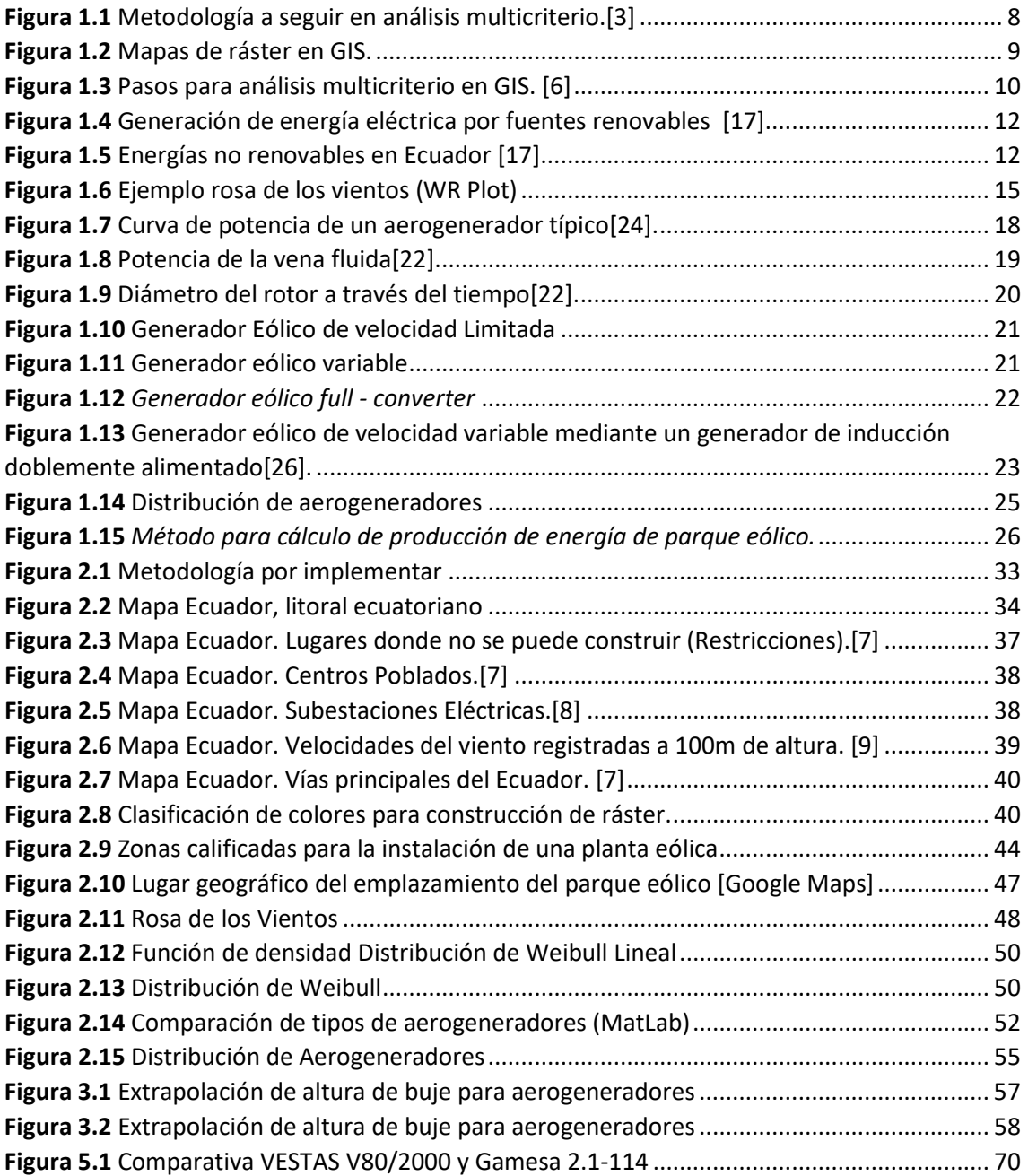

# <span id="page-9-0"></span>**ÍNDICE DE TABLAS**

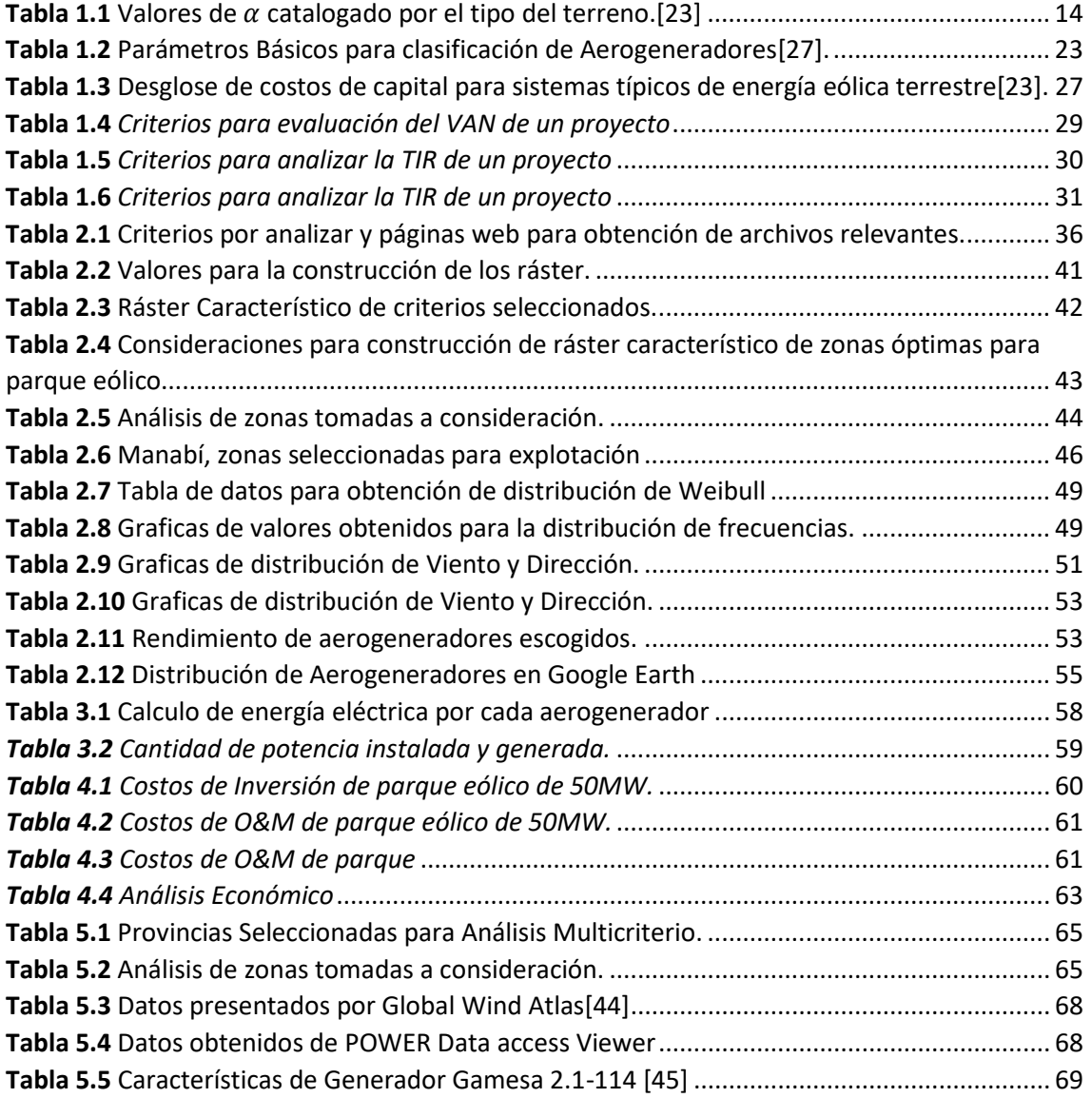

#### <span id="page-10-0"></span>**RESUMEN**

La energía eólica, la solar, como otras energías renovables, recientemente se están convirtiendo en fuentes de generación atractivas para inversionistas. Con los últimos años el desarrollo que presentaron estas fue en incremento, anticipándose a que en un futuro podrán competir con fuentes de energías convencionales. Ecuador con la inclusión de las energías renovables pretende diversificar su generación de energía eléctrica, esto debido al avance tecnológico que tiene, menor impacto ambiental en comparación con los combustibles fósiles, y bajos costos operativos. Una de las fuentes de energía renovable con mayor avance, y mayor eficiente en la actualidad es la energía eólica.

Debido a las condiciones adversas en las que se encuentran las termoeléctricas en el país, como son: la deficiencia tecnológica, altos costos de mantenimiento, y las elevadas emisiones de carbono cuando entran a operar. Se plantea la necesidad implementar en la costa del Litoral una fuente de energía limpia y económica como la energía eólica, que pueda cubrir parte de la demanda de energía de las actuales centrales térmicas.

Es por ello por lo que el presente proyecto tiene como objetivo estudiar una metodología de un análisis multicriterio para la identificación de zonas potenciales para la explotación de energía eólica en las costas del litoral ecuatoriano. Esto con el fin de encontrar un sitio que represente la ubicación más idónea para proponer la construcción de un parque eólico de 50 MW. Se expone este método como una herramienta útil para determinar el impacto de acciones a desarrollo sobre la sostenibilidad al incorporar los conflictos que existen entre objetivos económicos, ambientales y sociales, y entre distintos niveles de decisión en las evaluaciones científicas

Seleccionado el lugar más idóneo para la instalación de los aerogeneradores se procede con la adquisición de datos de viento del lugar, esto con el fin de darle a los aerogeneradores la orientación y posición que presente una opción donde se pueda obtener la mayor cantidad de energía.

Con la cantidad de aerogeneradores instalados además de la energía generada anualmente se evaluará la viabilidad económica. Esta se determina utilizando métodos comúnmente empleados para este tipo de proyectos, entre estos están; costo de inversión y operación, costo nivelado de energía, y período de recuperación. Se espera que este proyecto sea de interés y utilidad científica para futuros estudios y proyectos del lugar.

#### <span id="page-11-0"></span>**ABSTRACT**

Wind and solar energy, like other renewable energies, have recently become attractive sources of generation for investors. In recent years, the development presented by these has increased, anticipating that in the future they will be able to compete with conventional energy sources. Ecuador, with the inclusion of renewable energies, intends to diversify its electricity generation, this due to its technological advance, lower environmental impact compared to fossil fuels, and low operating costs. One of the most advanced and most efficient renewable energy sources today is wind energy.

Due to the adverse conditions in which thermoelectric plants are found in the country, such as: technological deficiency, high maintenance costs, and high carbon emissions when they start operating. The need arises to implement a clean and economical source of energy such as wind energy on the Litoral coast, which can cover part of the energy demand of the current thermal power plants.

That is why this project aims to study a multi-criteria analysis methodology for the identification of potential areas for the exploitation of wind energy on the coasts of the Ecuadorian coast. This to find a site that represents the most suitable location to propose the construction of a 50 MW wind farm. This method is exposed as a useful tool to determine the impact of actions on sustainability by incorporating the conflicts that exist between economic, environmental, and social objectives, and between different decision levels in scientific evaluations.

With the most suitable place for the installation of the wind turbines, we proceed with the acquisition of wind data from the place, this to give the wind turbines the orientation and position that presents the option where the greatest amount of energy can be obtained.

With the number of wind turbines installed in addition to the energy generated annually, the economic feasibility will be evaluated. This is determined using the most used methods for this type of project, it is analyzed; levelized cost of energy (LCOE), investment cost and payback period. It is expected that this project will be useful as a source of scientific information for future studies in the place, as well as for future projects in the same

### <span id="page-12-0"></span>**INTRODUCCIÓN**

La energía eólica consiste en transformar la energía cinética del viento en energía eléctrica, para lograr este cambio, se utiliza los aerogeneradores. La energía cinética tiene su origen en el sol, que es quien genera las corrientes de viento. Este fenómeno se da, debido a que se calienta irregularmente la superficie de la Tierra, conforme sube el aire caliente, el aire más frío baja, con esta diferencia de presiones se produce el viento.

Desde el año 2014 este tipo de energía renovable ha aumentado en inversión tecnología ya que el Ecuador cuenta con un potencial energético extraíble del viento en todo su territorio.

El utilizar centrales eólicas podría significar dar el primer paso para independizarnos de ciertas centrales eléctricas en nuestro país, que en comparación con las centrales eólicas afectan de forma negativa en gran medida al medio ambiente. El uso progresivo de centrales eólicas al igual que otras centrales de energía renovables no convencionales podrían ayudar en gran medida en el proceso de descarbonización reduciendo las emisiones de dióxido de carbono a la atmósfera.

En el territorio ecuatoriano el viento fluctúa a velocidades bastantes buenas en especial en la región Sierra y en algunas zonas del Litoral, como en las provincias de Manabí y Santa Elena.

La aleatoriedad y variación del viento es uno de los mayores obstáculos en el ámbito del recurso eólico, pero a medida que pasa el tiempo han ido evolucionando las diversas tecnologías on shore y off shore sobre este que permite sobrellevar dicho obstáculo al igual que la generación de energía eléctrica limpia y renovable. La energía eólica aquí en Ecuador todavía no ha tenido gran impacto, hasta el momento tenemos apenas tres sistemas eólicos el más grande es la central eólica Villonaco.

La central eólica Villonaco se encuentra en una ubicación estratégica que aprovecha los recursos eólicos disponibles, valiéndose justamente de la diferencia entre la altura y temperatura en dicha ubicación, lo que genera la recirculación de aire a nivel local y por lo tanto las altas velocidades de viento en el emplazamiento.

#### <span id="page-13-0"></span>**DESCRIPCIÓN DEL PROBLEMA**

Ecuador y varios países de América Latina y Caribe (ALC) en los últimos años han despertado un alto interés por la implementación de generación de energía eléctrica mediante fuentes renovables. Aunque el aumento de la producción de energía proveniente de recursos renovables fue notable debido a su aplicabilidad a mejoras y beneficios ambientales, aún es necesario intensificar los esfuerzos para alcanzar las metas verdaderas de descarbonización[1].

En el país, tanto el crecimiento de la población y el aumento de demanda energética exigirá en un futuro la implementación de nuevas fuentes de generación con el fin de mantener la estabilidad del Sistema Nacional Interconectado (SNI) y diversificar la matriz energética del país. Además de pensar en la implementación de nuevas fuentes de generación, se deberá exigir que estas sean provenientes de fuentes de energía renovable (ER). Los tipos de tecnologías de generación ER implementados actualmente en el país son: biomasa, eólica, biogás, fotovoltaica e hidroeléctrica. Esta última es la que más energía produce en el país en la actualidad[2],[3].

A pesar de que la generación hidroeléctrica es de las que más energía aportan al país, la matriz de generación nacional no debería depender de un solo tipo de fuente. En algunos meses la hidrología se ve afectada en todo el territorio nacional (disminuye), por lo que la generación de electricidad mediante el aprovechamiento de este recurso se ve limitada. Cuando suele existir déficit de generación hidroeléctrica, especialmente durante las épocas de sequía, las centrales térmicas son las que suelen suplir esta carencia para satisfacer la demanda de energía eléctrica.

Los parques termoeléctricos en Ecuador representan altos costos de mantenimiento, además de que la mayoría de ellos ya cumplieron con su función de vida útil. El director Ejecutivo de la Corporación para la Investigación Energética, Alfredo Mena Pachano, menciona que por razones técnicas para garantizar la estabilidad del (SNI) es necesario tener energía térmica en zonas de la costa, como El Oro, Guayas, Manabí y Esmeraldas[4].

En relación con este problema, se debe empezar a realizar estudios para ir remplazando estas centrales térmicas por centrales basadas en fuentes de ER, ya que en un futuro su costo de mantenimiento seguirá elevándose y la tecnología que usan se volverá obsoleta e ineficiente[4],[5].

### <span id="page-14-0"></span>**JUSTIFICACIÓN DEL PROBLEMA**

Las centrales térmicas más grandes del país se encuentran ubicadas en las provincias del Litoral ecuatoriano. Entre estas se encuentran: Esmeraldas I, Esmeraldas II, Jaramijó y Termogas Machala, con potencias que superan los 100MW. También existen centrales más pequeñas que están distribuidas en algunas provincias del país. Entre todas estas centrales termoeléctricas suman una potencia total instalada de 2951 MW[6].

De acuerdo con los informes de despacho de generación eléctrica en Ecuador, el parque generador hidroeléctrico del país sufre un periodo de baja hidrología entre los meses de octubre y febrero, en la vertiente del Amazonas y, durante los meses de febrero y mayo en la vertiente del Pacífico[7]. Si bien la hidrología de estas dos vertientes tiene un carácter semicomplementario, existe una brecha notoria durante los meses de septiembre a febrero, la cual suele ser suplida normalmente por la generación térmica disponible. En este punto, es bien sabido que, para la matriz energética ecuatoriana, la generación eléctrica térmica convencional suele acarrear una serie de problemas principalmente de índole económico y ambiental.

Los problemas más comunes de las centrales térmicas en Ecuador son las deficiencias tecnológicas, su operación costosa y, como consecuencia, algunas de estas operan al 50% de su capacidad debido a la falta de mantenimiento. Además de los problemas técnicos, estas centrales funcionan con combustibles subsidiados, que le representan millones de dólares al país anualmente [4],[8]. Otro de los problemas de las centrales térmicas es que emanan ciertos gases nocivos, tales como: dióxido de azufre (SO2), óxidos de nitrógeno (NOx), monóxido de carbono (CO), además de material particulado (PM10), que son unos de los principales gases de efecto invernadero (GEI)[9],[10].

Para ir desistiendo del uso de estas centrales se deberá comenzar a invertir más en las formas alternativas de generación eléctrica, como por ejemplo la energía eólica, que es la fuente de recursos renovables de más rápido crecimiento, la cual representa una gran solución para la producción de electricidad desde un punto de vista económico, social y ecológico. Es de mencionar que en Ecuador se han ido implementando diversas iniciativas enfocadas en la reducción las emisiones de GEI, por medio de proyectos de energías renovables con la utilización de recursos hidráulicos, eólicos, fotovoltaicos, y de

uso biocombustible para la generación eléctrica. Esto con el fin de ir dependiendo cada vez menos de aquellas que emplean combustibles fósiles[11].

Para la implementación de nuevas plantas de generación, como la eólica, es necesario realizar estudios que permitan evaluar el recurso energético antes de poner en marcha cualquier tipo de proyecto. Con esto se puede definir si el potencial energético de un sitio determinado puede ser aprovechable o si por el contrario el potencial eólico a obtener no es conveniente explotarlo.

Con el fin de atender esta problemática, este proyecto tiene como objetivo identificar las posibles zonas de explotación eólica en las costas del litoral ecuatoriano y definir un emplazamiento con una potencia nominal objetivo de 50MW, el propósito es fomentar los recursos de energía renovable en comparación con las centrales eléctricas basadas en combustibles fósiles. Para el efecto, se ha previsto desarrollar un análisis multicriterio que tome en consideración distintas variables de naturaleza económica y técnica con el fin de conseguir un parque generador eólico que permita desplazar una cantidad importante de centrales térmicas en el despacho energético, principalmente en la época de estiaje de la hidrología ecuatoriana. La metodología que se pretende desarrollar constituirá un punto de partida para investigaciones futuras en las cuales se deseen incorporar un mayor número de variables de decisión que conlleven a resultados más determinantes para la toma de decisiones y que esta sea extrapolable al contexto nacional.

### <span id="page-16-0"></span>**OBJETIVOS**

#### <span id="page-16-1"></span>**OBJETIVO GENERAL**

• Proponer una metodología de análisis multicriterio para la identificación de zonas potenciales para la explotación de energía eólica en las costas del Litoral ecuatoriano.

#### <span id="page-16-2"></span>**OBJETIVOS ESPECÍFICOS**

- Levantar información meteorológica pública del régimen de vientos anual en las provincias del Litoral y de otros insumos necesarios para la realización del estudio.
- Determinar a través de un análisis multicriterio, cuál es el lugar más adecuado de las costas del litoral para la implementación de la generación eólica, cuya mayor producción esté centrada en aquellos meses de menor hidrología nacional. Los criterios por considerar en las áreas geográficas serán al menos: el recurso eólico, restricciones geográficas, acceso a vías de transporte, evacuación de la energía (distancia a líneas de transmisión) y otras más que podrían considerarse según las necesidades encontradas en el desarrollo del estudio.
- Calcular la producción energética anual que tendrá el parque eólico de 50 MW implementado en el emplazamiento seleccionado, con el objeto de evaluar su viabilidad técnica.
- Realizar un análisis técnico-económico preliminar del proyecto.

# <span id="page-17-0"></span>**Capítulo 1 : ESTADO DEL ARTE**

#### 1.1 **Análisis Multicriterio**

<span id="page-17-1"></span>Cuando se encuentran con decisiones que requieren optar por varios caminos el análisis multicriterio permite optar por la selección del lugar más apropiado. Es decir, el análisis multicriterio es una herramienta de apoyo en la toma de decisiones durante un proceso de planificación y selección. Permite integrar diferentes criterios de acuerdo con la opinión de actores en un solo marco de análisis con el fin de dar una visión integral.[12],[13]

Lo que busca el análisis multicriterio es que, a través de las diferentes metodologías seguidas en cada área de estudio, se examine los procedimientos por medio de los cuales se prueben o desechen teorías y las razones por las cuales se prefieran unas u otras.[13]

Para el caso de estudio se plantea usar la metodología de la **[Figura 1.1](#page-17-2)** que será de ayuda para seleccionar una zona adecuada.

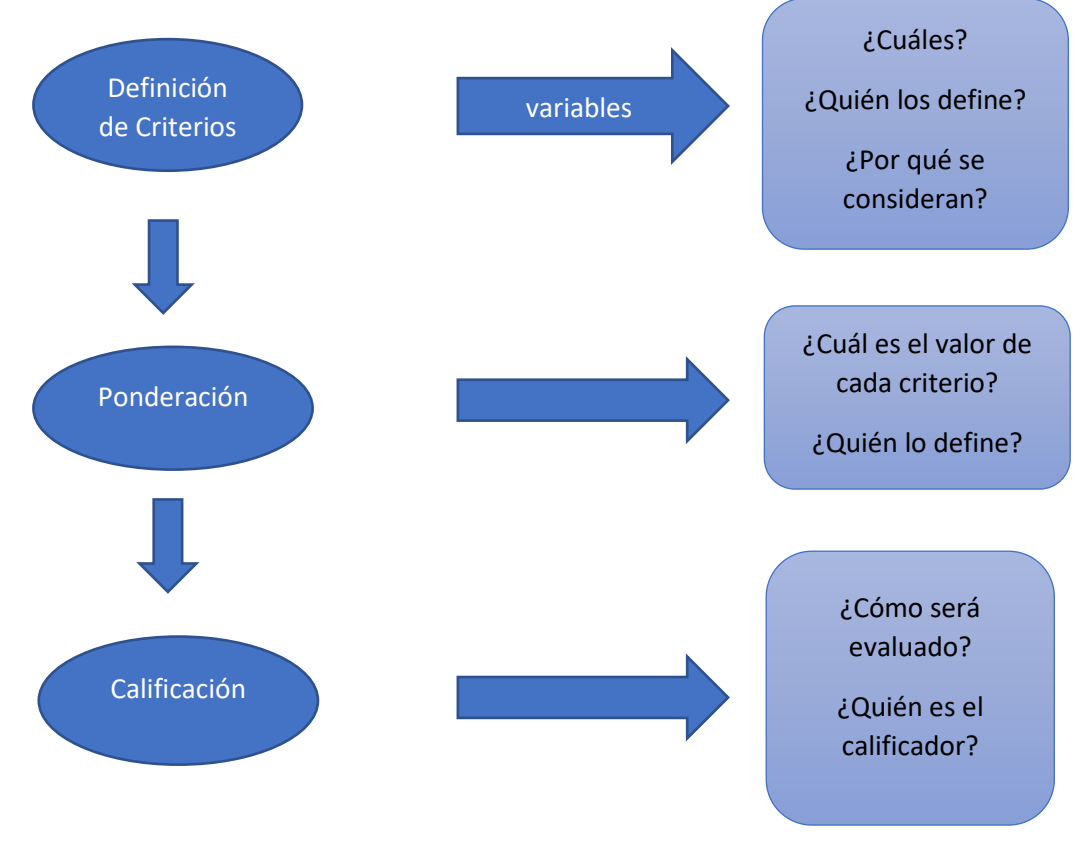

<span id="page-17-2"></span>*Figura 1.1 Metodología a seguir en análisis multicriterio.[3]*

#### **1.2 Análisis multicriterio en GIS.**

<span id="page-18-0"></span>Un análisis multicriterio en GIS es aquel proceso analítico que permite identificar diversas soluciones ante un problema, utilizando principalmente variables cartográficas como datos de partida.[14]

Este análisis en GIS permite utilizar criterios como; distancias, velocidad de viento, pendientes, ríos, vías, orientación, entre otros, de las zonas seleccionadas. Con estos criterios se puede construir Ráster, los cuales permiten identificar zonas apropiadas según criterios seleccionados, además aporta valores cuantitativos para priorizar las zonas territoriales. La **[Figura 1.2](#page-18-1)** muestra cómo se ven los ráster implementando criterios.[14]

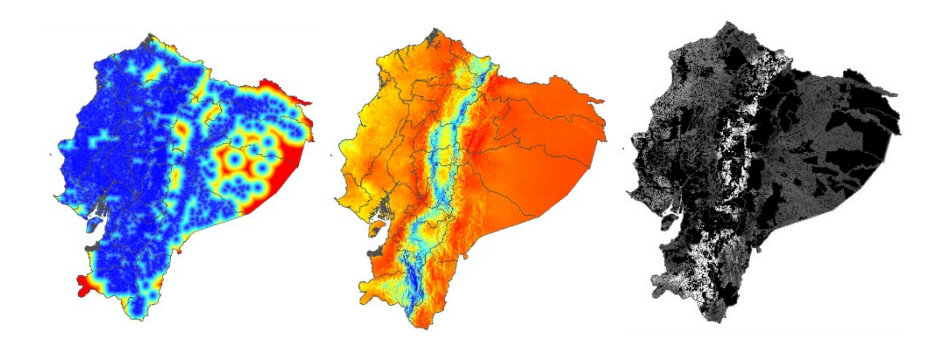

*Figura 1.2 Mapas de ráster en GIS.*

<span id="page-18-1"></span>En el análisis multicriterio en GIS se puede puntuar para generar un ranking de prioridades a partir de los diferentes valores contenidos en los píxeles. También, cuando las capas de criterios de entrada están en sistemas de numeración distinto con diferentes rangos, cada celda de cada criterio se deberá reclasificar con una escala de preferencia común, como 1 a 5 o 10 según crea conveniente. Esto se hace con el fin de dejar todos los Ráster con un mismo valor, al final cuando se utilice el álgebra de mapas será más sencillo entender el resultado. En la [Figura 1](#page-18-2) se muestra como funcionaría un ráster conjuntamente como álgebra de mapas [14],[15]

<span id="page-18-2"></span>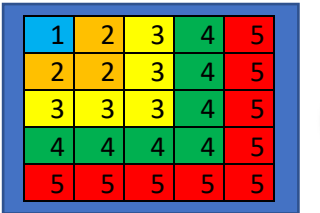

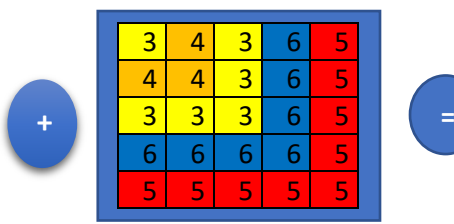

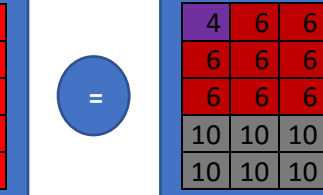

*Figura 1 de mapas GIS.*

Cuando se haya aplicado el álgebra de mapas con los ráster se llegará a un resultado combinando. Previamente, cada ráster habrá sido evaluado con los criterios de importancia, partiendo de trabajos como la reclasificación, edición, conversión y explotación de datos secundarios. En la [Figura 1](#page-18-2) se observó que el nuevo ráster se formara con nuevos colores, las cuales para el caso de estudio indicara cuáles son las zonas más o menos apropiadas para el análisis final[15],[16].

Pasos que se aplican para el análisis multicriterio en GIS.

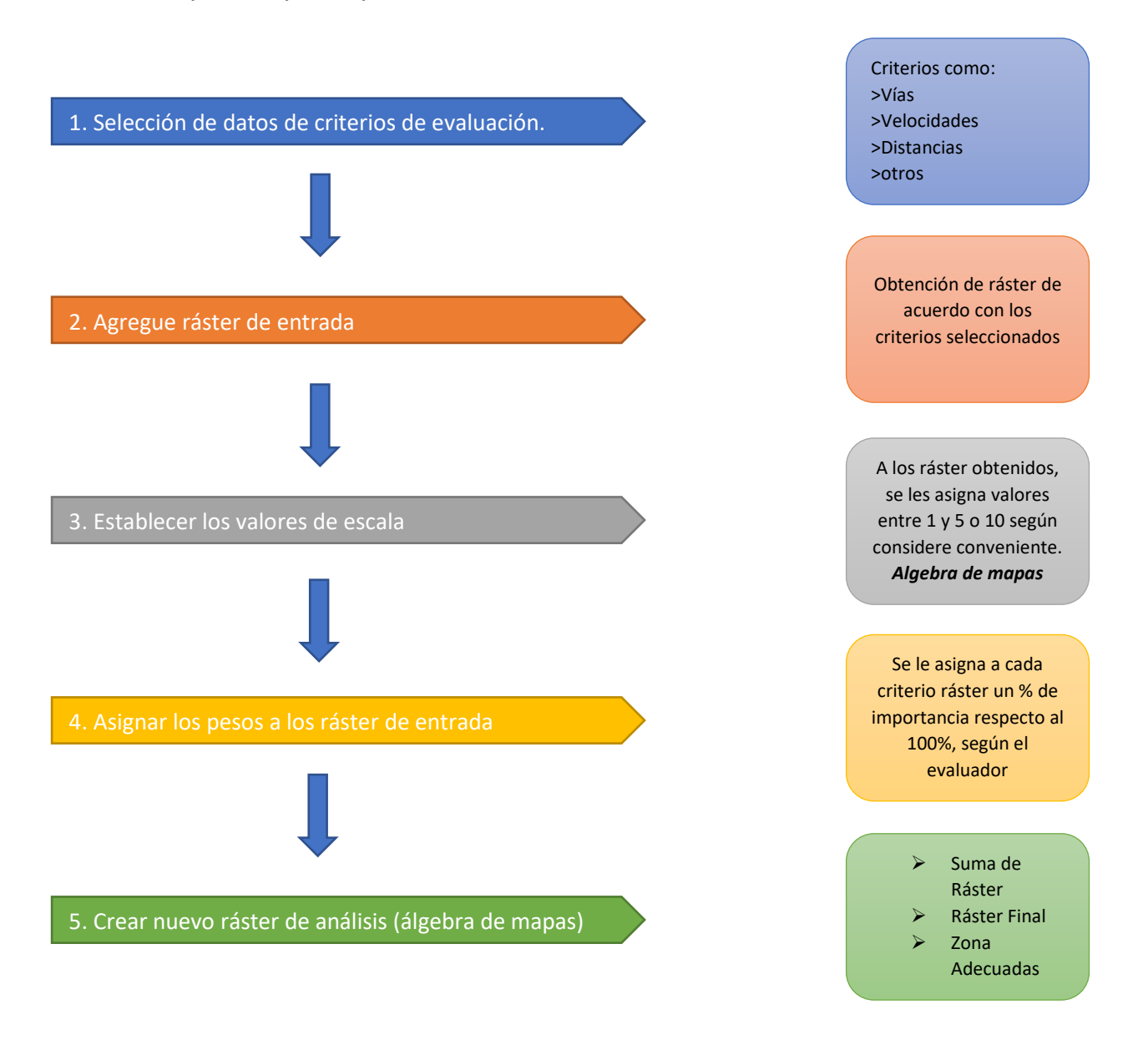

<span id="page-19-0"></span>*Figura 1.3 Pasos para análisis multicriterio en GIS. [6]*

Finalmente, siguiendo los pasos de la [Figura 1.3](#page-19-0) se obtendrá un ráster que contenga una misma escala de valores. Por ejemplo, un ráster, de distancia a centros poblados, pendientes, zonas protegidas, entre otros. Para llegar al último paso, que es el 5, se deberá emplear el álgebra de mapas de GIS y la Ecuación *[1.1](#page-20-1)*, la cual obtiene la valoración y comparación de las alternativas  $Ti$ 

<span id="page-20-1"></span>
$$
Ti = \sum_{i=1}^{n} x * Wi \qquad 1.1
$$

Donde:

- $Wi$ : Ponderación (Importancia que se le da a cada criterio, se evalúa en %)
- $xi$ : Calificación; se evalúa del 1 al 5 o 10 (Ráster Mapas)

Aplicando esta metodología de análisis multicriterio se logrará cumplir con lo siguiente.

- $\checkmark$  Decisiones respaldadas en análisis desde múltiples puntos de vista.
- $\checkmark$  Transparencia y participación de los procesos
- $\checkmark$  Mayores estudios para respaldar las decisiones

#### <span id="page-20-0"></span>1.3 **Situación actual de la energía eólica.**

En el sistema eléctrico nacional interconectado del Ecuador continental las energías renovables constituyen la mayor parte (60.7%; 5.308 MW) de la capacidad de generación neta fiable de Ecuador. De estos 5.308 MW, gran parte (58.47%) proviene de fuentes de energía hidroeléctrica, mientras que la biomasa, la energía solar, la energía eólica y el biogás constituyen solo el 2.31% restante, del cual solo el 0.24% (21.15 MW) corresponde a energía eólica[17].

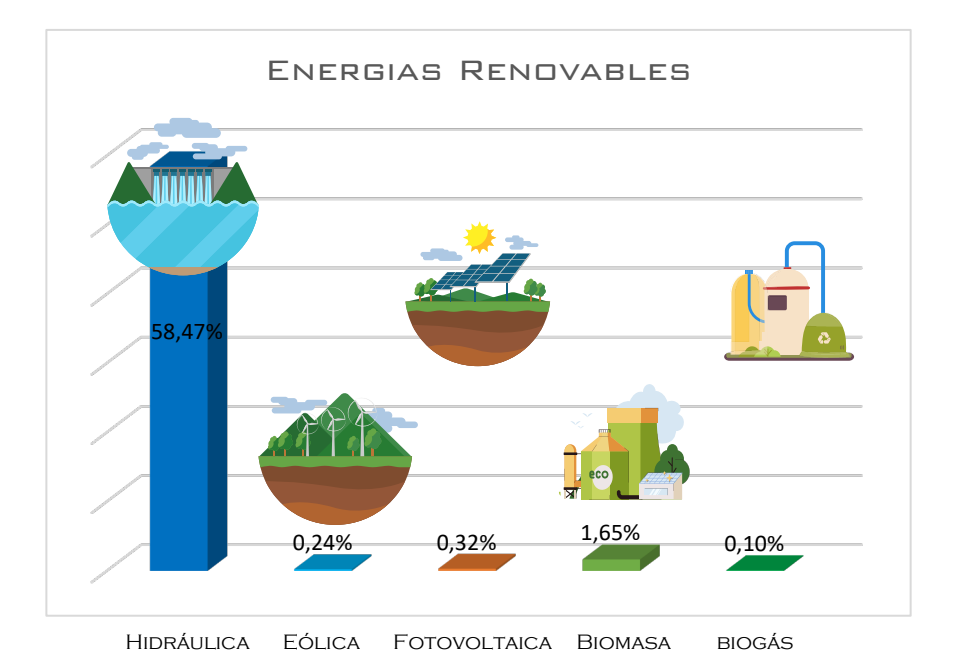

*Figura 1.4 Generación de energía eléctrica por fuentes renovables [17]*

<span id="page-21-0"></span>Estos detalles se pueden observar en la **[Figura 1.4](#page-21-0)**, donde se indica el porcentaje que representa cada tipo de generación en el país. Otro de consideraciones por mencionar es que el 39.23% de la generación de energías en el país sigue produciéndose por fuentes de energías no renovables como: Motores de combustión interna (MCI), turbo gas y turbo vapor, se puede observar los detalles en la **[Figura 1.5](#page-21-1)**

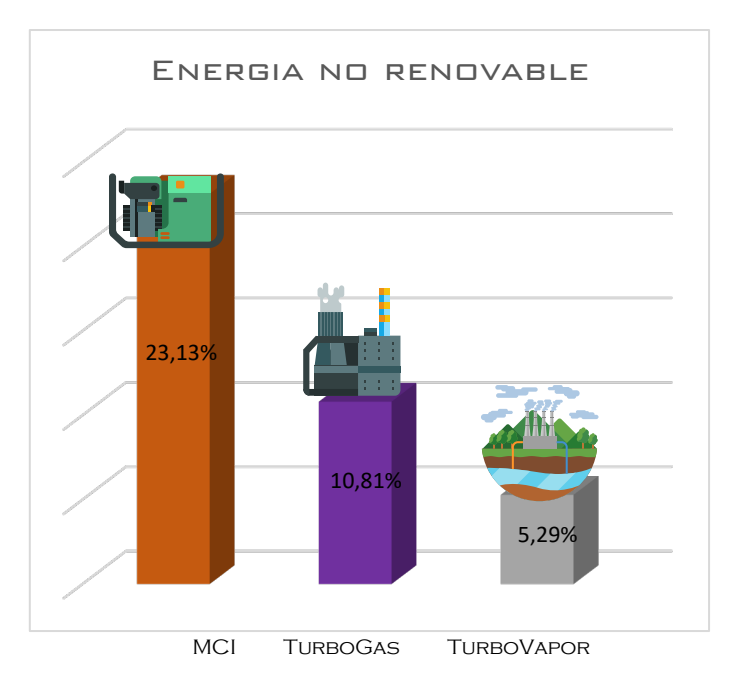

<span id="page-21-1"></span>*Figura 1.5 Energías no renovables en Ecuador [17]*

En Ecuador, en la provincia de Loja, en el parque eólico Villonaco, se encuentran instalados y funcionando 11 aerogeneradores, con una potencia de 16.5 MW que corresponde a la primera etapa del megaproyecto de entrega de energía a la comunidad por medio de la energía eólica. En la segunda etapa se encuentran proyectos como el Membrillo-Ducal y el Guarapamba, que se prevé generarán 50 y 45 megavatios respectivamente. Existe también otro proyecto en desarrollo, el parque eólico Minas de Huascachaca, que estará compuesto por 20 aerogeneradores de 1.5 MW situados al suroeste de la ciudad de Cuenca, en un área entre las provincias de Loja y Azuay. En la provincia de Imbabura se encuentra en desarrollo un proyecto ubicado en la parroquia Salinas, con una potencia prevista de 10 MW.

El parque eólico de las Galápagos se inauguró en octubre del 2007, en la isla San Cristóbal, con una potencia instalada de 2,4 MW, además del parque Eólico en la isla Baltra con 2.25 MW, junto con la central Eólica Villonaco son las 3 centrales eólicas en funcionamiento en el país produciendo 21.15 MW[18].

### <span id="page-22-0"></span>1.4 **Estimación de la energía eléctrica que puede generar el recurso**

#### **eólico**.

Es necesario evaluar el recurso eólico del sitio potencial durante el proceso de planificación de un parque eólico, siendo este un paso crucial, ya que responde a la pregunta: ¿El futuro parque eólico será económicamente viable y representará un beneficio para la sociedad?

La medición y modelación de las condiciones ambientales y los recursos eólicos son los primeros pasos de este proceso. Si se conoce el recurso eólico, es posible diseñar un parque óptimo en términos de número y posicionamiento de las turbinas[19]. Para evaluar de manera óptima el recurso eólico se realizará un tratamiento de datos, los cuales se presentan a continuación.

#### **1.4.1 Rugosidad del terreno.**

<span id="page-22-1"></span>La rugosidad del terreno que se tenga en el sitio va a influenciar a la velocidad del viento de manera directa, y es por eso por lo que se necesita conocer una manera o forma en la cual se pueda determinar la velocidad del viento a diferentes alturas. Por lo general la rugosidad no es un valor fijo, si no, este va a depender del sitio de emplazamiento[20].

Como es de saber, los instrumentos para la medición de las condiciones atmosféricas como el viento son; los anemómetros(velocidad), veletas(dirección), entre otros. Estos instrumentos son ubicados en las torres meteorológicas las cuales comprenden alturas entre 10, 20 m. y así sucesivamente. En algunas ocasiones se desea saber las condiciones meteorológicas a una mayor altura de lo que está ubicada la torre, y para esto se suelen hacer extrapolaciones. Dicho esto, entonces, para saber las velocidades del viento a diferentes alturas se utiliza la Ecuación *[1.2](#page-23-1)* [20],[21].

<span id="page-23-1"></span>
$$
\frac{V}{Vm} = \left(\frac{h}{ho}\right)^{\alpha} \qquad 1.2
$$

Donde:

: Velocidad del viento a una altura seleccionada

Vm: Velocidad del viento dada por la torre meteorológica

 $h$ : Altura a la que se quiere calcular la velocidad del viento.

 $ho:$  altura de la torre meteorológica

 $\alpha$ : Factor de rugosidad o fricción del terreno.

El factor de rugosidad se suele obtener con la Ecuación *[1.3](#page-23-2)*

Si se conocen los datos anemométricos  $(v0, v1)$  a dos diferentes alturas  $(z0, z1)$  se puede encontrar el valor de  $\alpha$  en sitio[22].

<span id="page-23-2"></span>
$$
\alpha = \frac{\ln\left(\frac{v_1}{v_0}\right)}{\ln\left(\frac{z_1}{z_0}\right)} \qquad \qquad 1.3
$$

<span id="page-23-0"></span>Si no se conocen los datos meteorológicos a diferentes alturas y se desea saber cuál es el factor de rugosidad del viento se suelen utilizar los datos de la **[Tabla 1.1](#page-23-0)** presentada a continuación.

| Tipo de terreno                      | α             |
|--------------------------------------|---------------|
| Terrenos llanos con hielo o hierba   | $0,08 - 0,12$ |
| Llanos (mar costas suaves)           | 0,14          |
| Terrenos poco accidentados           | $0,13 - 0,16$ |
| Zonas rurales                        | 0,2           |
| Terrenos accidentados y bosques      | $0,2 - 0,26$  |
| Terrenos muy accidentados y ciudades | $0.25 - 0.4$  |

*Tabla 1.1 Valores de catalogado por el tipo del terreno.*[23]

El factor de rugosidad es superior cuando mayor es el número de obstáculos (edificios, bosques, terrenos con pendientes), entre mayor es la rugosidad más ralentiza o disminuye la velocidad del viento. Por lo tanto, es importante que se analice el tipo de paisaje donde vaya a ser implementado el parque eólico debido a que esto influenciará en gran medida la velocidad del viento[20].

#### **1.4.2 Rosa de los vientos**

<span id="page-24-0"></span>La rosa de los vientos da una indicación de cómo se distribuye el viento y la frecuencia de variación de este. Permite tener una visión adecuada de las direcciones dominantes del viento, debido a que la dirección dominante no suele corresponder con la de mayor intensidad de viento. La **[Figura 1.6](#page-24-1)** muestra un ejemplo de una rosa de los vientos hecha en WR Plot, indica como se distribuye el viento, cuál es la dirección que sopla con más frecuencia el viento, además del porcentaje de velocidades las cuales hay en esa zona[20] .

Es importante tomar estos datos para realizar una correcta instalación de los aerogeneradores.

A la hora de ubicar los aerogeneradores en el terreno seleccionado, se deberán orientar para que aprovechen de manera adecuada la dirección con la que mayor frecuencia sopla el viento. Además, se debe evitar poner los aerogeneradores delante de otros debido a que esto actúa como obstáculo y crea turbulencias. [20],[21]

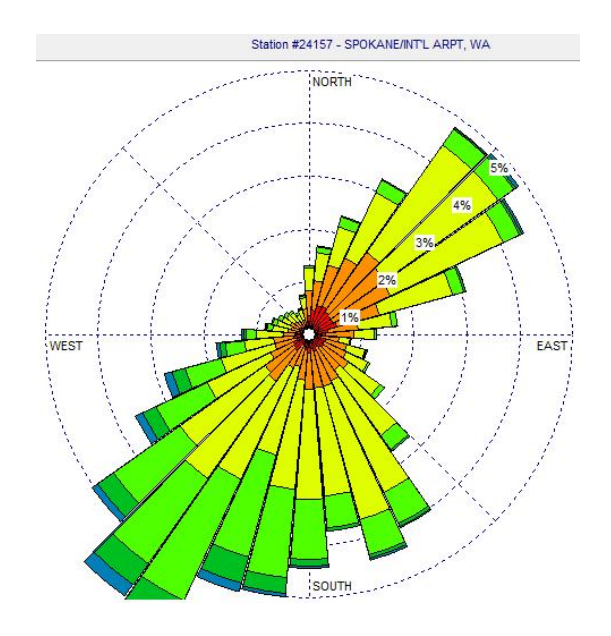

<span id="page-24-1"></span>*Figura 1.6 Ejemplo rosa de los vientos (WR Plot)*

#### <span id="page-25-0"></span>**1.4.3 Distribución de Weibull**

Es un método muy utilizado en la estadística, se trata de una distribución de probabilidades de ocurrencias de ciertos eventos, en este caso el evento es un valor de la velocidad del viento. Su función es describir la distribución de las velocidades del viento en un periodo de tiempo. Además, es de ayuda cuando se desea predecir la probabilidad de que ocurra un evento, en este caso a predecir la velocidad del viento a futuro.

La función de densidad de probabilidad se muestra en la Ecuación *[1.4](#page-25-1)*

<span id="page-25-1"></span>
$$
F(x) = 1 - e^{-\left(\frac{x}{y}\right)^k} \quad 1.4
$$

Donde:

 $F(x)$ : Es la probabilidad de que ocurra una determinada x

 $x:$  Parámetro de interés.

 $y$ : Factor de escala

 $k$ : factor de forma que caracteriza la asimetría o sesgo de la función

Aplicando dos veces el logaritmo neperiano a la Ecuación *[1.5](#page-25-2)*, se tiene la ecuación en frecuencia acumulada, la cual se indica a continuación

<span id="page-25-2"></span>
$$
\ln\left(-l(1-f(x))\right) = k*\ln(x) - k*\ln(\gamma) \quad 1.5
$$

Donde:

ln $(-\ln(1 - F(x)))$  –→ y: Valor de la frecuencia acumulada

 $k \ln(x) \rightarrow m * x$ : Pendiente (k) × Valor de x (velocidad viento)

 $k \ln(\gamma)$  –→  $b$ : Complemento de la ecuación de la pendiente

Se procede al ajuste por mínimos cuadrados a la recta:  $y = k \times x + b$ 

Calculada la recta por mínimos cuadrados, su pendiente proporciona el valor de k y el valor de c se obtiene a partir de la expresión:

$$
\gamma = e^{-\frac{b}{k}}
$$

Esto se hace con el fin de conocer los parámetros de Weibull, y por lo tanto la función de densidad de probabilidad. Finalmente, la distribución de Weibull ayudará a conocer cuál sería el valor aproximado de energía que se podrá producir en un sitio especifico.

#### **1.5 Cálculo del potencial eólico-eléctrico**

<span id="page-26-0"></span>Uno de los parámetros más importantes para determinar la potencia eléctrica obtenida es la velocidad del viento. La Ecuación *[1.6](#page-26-1)* relaciona, la potencia del viento con el área barrida, la velocidad del viento y la densidad del aire[24]:

<span id="page-26-1"></span>
$$
P_W = \frac{1}{2}\rho A v^3 \quad 1.6
$$

Donde:

- $P_w$ : es la potencia del viento.
- $\rho$ : es la densidad del aire en kg/m<sup>3</sup>.
- $\bullet$   $v:$  es la velocidad del viento m/s.
- $\bullet$  A: es la superficie barrida en m<sup>2</sup>

La densidad del aire puede aproximarse con la expresión de gases perfectos enunciados a continuación.

$$
\rho = \rho_0 - 1.194 * 10^{-4} * H
$$

Donde:

 $\rho_0$ : la densidad estándar a nivel del mar (1.25 kg/m<sup>3</sup>)

H: altura sobre el nivel del mar en metros del emplazamiento.

Esto representa la energía total obtenida del flujo de viento. En términos de generación de energía eléctrica, sólo se puede convertir una determinada proporción de la energía cinética del viento. Esta relación puede se expresa en la Ecuación *[1.7](#page-26-2)* [24]:

<span id="page-26-2"></span>
$$
P_e = \eta_e \eta_m C_p P_w \quad 1.7
$$

Donde:

- $\bullet$   $P_e$ : es la cantidad de energía eléctrica generada.
- $\bullet$   $\eta_e$ : es la eficiencia de conversión eléctrica del aerogenerador.
- $\bullet$   $\eta_m$ : es la eficiencia mecánica.

 $\bullet$   $C_p$ : es el coeficiente de potencia.

El límite superior del coeficiente de potencia (la proporción de la cantidad que se puede extraer de la energía cinética del viento) es del 59,3%, independientemente de la geometría del aerogenerador. Normalmente, el coeficiente de potencia de los aerogeneradores modernos se sitúa entre el 45% y el 50%. La siguiente figura es una curva de potencia típica de un aerogenerador que muestra la relación entre la potencia eólica generada y la velocidad del viento[24]:

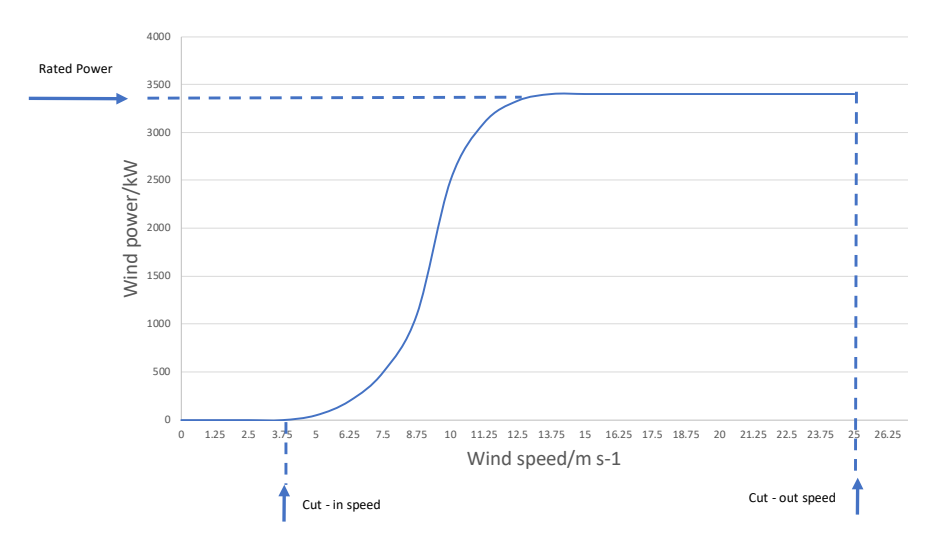

*Figura 1.7 Curva de potencia de un aerogenerador típico[24].*

<span id="page-27-0"></span>Como se ilustra en la **[Figura 1.7](#page-27-0)** a bajas velocidades del viento, no hay suficiente par aplicado por el viento para generar electricidad. La velocidad mínima del viento a la que se puede generar electricidad se denomina velocidad de corte de entrada, en otras palabras, la velocidad a la que el rotor del aerogenerador comienza a girar.

La potencia eólica generada aumenta con la potencia cúbica de la velocidad del viento, hasta un determinado valor que se denomina potencia nominal. La potencia nominal suele obtenerse a la velocidad máxima a la que puede girar el rotor. Normalmente, los fabricantes de aerogeneradores ponen un límite superior a la velocidad a la que se permite que giren las palas para aumentar la longevidad de estas evitando y minimizando los impactos de las aves, la lluvia, la erosión, entre otras. Normalmente, la punta de la pala del rotor gira a una velocidad máxima de 120 ms-1.

Hacer girar las palas más rápido podría acarrear problemas. A partir de una determinada velocidad, para evitar daños estructurales, el rotor se detiene mediante un freno. Esta velocidad del viento se denomina velocidad de corte de salida[24].

#### 1.6 **Tecnologías disponibles para la implementación de parques eólicos.**

<span id="page-28-0"></span>En estas dos décadas, la potencia media de los aerogeneradores ha aumentado linealmente diez veces más que en la década del 2000. Los diseñadores de aerogeneradores han estimado que sus máquinas y su capacidad son mayores que nunca.

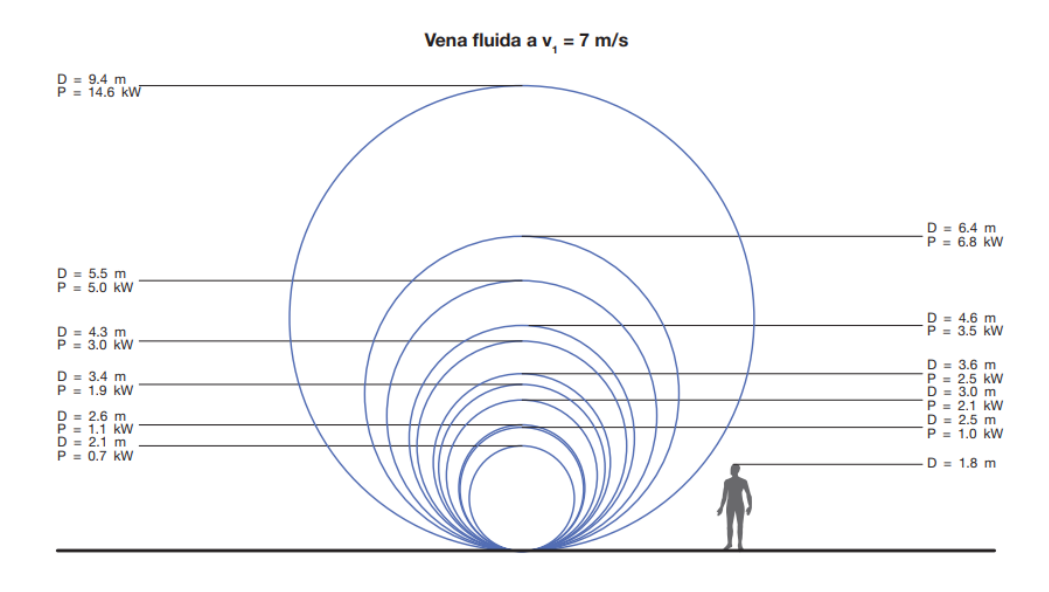

*Figura 1.8 Potencia de la vena fluida*[22]*.*

<span id="page-28-1"></span>Sin embargo, con cada nueva generación de aerogeneradores, el tamaño ha aumentado a lo largo de la curva lineal y ha conseguido reducir el coste del ciclo de vida de la energía. El alcance del desarrollo de turbinas más grandes se debe al deseo de aprovechar la cizalladura del viento, colocando los rotores en los vientos más altos y fuertes a una mayor altura sobre el suelo (la velocidad del viento aumenta con la altura sobre el suelo).

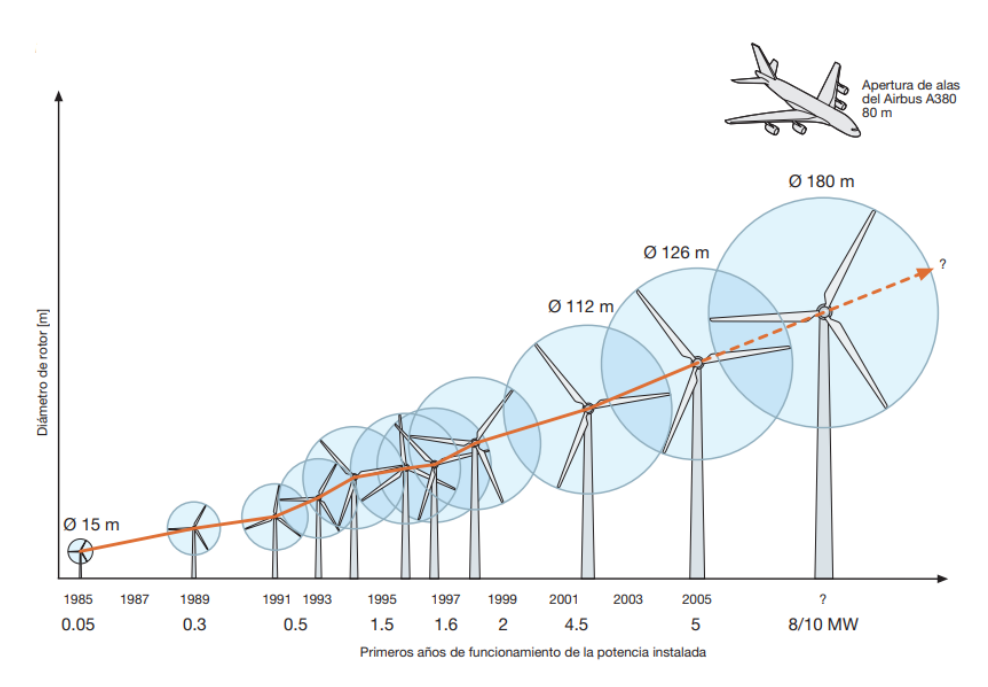

*Figura 1.9 Diámetro del rotor a través del tiempo*[22]*.*

<span id="page-29-1"></span>Por esta razón, el factor de capacidad de los aerogeneradores creció. Sin embargo, el crecimiento continuo de los tamaños más grandes tiene algunas limitaciones, ya que supone mayores costes para construir una turbina más grande.

La regla principal para limitar el tamaño de los aerogeneradores es que la potencia es proporcional a la superficie de las palas de la turbina. Es decir, a medida que aumenta el diámetro de la pala del rotor de la turbina eólica, su producción de energía sube al aumentar el área de barrido del rotor. Al mismo tiempo, el volumen de material también aumenta; y por ello, su volumen y su precio aumentan como el cubo del diámetro.

En otras palabras, a partir de cierto tamaño, el coste de una turbina más grande crecerá más rápido que el aumento de la producción de energía resultante, lo que convierte el escalado en un juego económico perdedor[25].

#### **1.6.1 Generador de velocidad limitada.**

<span id="page-29-0"></span>Este conjunto de generadores utiliza una caja de engranajes de tres etapas y un generador de inducción de jaula de ardilla estándar. Suele conectarse directamente a la red eléctrica de 50 o 60 Hz, ampliamente utilizada antes de la llegada de los generadores de turbinas eólicas de velocidad variable. Constituyen la mayor parte de las primeras generaciones de turbinas eólicas a escala comercial y siguen representando el 30% del total de turbinas eólicas instaladas en el mundo.

Por encima de la velocidad nominal del viento, la potencia de este generador se limita utilizando el principio de pérdida, que implica que, si la velocidad del viento aumenta por encima de la velocidad nominal, el coeficiente de potencia se reduce para que la potencia producida por la turbina siga siendo aproximadamente igual a la potencia nominal[26].

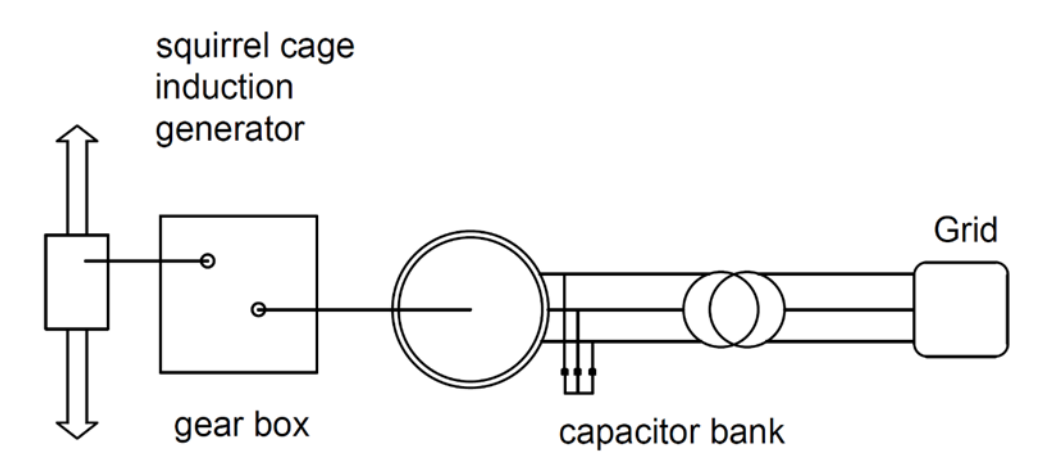

*Figura 1.10 Generador Eólico de velocidad Limitada*

#### <span id="page-30-1"></span>**1.6.2 Generador eólico Variable**

<span id="page-30-0"></span>En este tipo de generador eólico, se utiliza el generador de inducción de rotor bobinado con una resistencia de rotor variable, utiliza un convertidor electrónico de potencia y un método de control de paso. El devanado del rotor está conectado en serie con una resistencia controlada, mientras que el estator está conectado directamente a la red. Controlando la energía extraída del rotor, se obtiene un funcionamiento de velocidad variable.

El rango dinámico de control de la velocidad depende, por tanto, del tamaño de la resistencia variable del rotor. El rango típico de velocidad variable limitada es inferior al 10% por encima de la velocidad sincrónica[26].

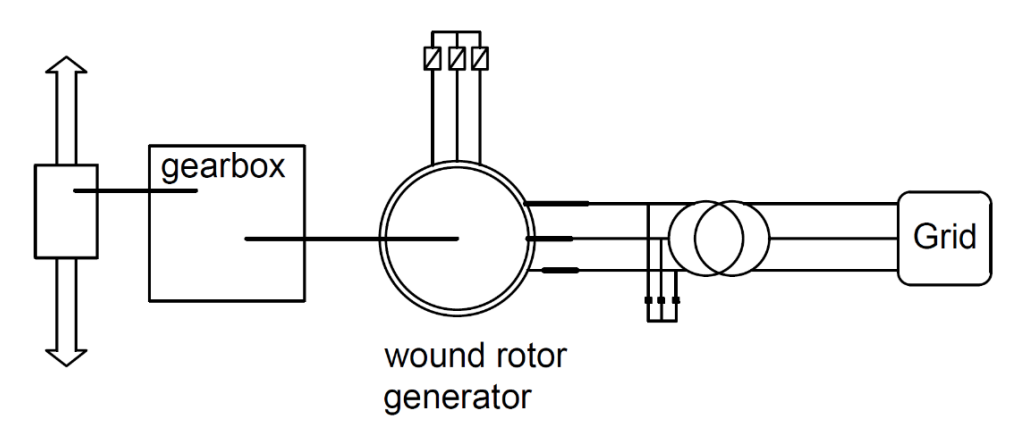

<span id="page-30-2"></span>*Figura 1.11 Generador eólico variable*

En un generador eólico full-converter, el convertidor desacopla al generador y a la transmisión mecánica de la red por lo que toda la energía generada fluye a través de éste a la red. Normalmente en este tipo de sistema se utilizan generadores síncronos (imán permanente) y asíncronos. El convertidor proporciona el control de par y velocidad del generador. Este modelo posee algunas ventajas como la reducción de golpes mecánicos en la turbina durante fallas de la red, permite un rango de velocidad completo, aumenta el rendimiento de energía anual, la producción total de energía reactiva y el control total de la potencia[26].

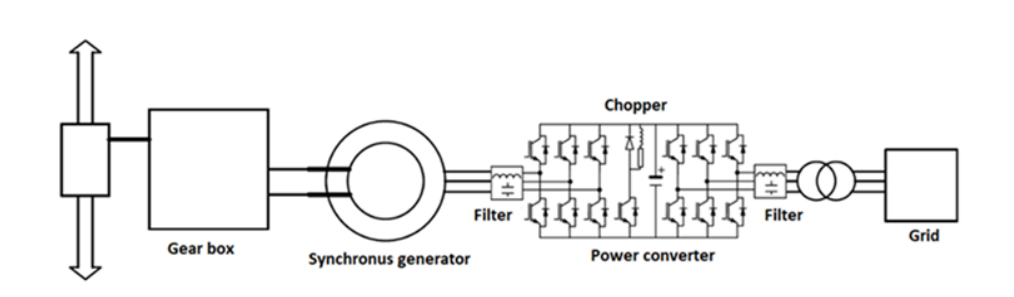

**Figura 1.12** *Generador eólico full - converter*

#### <span id="page-31-1"></span>**1.6.3 Generador de turbina eólica de velocidad variable**

<span id="page-31-0"></span>Los generadores de turbina eólica de velocidad variable se clasifican en dos grandes grupos: los generadores con convertidor de potencia de escala parcial y los generadores de accionamiento directo con un convertidor de potencia de escala completa.

El generador eólico de velocidad variable con topología de convertidor de potencia de escala parcial se conoce popularmente como generador de inducción doblemente alimentado, tiene un rotor bobinado cuyo circuito está conectado a un convertidor de potencia de escala parcial. El estator está conectado directamente a la red, mientras que el rotor está conectado a través de un convertidor electrónico de potencia. Suele ser un convertidor de fuente de tensión espalda con espalda con lazos de control de corriente. Este tipo de aerogenerador es de accionamiento por engranajes. La frecuencia del rotor está controlada por el convertidor de potencia y, por tanto, la velocidad del rotor, depende del tipo de convertidor utilizado[26].

El generador eólico de accionamiento directo de velocidad variable con topología de convertidor de potencia a escala completa puede ser un generador síncrono de imanes permanentes o un generador síncrono excitado eléctricamente. La configuración del generador de imanes permanentes es la de un aerogenerador de velocidad variable formado por un generador de accionamiento directo que se conecta a la red a través de un convertidor de potencia a escala real. La diferencia entre esta configuración y la de los generadores de accionamiento directo es la velocidad del rotor. En el generador de accionamiento directo, el rotor del generador está conectado directamente al buje del rotor de la turbina, lo que hace que el generador gire a baja velocidad, produciendo así un par mayor. El estator no está acoplado directamente a la red, sino a un convertidor electrónico de potencia[26].

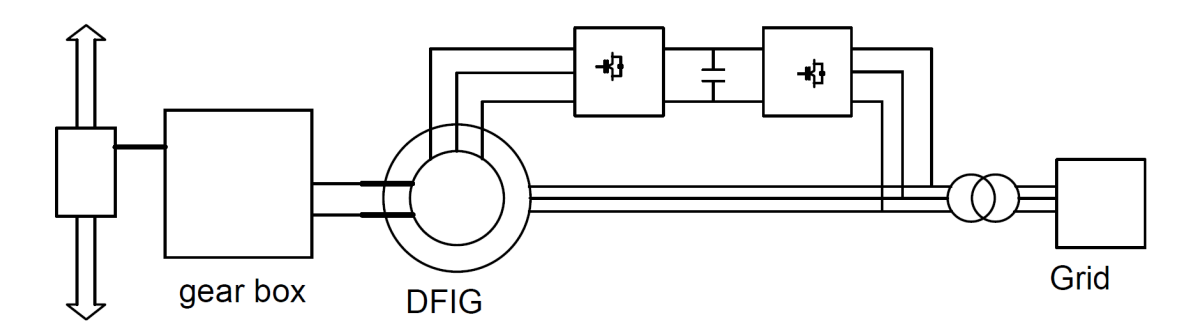

<span id="page-32-1"></span>*Figura 1.13 Generador eólico de velocidad variable mediante un generador de inducción doblemente alimentado[26].*

#### **1.6.4 Clasificación de Aerogeneradores por su resistencia al viento.**

<span id="page-32-0"></span>Al momento de elegir un aerogenerador se debe saber el tipo que se necesita en función de las condiciones del viento caracterizado por su velocidad y turbulencia. La clase de aerogeneradores está dada en la norma UNE-EN61400-1 en la cual se distinguen 3 clases (I, II, III) en función de la velocidad de referencia *Vref*, y tres categorías (A, B, C) en función de la velocidad de turbulencia  $Iref.[27]$ 

<span id="page-32-2"></span>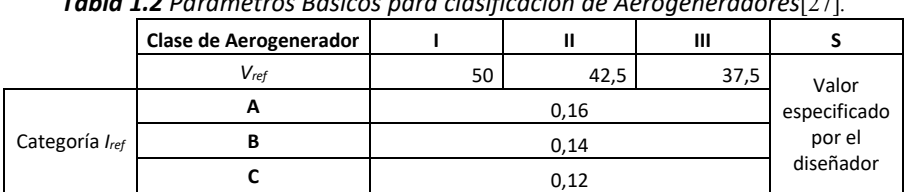

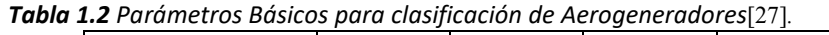

Donde:

- $\triangleright$  Vref: Es la velocidad media de referencia medida durante 10 min.
- $\triangleright$  A: indica la categoría para vientos con altas turbulencias.
- $\triangleright$  B: indica la categoría para vientos con turbulencias medias.
- $\triangleright$  C: indica la categoría para vientos con bajas turbulencias.

Para obtener la velocidad de referencia se utiliza la Ecuación *[1.8](#page-32-3)*.

<span id="page-32-3"></span>
$$
Vref = \frac{Vmedianual}{0.2} \quad 1.8
$$

Para obtener la turbulencia del viento se utiliza la Ecuación *[1.9](#page-33-2)*.

<span id="page-33-2"></span>
$$
I = Iref * (0.75 + \frac{5.6}{v}) \quad 1.9
$$

#### **1.6.5 Cálculo de factor de carga o capacidad y horas equivalentes**

<span id="page-33-0"></span>Un factor importante para tener en cuenta es la productividad que van a tener los aerogeneradores, esto con el fin de verificar si será factible la instalación de estos o no.

Para expresar la productividad de un aerogenerador se lo hace con sus horas equivalentes  $h_{eq}$ , la cual se expresa con la Ecuación [1.10](#page-33-3).

<span id="page-33-3"></span>
$$
h_{eq} = \frac{E[MWh]}{Pn[MW]} \quad 1.10
$$

Donde:

- $h_{eq}$ : Horas Equivalentes
- $\bullet$   $E$  : Energía de la turbina
- $Pn$ : Potencia nominal de la turbina

Otro de los factores para conocer si la implementación de un aerogenerador es viable o no, es conocer el factor de carga o factor de planta. Este factor es un valor adimensional que muestra la relación que existe entre la energía generada por el aerogenerador en un año y la energía que se puede producir si este trabaja a su potencia nominal en ese año. Para saber este valor se usa la Ecuación *[1.11](#page-33-4)*.

<span id="page-33-4"></span>
$$
Fc = \frac{h_{eq}}{8760} * 100\% \quad 1.11
$$

Donde:

- $\bullet$   $Fc$ : Factor de carga o planta
- <span id="page-33-1"></span>• 8760 : Horas que tiene un año.

#### **1.6.6 Distancia entre aerogeneradores.**

Una de las desventajas que representan los parques eólicos es de que requieren grandes áreas de instalación, espacios disponibles y su ubicación. Al instalar varios aerogeneradores en un espacio disponible existe la disminución del potencial al tener interferencia turbulenta entre los aerogeneradores. Para la correcta ubicación de los aerogeneradores se toma en consideración los siguiente[28].

- Para la separación horizontal entre generadores dentro de una misma alineación se establece una distancia entre 2 y 3 diámetros del rotor D
- Para la separación entre alineaciones vertical se aplicarán 6 a 8 diámetros del rotor D.
- > Tomar en cuenta que los aerogeneradores no se alinean de forma paralela lineal, si no que deben tener una distancia los que van detrás de la dirección del viento, esto con el fin de que se disminuya el efecto estela.

Para un mayor entendimiento la **[Figura 1.14](#page-34-1)** representa una ilustración de las consideraciones mencionadas anteriormente.

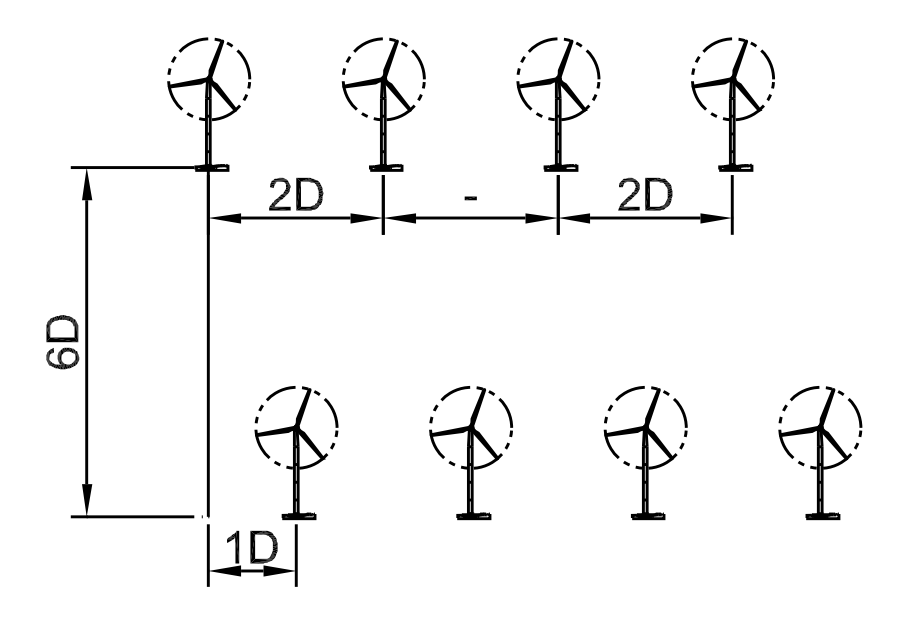

**Figura 1.14** Distribución de aerogeneradores

#### <span id="page-34-1"></span>**1.6.7 Generación de energía eléctrica por medio de aerogeneradores.**

<span id="page-34-0"></span>El siguiente cuadro refleja el método de obtención de energía eléctrica para un parque eólico.

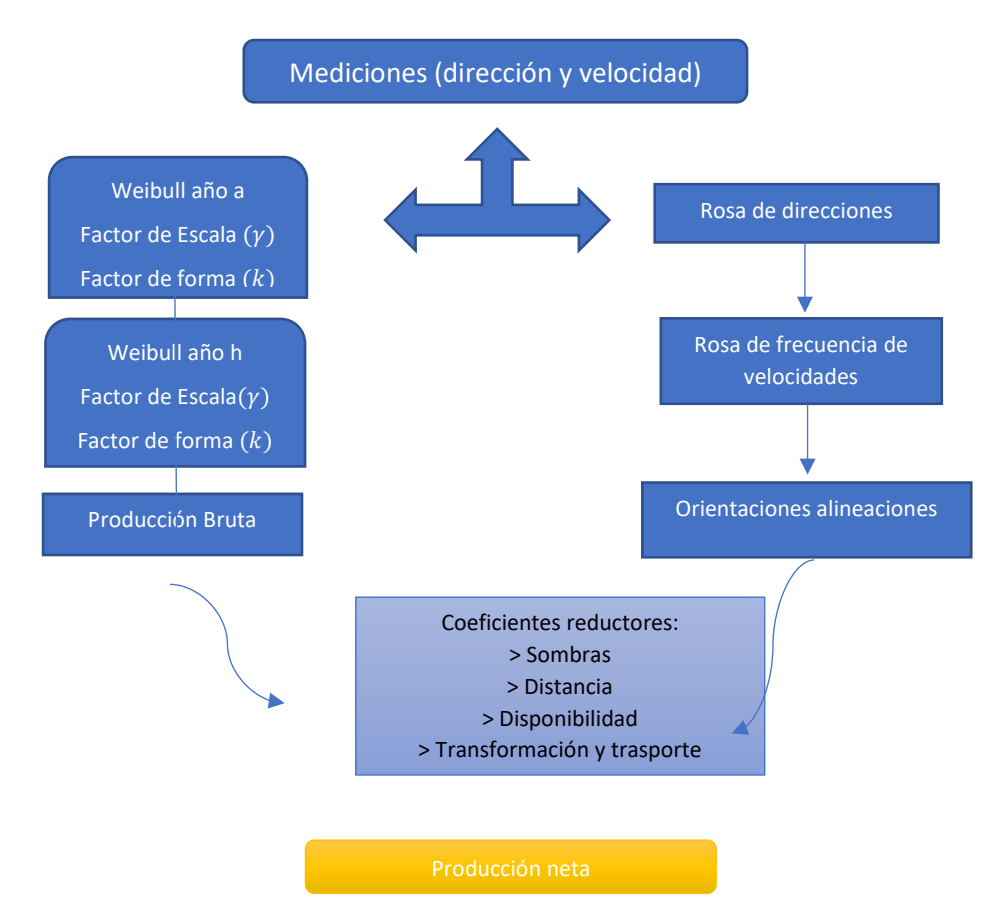

**Figura 1.15** *Método para cálculo de producción de energía de parque eólico.*

#### <span id="page-35-2"></span>**1.7 Viabilidad económica destinada a la generación eléctrica.**

<span id="page-35-0"></span>Al igual que otras tecnologías de energía renovable, la energía eólica necesita un capital inicial muy fuerte. Los parámetros claves que rigen la economía de la energía eólica son: Costos de inversión (incluidos los asociados con la financiación de proyectos), costos de operación y mantenimiento (fijos y variables), factor de capacidad (basado en la velocidad del viento y el factor de disponibilidad de la turbina), vida útil y coste de capital. Aunque requiere una gran inversión, la energía eólica es una de las tecnologías renovables más rentables en términos del costo por kWh de electricidad generada[1].

#### **1.7.1 Costo de Inversión**

<span id="page-35-1"></span>El costo de inversión suele comprender y evaluar los conceptos como; costos de estudios y viabilidad, costes de equipamiento eólico, costes de instalaciones eléctricas, costes de obra civil, costes jurídicos económicos, costes de ingeniería, y costos varios. Dicho esto, el coste de inversión representa el coste por unidad de capacidad o potencia instalada y se expresa en \$/kW instalado[23].
Los costes de este tipo de proyectos dependen en gran medida del tamaño del proyecto, es decir dependerá de la potencia de los aerogeneradores. Como precios referenciales se tomó el coste que representa la construcción de los parques eólicos según cada uno de sus conceptos, se detalla los resultados en la Tabla 1.3 [23].

| Tipo de costo            | Grande parque eólico | Pequeño parque eólico |
|--------------------------|----------------------|-----------------------|
| Viabilidad               | $< \!\!2\%$          | 1 a $5\%$             |
| Jurídico-económico       | 1 a $5\%$            | 5 a 10%               |
| Ingeniería               | 1 a $5\%$            | 1 a $5\%$             |
| Equipos eólicos          | 65 a $80\%$          | 45 a 70%              |
| Instalaciones eléctricas | 10a15%               | 10a20%                |
| Obra Civil               | 5 a $10\%$           | 5 a $10\%$            |
| Varios                   | 1a4%                 | 2 a $15%$             |

*Tabla 1.3 Desglose de costos de capital para sistemas típicos de energía eólica terrestre[23].*

Para la evaluación económica del costo de inversión de este proyecto se considerará como referencia, el coste de inversión que han tenido en el país diferentes plantas eólicas. Este costo estará influenciado principalmente por el tamaño de la planta de referencia. Por lo tanto, para determinar los costos de inversión se extrapolará el coste que va a representar dicha planta con otra. La Ecuación *[1.12](#page-36-0)* extrapola los costos de una planta existente a una que se desea conocer. En general, para esta investigación se consideran aceptables datos que no superen los 10 años[29]. [23].

<span id="page-36-0"></span>
$$
\frac{c_{T1}}{c_{T2}} = \left(\frac{S_1}{S_2}\right)^P \quad 1.12
$$

Donde:

- $C_{T1}$ : Costo de planta 1(Planta de estudio)
- $\bullet$   $C_{T2}$ : Costo de planta 2(Planta Construida)
- $S_1$ : Potencia nominal de planta 1. (Planta de estudio)
- $S_2$ : Potencia nominal de planta 2. (Planta construida)
- $\bullet$   $P$  : en generación eléctrica se asigna un valor de 0.75

#### **1.7.2 Costos de Operación y Mantenimiento(O&M)**

Este tipo de costos hacen referencia o corresponden a aquellos que demandará el proyecto para un correcto y eficiente funcionamiento. Este proyecto será elaborado en base al costo que representan otros proyectos en el país[30].

Los costos fijos y variables de operación y mantenimiento son una parte significativa del coste nivelado de energía (LCOE) general de la energía eólica. Estos costos generalmente representan del 20% al 30% del LCOE total de los sistemas de energía eólica actuales. Los costos promedio anuales de operación y mantenimiento de los sistemas de energía eólica han disminuido sustancialmente desde 1980 y varía de acuerdo con cada país y región. Los costos totales (fijos y variables) han disminuido a USD 33/kW por año para los proyectos instalados en la última década[31].

Otra consideración importante para la energía eólica es el hecho de que los costos de O&M no se distribuyen uniformemente a lo largo del tiempo. Tienden a aumentar a medida que aumenta el tiempo transcurrido desde la puesta en marcha. Esto se debe a una creciente probabilidad de fallas en los componentes y que cuando ocurre una falla, tenderá a estar fuera del período de garantía del fabricante[31].

#### **1.7.3 Costo nivelado de energía (LCOE)**

Para poder predecir si un proyecto es viable económicamente se hace necesario conocer los ingresos que generará el parque eólico. El concepto de LCOE, en su forma simple, consiste en calcular el costo promedio total de construir y operar una central eléctrica y dividirlo entre la energía total que generara durante su vida útil. El dinero por justipreciar es directamente por la venta de electricidad que genera el parque eólico. Esto se lo realiza con el fin de conocer el precio de energía necesario para obtener un determinado retorno sobre el capital invertido[32]. Se presenta la Ecuación *[1.13](#page-37-0)* con la cual se puede conocer el LCOE.

<span id="page-37-0"></span>
$$
LCOE(i) = \frac{\sum_{t} [Inv_{t} + 0 \& M_{t}] (1 + d_{n})^{-t}}{\sum_{t} [Elec_{t} (1 + d_{n})^{-t}]} \qquad 1.13
$$

Donde:

 $Inv_t$ : es el costo del ciclo de vida del proyecto.

 $0\&M_t$ : es el costo de operación y mano de obra.

 $Elec_t$ : es la energía eléctrica generada en un año.

 $d_n$ : es la tasa de descuento

Es un indicativo el cual dice si LCOE llega a ser representativo de un proceso competitivo de licitación de contratos de energía real.

### **1.7.4 Valor actual neto (VAN)**

Calcula el valor presente de los flujos futuros (ingresos y egresos) que tendrá un proyecto, actualizándolo a través de una tasa de rendimiento. Es decir, un pago vale más hoy de que lo que lo hará en el futuro. La razón: se puede invertir el dinero que posees hoy en el mercado y verificar si luego de descontar la inversión inicial queda alguna ganancia [15][34].

<span id="page-38-0"></span>Los criterios que se consideran para el cálculo del VAN se presentan en la **[Tabla 1.4](#page-38-0)**.

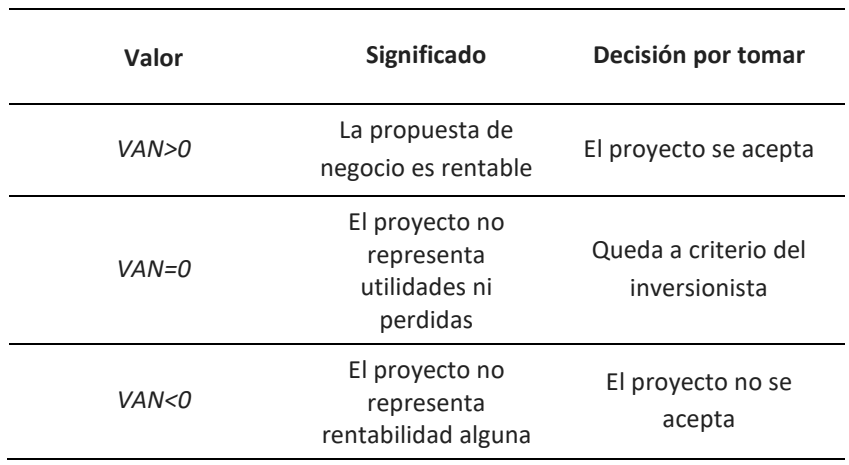

**Tabla 1.4** *Criterios para evaluación del VAN de un proyecto*

La fórmula que permite la evaluación del VAN se calcula con la Ecuación *[1.14](#page-38-1)*.

<span id="page-38-1"></span>
$$
VAN = \sum_{t=0}^{n} \frac{CF_t}{(1+r)^t} \quad 1.14
$$

Donde:

- $\bullet$   $\cdot$  r: representa el tipo de descuento.
- $\bullet$   $t$ : denota el tiempo en años.
- $\bullet$   $CF_t$ : representa el flujo de caja líquido en el año t.

El VAN también nos permite analizar qué proyecto es el más rentable entre varias opciones de inversión[33].

#### **1.7.5 Tasa Interna de Retorno (TIR)**

Es utilizada para la toma de decisiones sobre los proyectos de inversión y financiamiento. Muestra la tasa más alta de interés que un inversionista podría pagar sin perder su dinero. Es decir, se podrá evaluar si una inversión es aconsejable en dependencia del interés que este vaya a generar. Cuando se comparan diferentes proyectos, generalmente la inversión con la TIR más alta es la preferida[33],[35].

<span id="page-39-0"></span>Los criterios que se consideran para el análisis de la TIR se presentan en la **[Tabla 1.5](#page-39-0)**

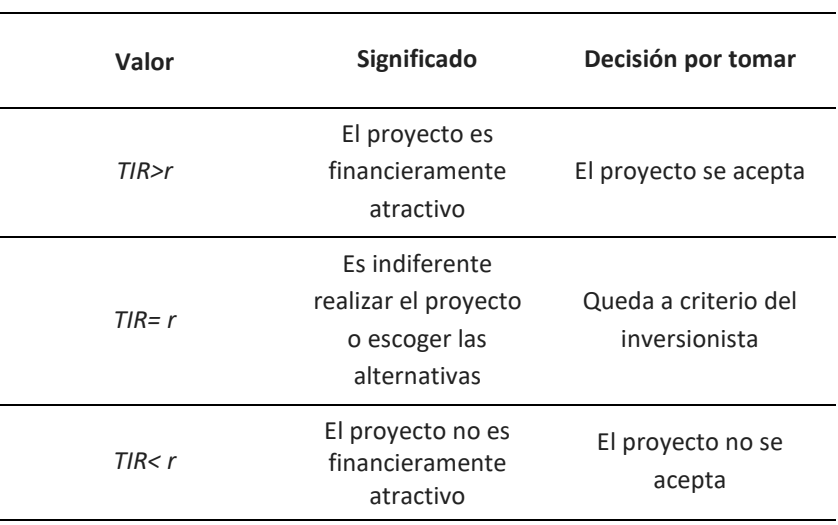

**Tabla 1.5** *Criterios para analizar la TIR de un proyecto*

La TIR determina en forma de porcentaje la rentabilidad de un proyecto al igualar el VAN a cero, la fórmula que permite la evaluación de la TIR se calcula con la Ecuación *[1.15](#page-39-1)*.

<span id="page-39-1"></span>
$$
\sum_{n=0}^{N} \frac{F_n}{(1-r)^n} = 0 \quad 1.15
$$

#### **1.7.6 Período de Recuperación (PRI) (payback)**

Cuando se necesita saber en qué tiempo se puede recuperar una inversión se recurre al PRI, este informa del tiempo exacto que requiere una empresa para recuperar su inversión inicial de un proyecto [18]. Para entender de una mejor manera estos criterios se presenta la **[Tabla 1.6](#page-40-0)**.

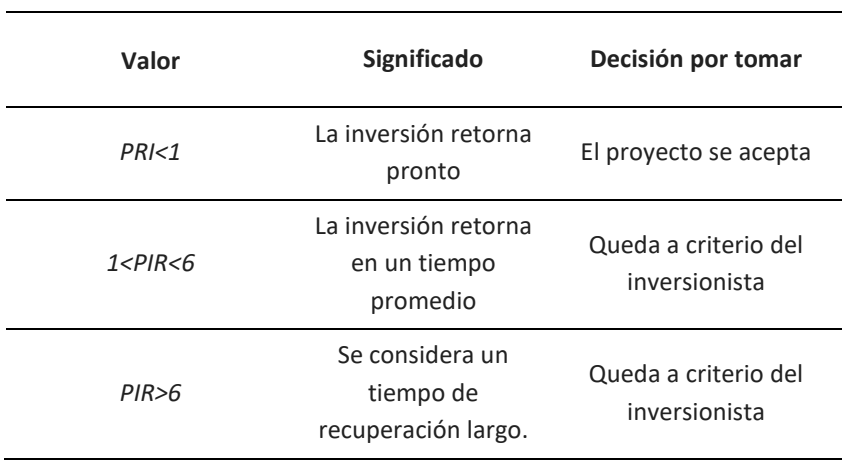

<span id="page-40-0"></span>**Tabla 1.6** *Criterios para analizar la TIR de un proyecto*

Para calcular el periodo de recuperación en un proyecto, se debe calcular los flujos de efectivo esperados de cada año hasta que se recupere el monto inicialmente invertido en el proyecto. La fórmula para su aplicación se muestra en la Ecuación *[1.16](#page-40-1)*.

<span id="page-40-1"></span>
$$
PRI = n + \frac{Inversion\,Initial - F_n}{\sum F_n \ge Inversion\,Initial} \quad 1.16
$$

Donde:

 $n:$  número de años antes de que sea los flujos sean mayores a la inversión.

 $t$ : denota el tiempo en años.

 $F_n$ : representa el flujo de caja líquido en el año  $t$ 

## **Capítulo 2 : METODOLOGÍA**

Este capítulo plantea la metodología que se implementó para el desarrollo del presente caso de estudio. Se explica cada proceso desarrollado para la realización de los objetivos planteados. En términos generales se detallan estos: Levantamiento de información cartográfica de criterios a usar en las provincias del Litoral, aplicación de análisis multicriterio para determinar el lugar idóneo entre las provincias para la implementación de un parque eólico. Una vez identificado el emplazamiento adecuado para la explotación de energía eólica se calculará la producción energética anual que tendría un parque eólico de 50 MW, para finalmente culminar con la evaluación de la viabilidad técnica que tendría dicho proyecto.

En la Fase 1 se levantará información cartográfica (páginas web del ministerio del Ecuador), velocidades de viento de Ecuador, sistema eléctrico ecuatoriano (Subestaciones), vías perimetrales, y con esto la obtención de los ráster necesarios para la aplicación del análisis multicriterio.

En la fase 2 se aplicará el análisis multicriterio con el fin de descartar las zonas que representan bajos potenciales eólicos, zonas protegidas, centros poblados entre otros. La siguiente fase, (3era.) con la selección del emplazamiento adecuado se extraerá datos de velocidades del viento, precipitaciones, direcciones del viento y características geográficas.

La Fase 4 comprende la cantidad de energía que se puede obtener mediante los aerogeneradores instalados. El tipo de aerogeneradores que se implementara dependerá de los datos que se obtengan en la fase 3. A posteriori se evaluará la cantidad de energía extraíble considerando los criterios de pérdidas tanto de los generadores y los que se producen por la ubicación de estos.

La Fase 5 presenta un análisis económico el cual permitirá evaluar si el proyecto presenta una viabilidad económica además de evidenciar si el proyecto es atractivo para un inversionista.

En la **Figura 2.1** se presenta un diagrama de bloques del sistema propuesto.

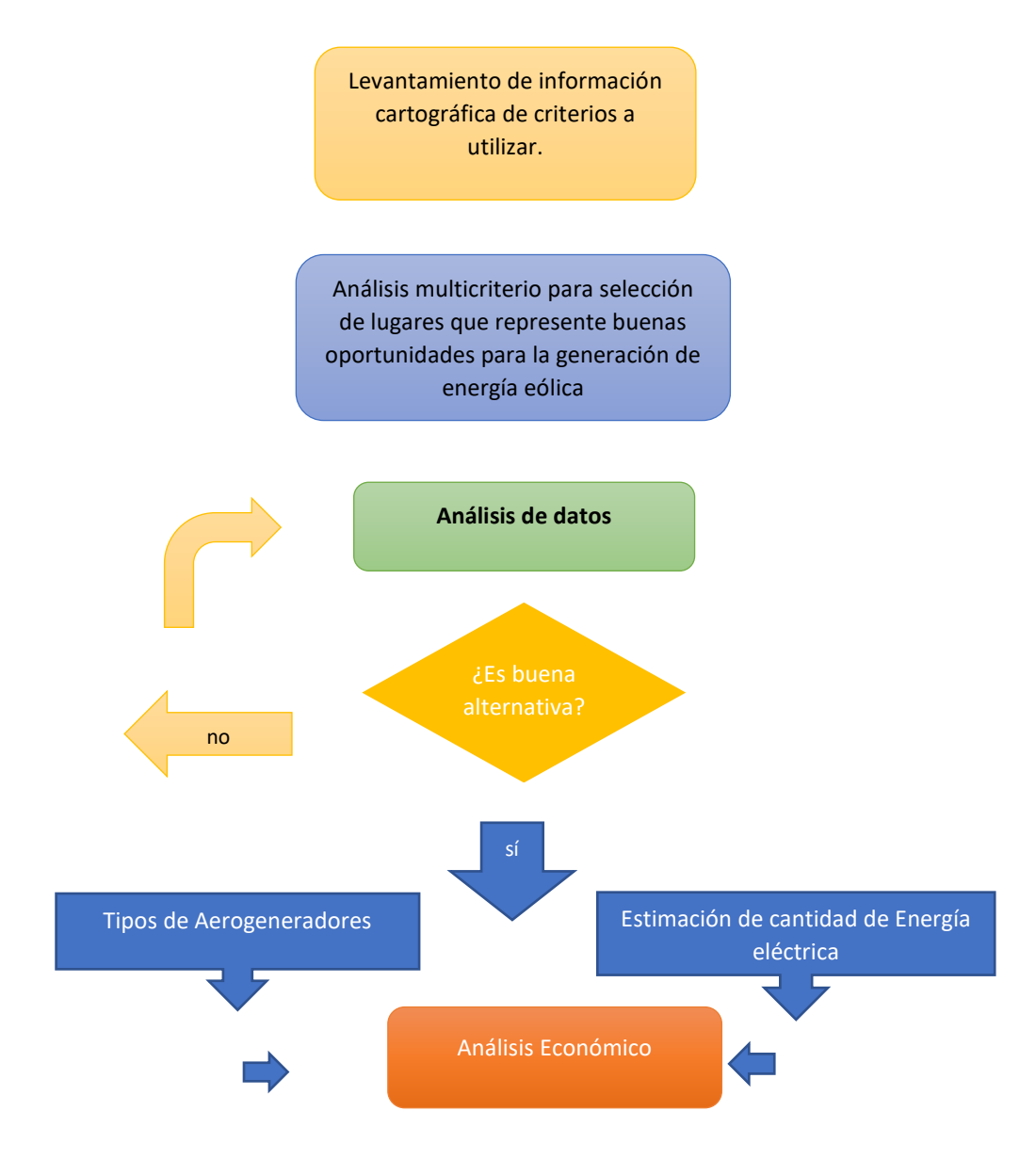

*Figura 2.1 Metodología por implementar*

Para instalar una central eólica de 50 MW en la zona del litoral ecuatoriano se tiene que analizar si el proyecto es técnicamente viable, que este cumpla con los criterios y parámetros para su implementación y máximo aprovechamiento, para esto tenemos que analizar las partes: técnicas, económicas, ambientales y sociales. A continuación, en los siguientes ítems se analizará el cumplimento de éstas.

## **2.1 Análisis multicriterio para la evaluación de zonas óptimas en las**

**costas del Litoral.**

Ecuador tiene condiciones topográficas y de diversidad climática para la implementación de proyectos de generación eléctrica mediante ER. Una de ellas es la generación de energía eléctrica mediante la fuerza que se produce por medio del viento (Energía Eólica). Para localizar un punto adecuado se utilizó el análisis multicriterio, esto con el fin de que el proyecto represente el menor impacto visual, ambiental, se obtenga el mayor rendimiento energético, que exista ausencia de zonas protegidas además de que estén alejados de centros poblados

Con el fin de estimar la producción de energía eléctrica que se puede obtener a partir de la energía cinética del viento, es importante conocer las características del lugar de emplazamiento. Dicho esto, a continuación, se presenta en la [Figura 2.2](#page-43-0) el mapa de las zonas que se analizaran en las costas del litoral ecuatoriano. Se observa dos colores debido a que Santo Domingo y Los Ríos no tienen acceso a la costa. Este estudio analizará las provincias que se encuentran en la costa del Litoral ecuatoriano que son: Esmeraldas, Manabí, Santa Elena, Guayas, y El Oro.

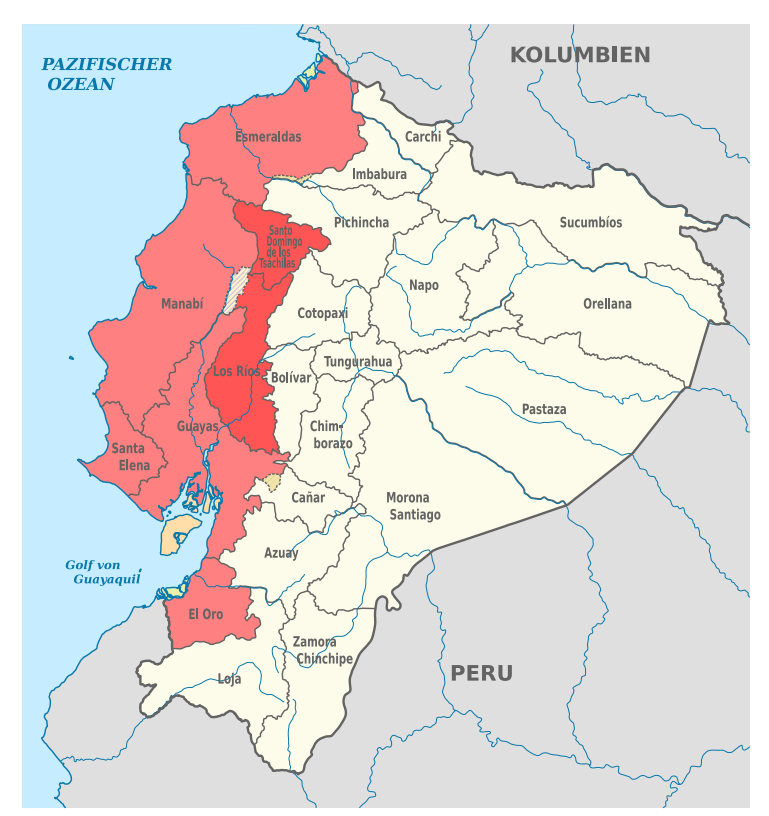

*Figura 2.2 Mapa Ecuador, litoral ecuatoriano*

<span id="page-43-0"></span>A continuación, tal como se indicó en la **[Figura 1.1](#page-17-0)** y la **[Figura 1.3](#page-19-0)**, se deberá plantear los criterios a usar en este estudio, para este, se consideró importante evaluar los siguientes criterios.

#### *Lugares donde cause menos inconveniente el sonido de los aerogeneradores*

El gran tamaño de las estructuras eólicas genera un impacto medioambiental considerable, es por ello por lo que se debe tratar de minimizar en la mayor medida posible. La instalación de parques eólicos por lo general suele ser distantes a centros poblados, dado esto, uno de los análisis que se debe tomar en cuenta, es que la instalación de aerogeneradores debe estar distantes de poblaciones.

#### *Lugares que no estén distantes a subestaciones*

Se realiza esta consideración, por el hecho de significar un ahorro en la construcción de nuevas subestaciones para el trasporte de la energía. Una subestación mientras más cerca esté del emplazamiento menos infraestructura nueva se debe construir para la interconexión. Lo que se evidencia con esto, es de que una buena práctica al momento de situar un parque eólico es que este quede lo más próxima a una subestación existente.

#### *Lugares donde definitivamente no se puede construir*

Es primordial que a la hora de realizar proyectos que involucren ingeniería civil se tome en cuenta el respeto al máximo del medio ambiente, y, por tanto, espacios naturales que se encuentren en el territorio. Se toma en consideración este criterio con el fin de dar la importancia a los lugares donde no se puede pensar en construir, en esta sección se considerarían; zonas protegidas, bosques, bosques protegidos, manglares, ríos, zonas pobladas y vías principales.

#### *Lugares donde exista velocidades de viento óptimas para aerogeneradores*

Uno de los puntos por considerar son las velocidades del viento, ya que de este va a depender el éxito económico del parque. La velocidad del viento es, por tanto, uno de los criterios más importantes a la hora de proyectar un parque eólico. Para el análisis de estos datos se requiere la velocidad del viento a cierta altura, para el caso de estudio se consideró 100 m. Además, se deberá contar con registros históricos, horarios por lo menos de un año, tiempo suficiente para determinar la variabilidad diurna y nocturna, estacional y la dirección prevalente del viento.

#### *Lugares con vías principales cercanas*

Para el trasporte de los elementos de los aerogeneradores, será necesario que existan vías que no estén muy alejadas del punto de interés, ya que el abrir vías nuevas representa altos costos de inversión.

Con todos estos parámetros analizados se elige los criterios que se consideraran relevantes para este estudio. El empleo de estos criterios resultara en la elección de un lugar que aproveche de manera adecuada el recurso eólico. Todos estos van a poseer características geoespaciales, que serán manipulados dentro de la información del sistema geográfico del Litoral.

En la **[Tabla 2.1](#page-45-0)**, se muestra los parámetros considerados, también se indica los enlaces donde se obtiene los archivos para construir los ráster necesarios.

<span id="page-45-0"></span>

| Restriccion        | http://www.geoportaligm.gob.ec/portal/index.php/descargas/cartografia-de- |
|--------------------|---------------------------------------------------------------------------|
| $\mathfrak{e}_S$   | libre-acceso/                                                             |
| Centros            | http://www.geoportaligm.gob.ec/portal/index.php/descargas/cartografia-de- |
| Poblados           | libre-acceso/                                                             |
| <b>Subestacion</b> | https://www.arcgis.com/home/item.html?id=e2cdbde8dbd04d66a7094622d        |
| es eléctricas      | e354170                                                                   |
| Velocidades        | https://globalwindatlas.info/                                             |
| del viento         |                                                                           |
| Vías               | http://www.geoportaligm.gob.ec/portal/index.php/descargas/cartografia-de- |
| principales        | libre-acceso/                                                             |

*Tabla 2.1 Criterios por analizar y páginas web para obtención de archivos relevantes.*

Las siguientes figuras presentadas en este capítulo describen los datos que se necesitarán para la construcción del ráster final, el cual mostrara el lugar adecuado para la construcción del parque eólico.

Una vez se haya adjuntado todos los datos pertinentes en el sistema GIS obtenidos del enlace de la **[Tabla 2.1](#page-45-0)** como: zonas protegidas, bosques, bosques protegidos,

manglares, zonas de riesgos de inundación, ríos, vías, zonas pobladas, se crea el ráster de restricciones. La **[Figura 2.3](#page-46-0)** presenta el mapa del Ecuador y las costas del Litoral donde definitivamente no se podrá construir. Las zonas pintadas de color negro quedan exentas de construir cualquier sistema de generación, en cambio las zonas blancas son posibles lugares donde se puede construir. [37]

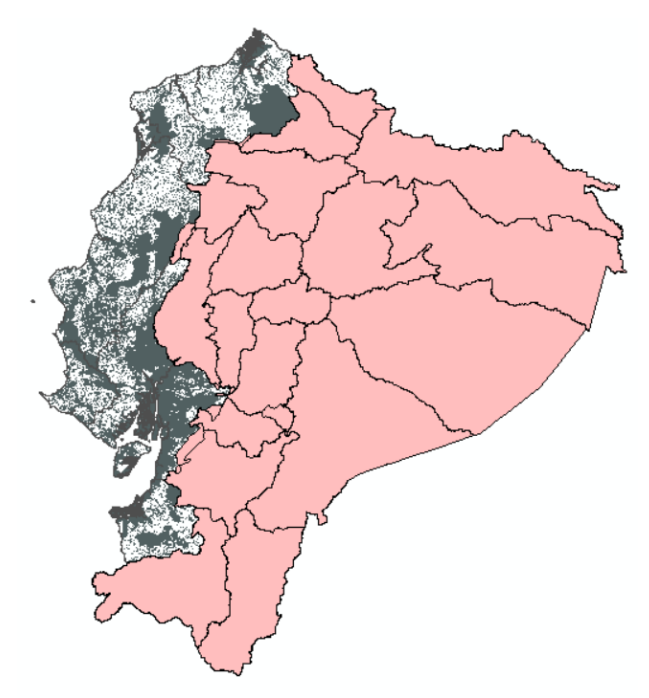

*Figura 2.3 Mapa Ecuador. Lugares donde no se puede construir (Restricciones).[7]*

<span id="page-46-0"></span>La **[Figura 2.4](#page-47-0)** muestra los datos obtenidos del Geo portal del instituto militar, donde indica los centros poblados existentes en Ecuador hasta la fecha. Los puntos verdes representan las asentaciones poblacionales y las zonas blancas es donde no existen dichos asentamientos.

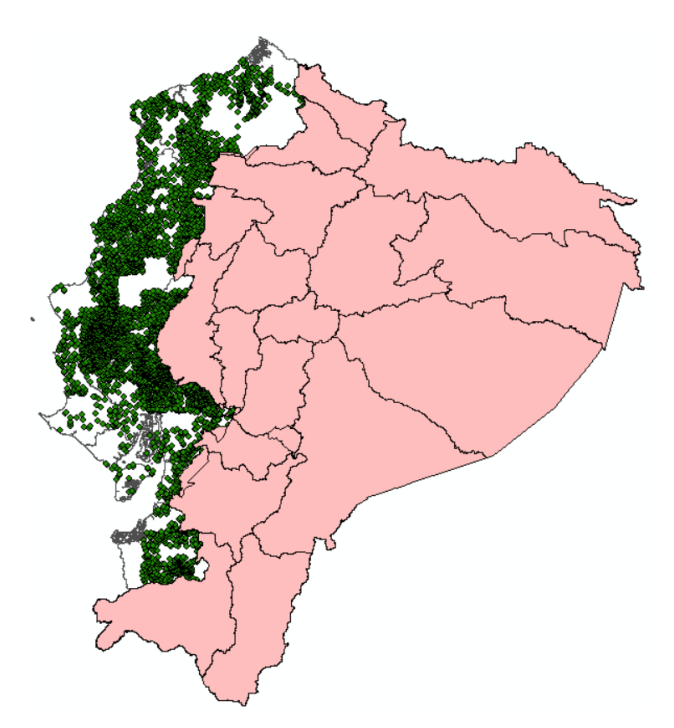

*Figura 2.4 Mapa Ecuador. Centros Poblados.[7]*

<span id="page-47-0"></span>En la **[Figura 2.5](#page-47-1)** se expone las subestaciones que existen en las costas del Litoral ecuatoriano, los puntos naranjas indican la ubicación de éstas.

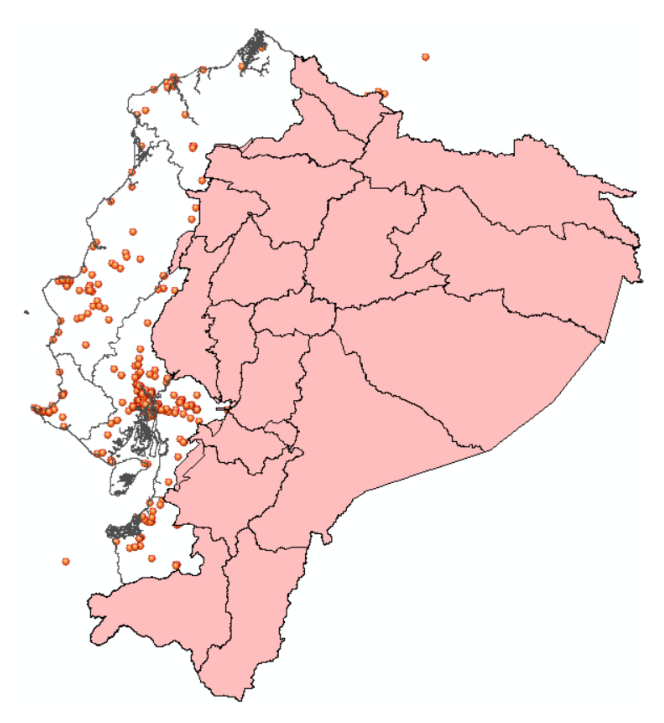

*Figura 2.5 Mapa Ecuador. Subestaciones Eléctricas.[8]*

<span id="page-47-1"></span>La **[Figura 2.6](#page-48-0)** se presenta las velocidades del viento en el Litoral ecuatoriano. Los sitios adecuados, se pueden observar con una escala de colores que dan la variación de la velocidad del viento en los lugares seleccionados. Para este caso a diferencia de los anteriores ya se dio construido el ráster, lo que se debería hacer es reclasificar los

valores por colores. La figura también exhibe los lugares con velocidades del viento muy bajas las cuales están con color azul obscuro, y las que contienen altas velocidades van subiendo a partir de ese color.

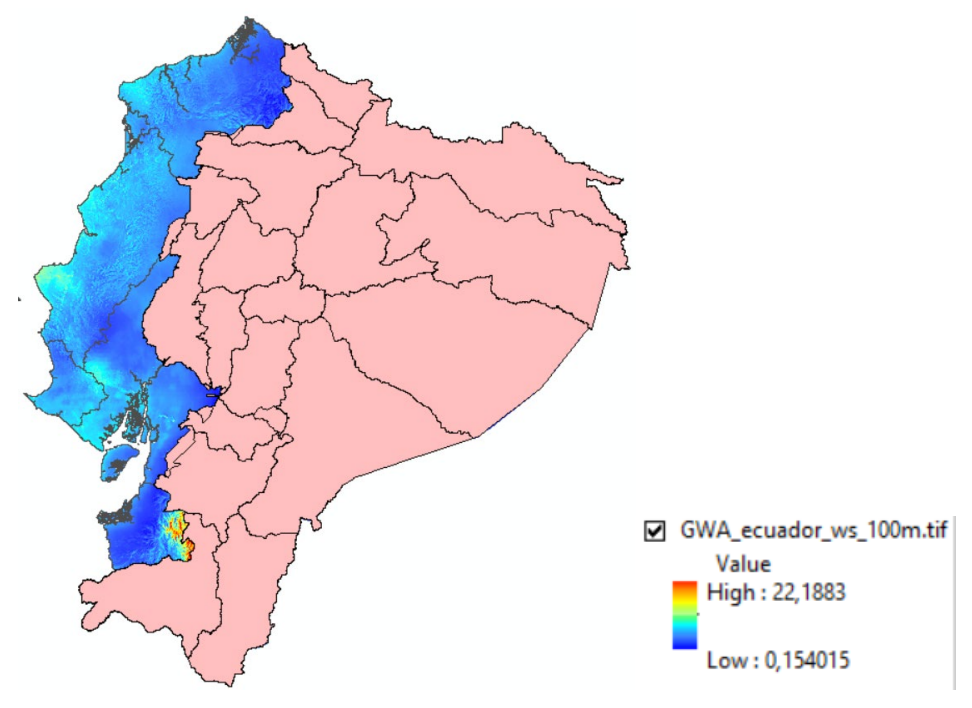

*Figura 2.6 Mapa Ecuador. Velocidades del viento registradas a 100m de altura. [9]*

<span id="page-48-0"></span>La **[Figura 2.7](#page-49-0)** muestra las vías principales del Ecuador, ¿Por qué se optó por únicamente tomar vías principales?, debido a que, si se escoge todas las vías del Ecuador, quedarían lugares muy limitados para la construcción del parque de 50 MW. Las líneas de color verde muestran las vías principales.

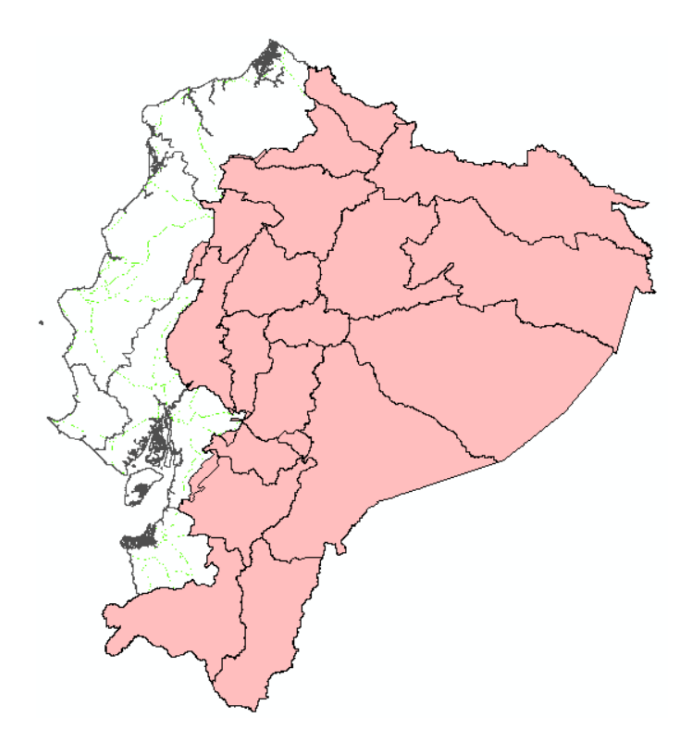

*Figura 2.7 Mapa Ecuador. Vías principales del Ecuador. [7]*

<span id="page-49-0"></span>Una vez obtenidos todos los datos de los criterios por analizar, se inicia el proceso de construcción de los ráster. Pero, para esto, primero se inicia dando una escala de colores a los ráster obtenidos para normalizar todos, y que se representen en uno solo. En la **[Figura 2.8](#page-49-1)** se indica de acuerdo con este estudio, cómo se clasificaron los colores.

<span id="page-49-1"></span>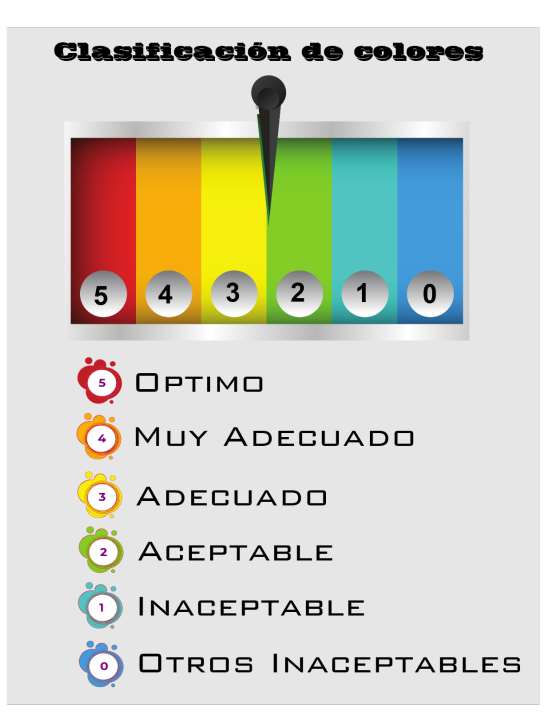

*Figura 2.8 Clasificación de colores para construcción de ráster.*

En la **[Tabla 2.3](#page-51-0)** se presenta los ráster construidos a partir de los criterios y datos seleccionados de la **[Tabla 2.1](#page-45-0)**. Cabe recalcar que para la construcción de los ráster de la **[Tabla 2.3](#page-51-0)** se tomó en consideración lo siguiente.

*Ráster Figura A*. Se hizo una reclasificación del ráster en base a velocidades del viento que son de consideración para los aerogeneradores.

*Ráster Figura B*. Para la reclasificación de este ráster se tomó en consideración que las subestaciones se encuentren cerca del parque eólico. Es decir, este ráster mostrara una escala de colores de la lejanía a subestaciones, en este caso los puntos rojos indican que en ese lugar se encuentra una subestación y entre menos intenso sea el color, indica que más lejana se encuentra una subestación.

*Ráster Figura C*. Al igual que el caso de las subestaciones, se hizo una reclasificación con el fin de que el lugar a inquirir este cerca de vías principales.

*Ráster Figura D*. Para la consideración de este ráster se tomó que el parque eólico debe estar alejado de centros poblados, en este caso no se observan muchos puntos rojos ya la mayoría en la costa no se encuentran muy alejados de centros poblados.

Con todas las consideraciones mencionadas anteriormente, se procede a construir la **[Tabla 2.2](#page-50-0)**, y **[Tabla 2.3](#page-51-0)** la cual presenta las valoraciones de los ráster, como las gráficas de estos.

<span id="page-50-0"></span>

| Ráster         | Condición de ráster |                         |  |
|----------------|---------------------|-------------------------|--|
| Viento $(m/s)$ | Consideración       | <b>Valores</b>          |  |
|                | Optimo<br>(5)       | 10 < x < 15             |  |
|                | Muy Adecuado (4)    | 6 < x < 10              |  |
|                | Adecuado<br>(3)     | 4 < x < 6               |  |
|                | Aceptable<br>(2)    | 2 < x < 4               |  |
|                | Inaceptable<br>(1)  | x<2                     |  |
| Subestaciones  | Consideración       | <b>Valores</b>          |  |
| (m)            | Optimo<br>(5)       | $1000 \le x \le 5000$   |  |
|                | Muy Adecuado (4)    | 5000 < x < 10000        |  |
|                | Adecuado<br>(3)     | $10000 \le x \le 15000$ |  |
|                | Aceptable<br>(2)    | $15000 \le x \le 25000$ |  |
|                | Inaceptable<br>(1)  | x > 25000               |  |
| Vías $(m)$     | Consideración       | <b>Valores</b>          |  |
|                | Optimo<br>(5)       | $1000 \le x \le 5000$   |  |
|                | Muy Adecuado (4)    | 5000 < x < 10000        |  |
|                | Adecuado<br>(3)     | $10000 \le x \le 15000$ |  |

*Tabla 2.2 Valores para la construcción de los ráster.* 

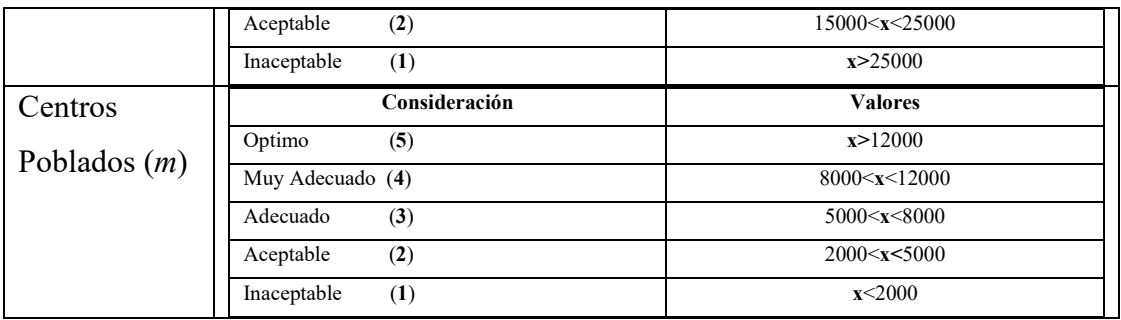

<span id="page-51-0"></span>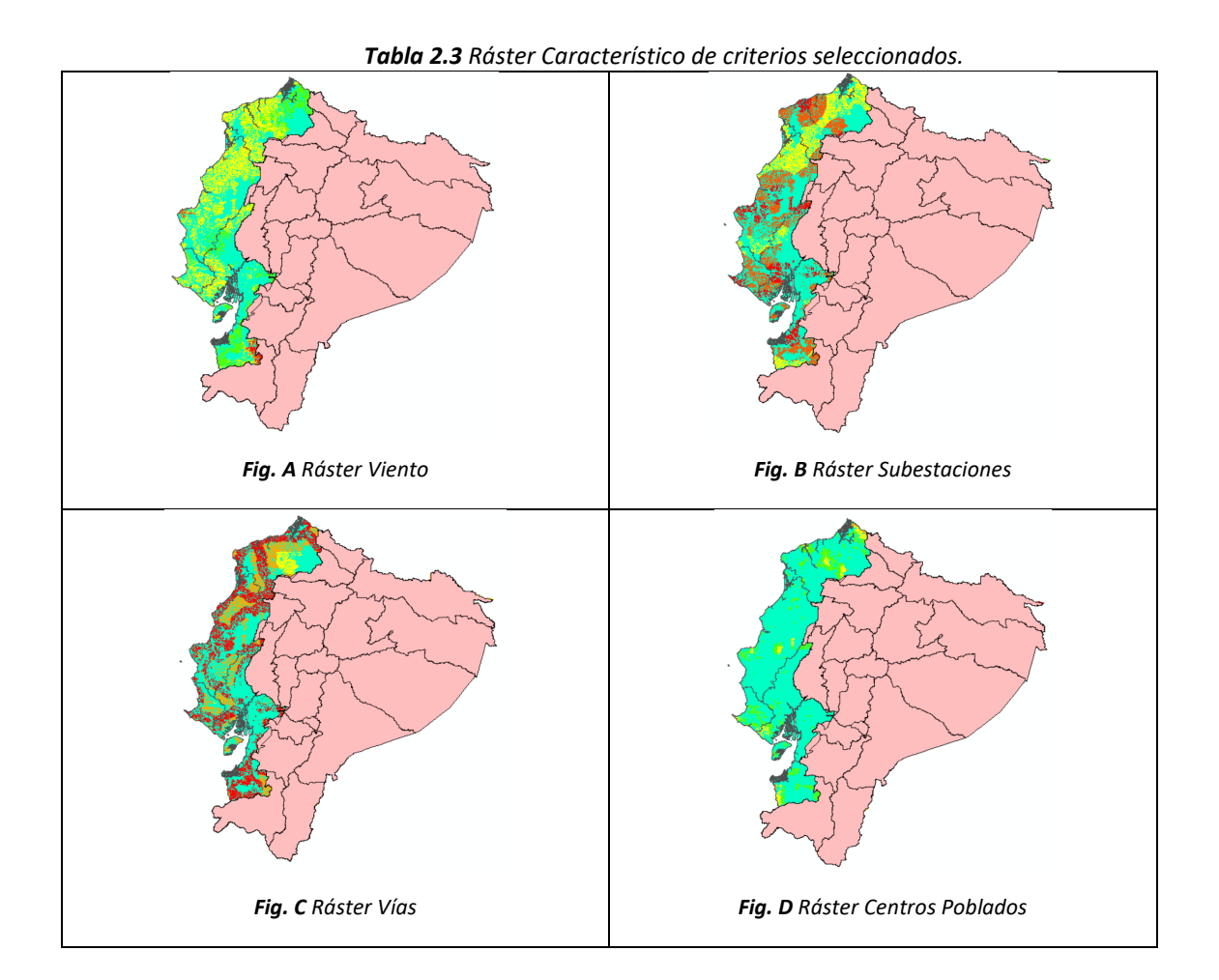

Finalmente, para poder filtrar y realizar un barrido de las zonas más propicias para la instalación del parque eólico, se generará una nueva capa reuniendo todas las restricciones necesarias, haciendo uso de la herramienta Arc Tool, o algebra de mapas. Como datos de calificación tenemos las consideraciones de la *[Tabla 2.4](#page-52-0)*, que son: Ráster Vías, Ráster Poblaciones cercanas, Ráster Viento, Ráster Subestaciones, y a cada una de estas se les dio una calificación de 1 al 5. Como valores menos adecuados tomaban el valor de 1 y subía su escala hasta el 5 como los óptimos.

La **[Tabla 2.4](#page-52-0)** también indica las ponderaciones que tendrá cada ráster, es decir el peso que representa cada uno de ellos con respecto a otros. Como el viento es uno de los datos que mayor importancia tiene en este estudio, entonces a este se le dio una ponderación más elevada. Estos criterios se los dio desde el punto de vista de los autores.

<span id="page-52-0"></span>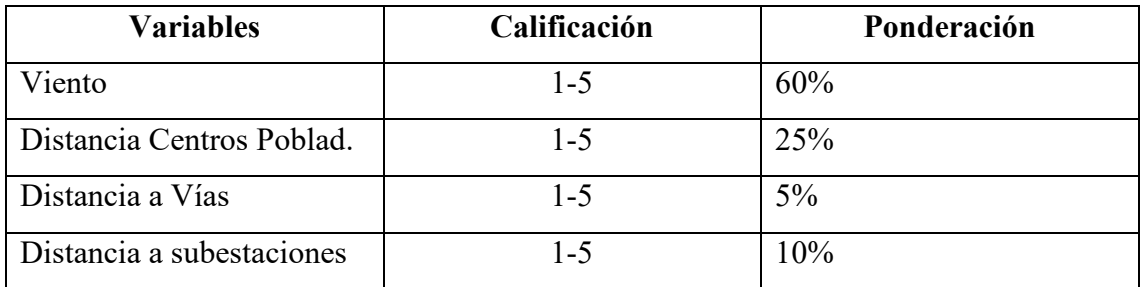

*Tabla 2.4 Consideraciones para construcción de ráster característico de zonas óptimas para parque eólico*

Aplicando la Ecuación [1.1](#page-20-0) con los datos de la **[Tabla 2.4](#page-52-0)**, junto con el algebra de mapas de la Ecuación *[2.1](#page-52-1)*, se obtiene el ráster de la **[Figura 2.9](#page-53-0)**.

<span id="page-52-1"></span>
$$
Ti = \sum_{i=1}^{n} x * Wi = a(Wi) + b(Wi) + c * (Wi) + d(Wi) \quad 2.1
$$

Efectuando el cálculo, se hace la siguiente pregunta, ¿Cuál es el lugar idóneo para instalar una central eólica de 50 MW dentro de la región litoral del Ecuador?

De acuerdo con la **[Figura 2.9](#page-53-0)** los lugares idóneos, serían aquellos que se pintan con color rojo o naranja según se indicó en la **[Figura 2.8](#page-49-1)**, en este caso, se ha decidido revisar cuatro zonas diferentes y una opcional.

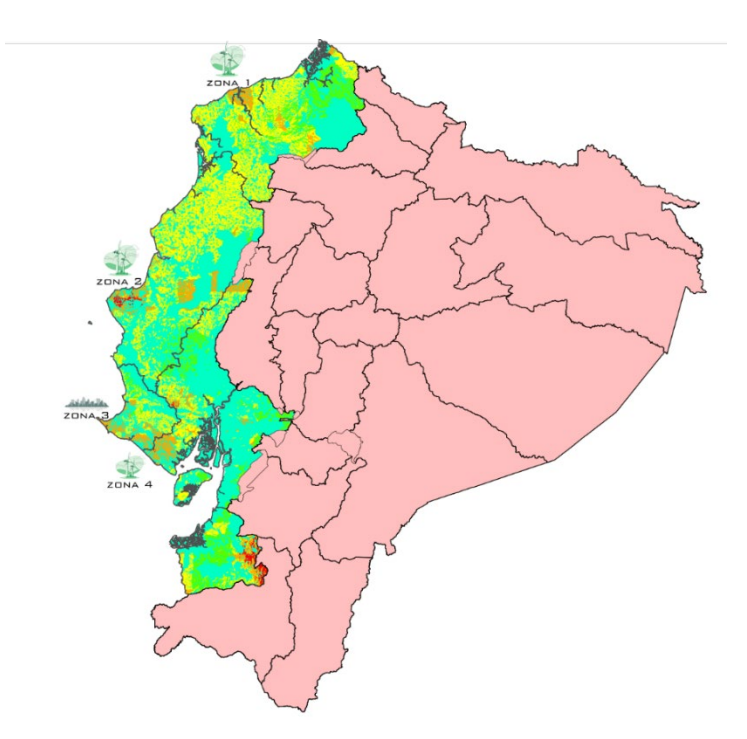

*Figura 2.9 Zonas calificadas para la instalación de una planta eólica*

## <span id="page-53-0"></span>**2.1.1 Descripción de zonas**

<span id="page-53-2"></span>Basándose en la **[Figura 2.9](#page-53-0)** se llega a la conclusión de que se puede analizar cuatro zonas que representan un lugar idóneo donde se puede instalar una planta eólica. En la **[Tabla 2.5](#page-53-1)** se muestra las características de las zonas analizadas, se indica la ubicación de cada uno como también consideraciones por tomar en cuenta.

<span id="page-53-1"></span>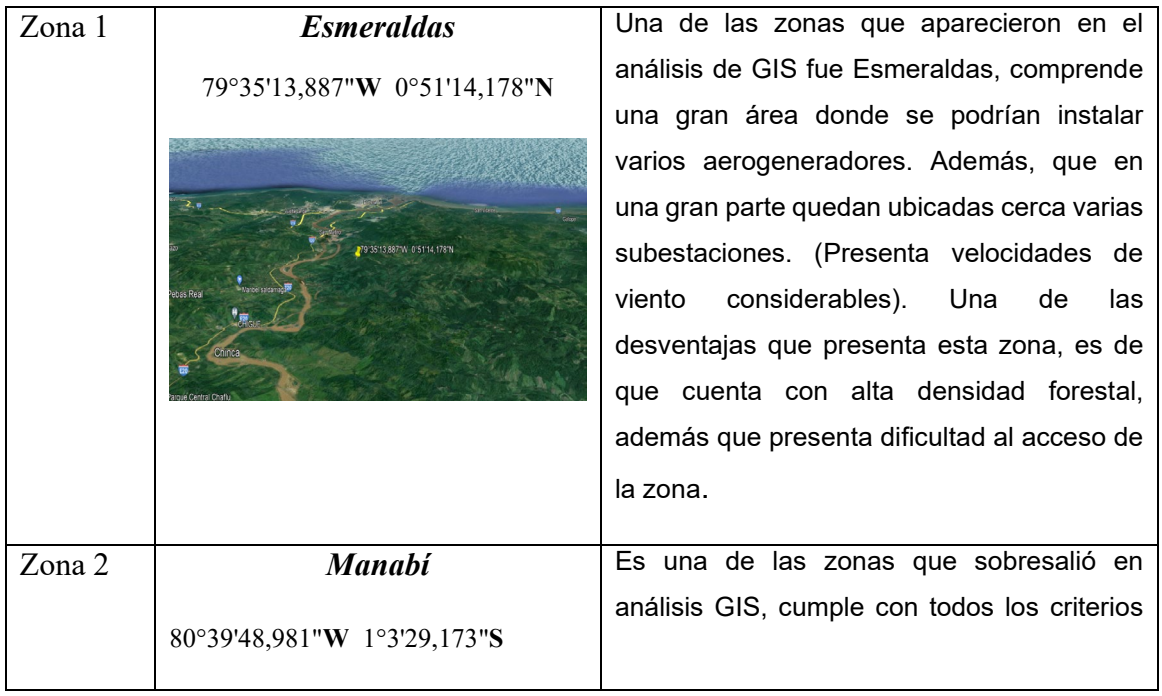

#### *Tabla 2.5 Análisis de zonas tomadas a consideración.*

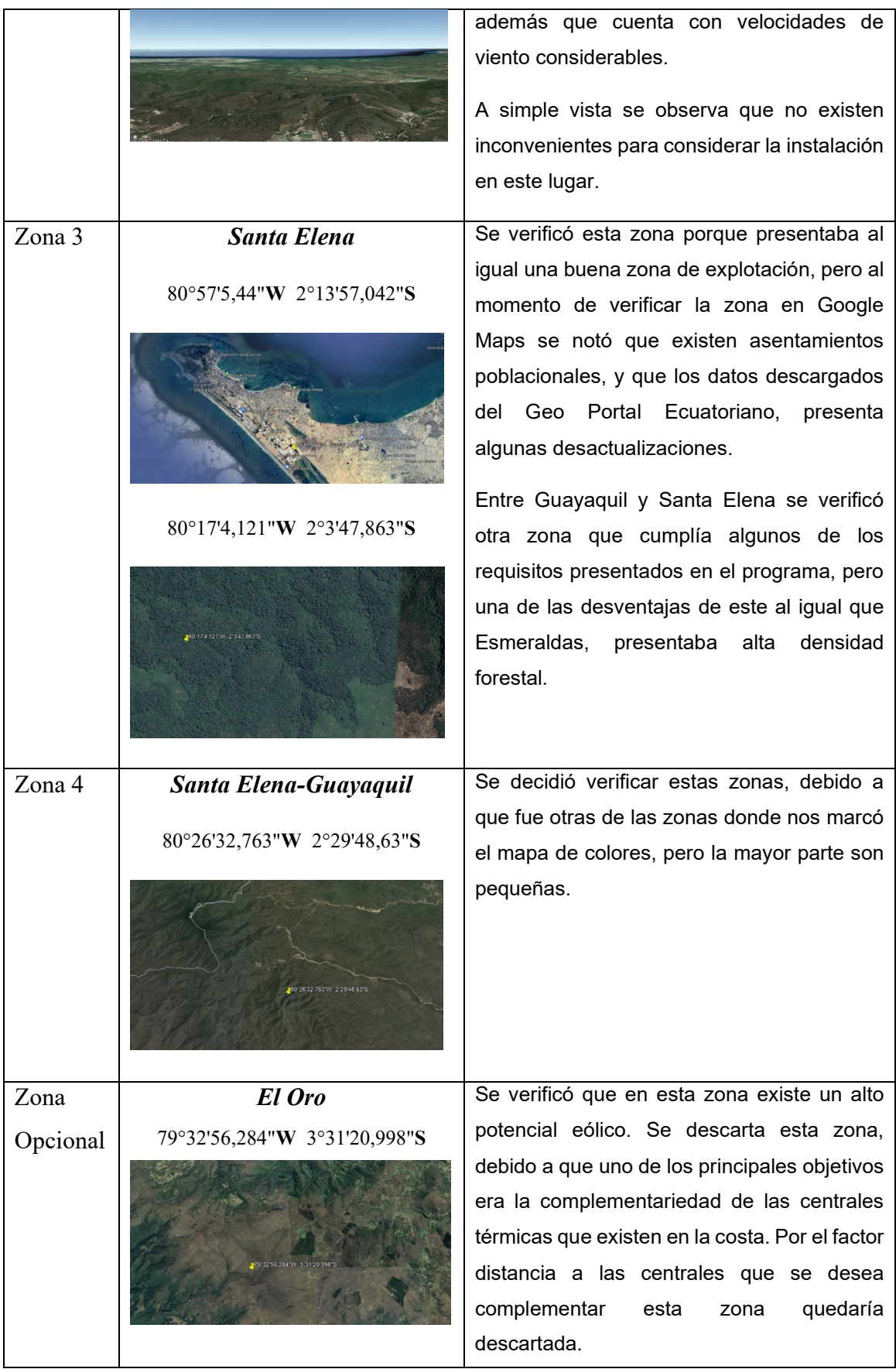

Efectuado el respectivo análisis y comparaciones de las zonas de la **[Tabla 2.5](#page-53-1)** , se decide optar por seleccionar Zona 2 (Manabí) como potencial de explotación eólico.

## **2.2 Análisis de zona seleccionada para la implementación de planta**

### **eólica de 50 MW.**

De acuerdo con el epígrafe [2.1.1](#page-53-2) se verificó que en Manabí existe una zona que presenta alto potencial eólico para la instalación de un parque de generación. En la **[Tabla](#page-55-0)  [2.6](#page-55-0)** se muestra la zona seleccionada para el estudio.

<span id="page-55-0"></span>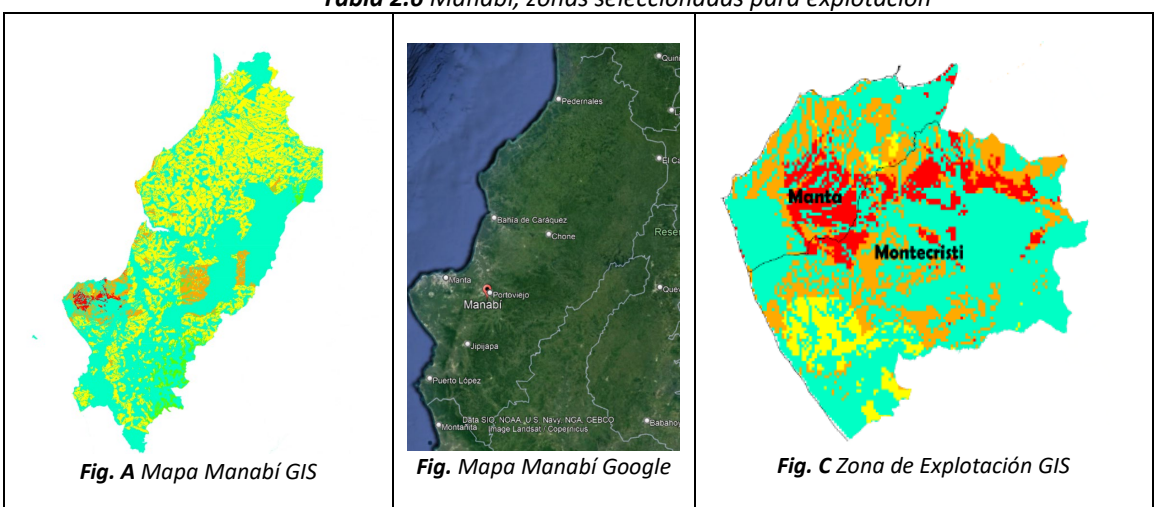

*Tabla 2.6 Manabí, zonas seleccionadas para explotación*

Realizado el análisis respecto a la elección de la zona adecuada dentro de Manabí, se escogió aquella que cumplía con la mayoría de los criterios planteados. En las inmediaciones de la ubicación del parque se encuentra subestaciones eléctricas, vías, además de la no proximidad de centros poblados y de que ninguna zona sea considerada de protección ambiental. Por lo tanto, este emplazamiento resulta adecuado para la implementación de un parque eólico.

Dicho esto, el parque eólico será ubicado en la provincia de Manabí, a 5.6 km del cantón Montecristi, Su ubicación exacta en coordenadas geográficas es: Latitud -1.0423, y Longitud -80.6084. Está ubicado a una altura sobre el nivel del mar de 250 m. El lugar del emplazamiento dispone de un área suficiente para la instalación de un parque de 50 MW. La **[Figura 2.10](#page-56-0)** muestra su ubicación con un indicador color amarillo y se encuentra delimitado con una línea roja.

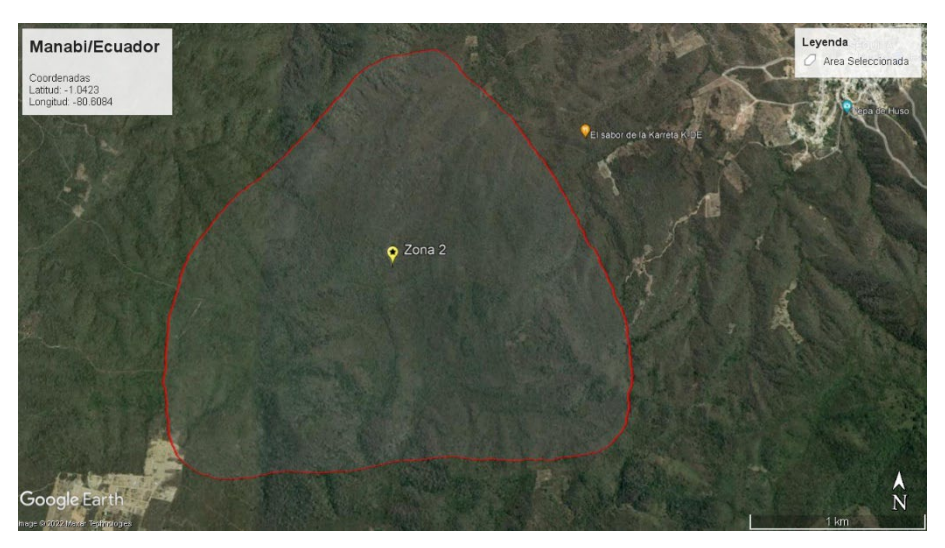

*Figura 2.10 Lugar geográfico del emplazamiento del parque eólico [Google Maps]*

## <span id="page-56-0"></span>**2.3 Análisis del recurso eólico**

Para realizar el correcto análisis del recurso eólico se tomará a consideración dos de los siguientes criterios, velocidad, dirección del viento y precipitaciones. Estos datos se encuentran en el Anexo A, Tabla A.1, A.2, A.3. Cabe mencionar que los datos que se encuentran en estos anexos se obtuvieron del siguiente enlace [\(https://power.larc.nasa.gov/data-access-viewer/\)](https://power.larc.nasa.gov/data-access-viewer/)

### **2.3.1 Rosa de los vientos**

Con el fin de dar una correcta orientación a los aerogeneradores, se evalúa la rosa de viento, esta representara las frecuencias y velocidades que se dan para cada dirección de viento. Con la ayuda de los datos presentados en las tablas de los Anexo A, B, C y junto con el software WR Plot, se grafica la rosa de los vientos expuesta en la **[Figura 2.11](#page-57-0)**.

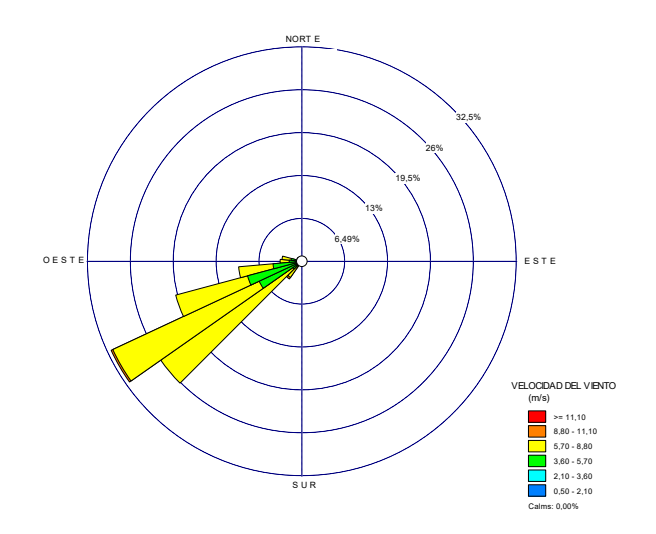

*Figura 2.11 Rosa de los Vientos*

<span id="page-57-0"></span>Según la **[Figura 2.11](#page-57-0)**, existe mayor incidencia del viento en la dirección SO, donde la frecuencia de los vientos es mayor al 80%. Esto implica que los aerogeneradores que constituirán el parque eólico deben tener una dirección perpendicular a la predominante del viento, es decir, en dirección "SO" y con esto reducir así los efectos de estela. Otra de las características que indica esta rosa de los vientos es que presenta una velocidad del viento unidireccional, presentando mayor frecuencia en una sola dirección, por lo cual esto facilita la ubicación de los aerogeneradores.

#### **2.3.2 Distribución de Weibull**

Para el cálculo de la distribución de la velocidad del viento se usará la ley de Weibull (mencionada en el epígrafe [1.4.3\)](#page-25-0), esto se logra con la Ecuación *[1.4](#page-25-1)* obteniendo una función continua a partir de los datos discretos.

Para ello se inició con el cálculo de frecuencia acumulada. Para determinar la frecuencia acumulada, primero se debe agrupar los valores obtenidos del viento (Anexo A, Tabla A.1), de manera que se genera una tabla con datos. Posteriormente se ordena estos datos y se les asigna valores entre un rango mínimo y un rango máximo. Para el cálculo de la frecuencia absoluta, se contabiliza el número de valores comprendidos en los rangos de velocidad, y se le asigna a cada uno. Posteriormente se procede con el cálculo de la frecuencia relativa y la frecuencia acumulada. Los valores calculados se presentan en la **[Tabla 2.7](#page-58-0)**, indica los rangos seleccionados, y los valores obtenidos.

<span id="page-58-0"></span>

| Rango<br><b>Mínimo</b> | Rango<br>Máximo | <b>Frecuencia</b><br>Absoluta | <b>Frecuencia</b><br><b>Relativa</b> | <b>Frecuencia</b><br>Acumulativa |
|------------------------|-----------------|-------------------------------|--------------------------------------|----------------------------------|
|                        | 3               |                               |                                      |                                  |
| 3                      | 4               | 6                             | 0,01643836                           | 0,01643836                       |
| 4                      | 5               | 29                            | 0,07945205                           | 0,09589041                       |
| 5                      | 6               | 112                           | 0,30684932                           | 0,40273973                       |
| 6                      |                 | 147                           | 0,40273973                           | 0,80547945                       |
|                        | 8               | 60                            | 0,16438356                           | 0,96986301                       |
| 8                      | 9               | 11                            | 0,03013699                           |                                  |

*Tabla 2.7 Tabla de datos para obtención de distribución de Weibull*

En base a estos valores se obtuvieron las gráficas de la **[Tabla 2.8](#page-58-1)** la cual indica cada una de las frecuencias mencionadas.

<span id="page-58-1"></span>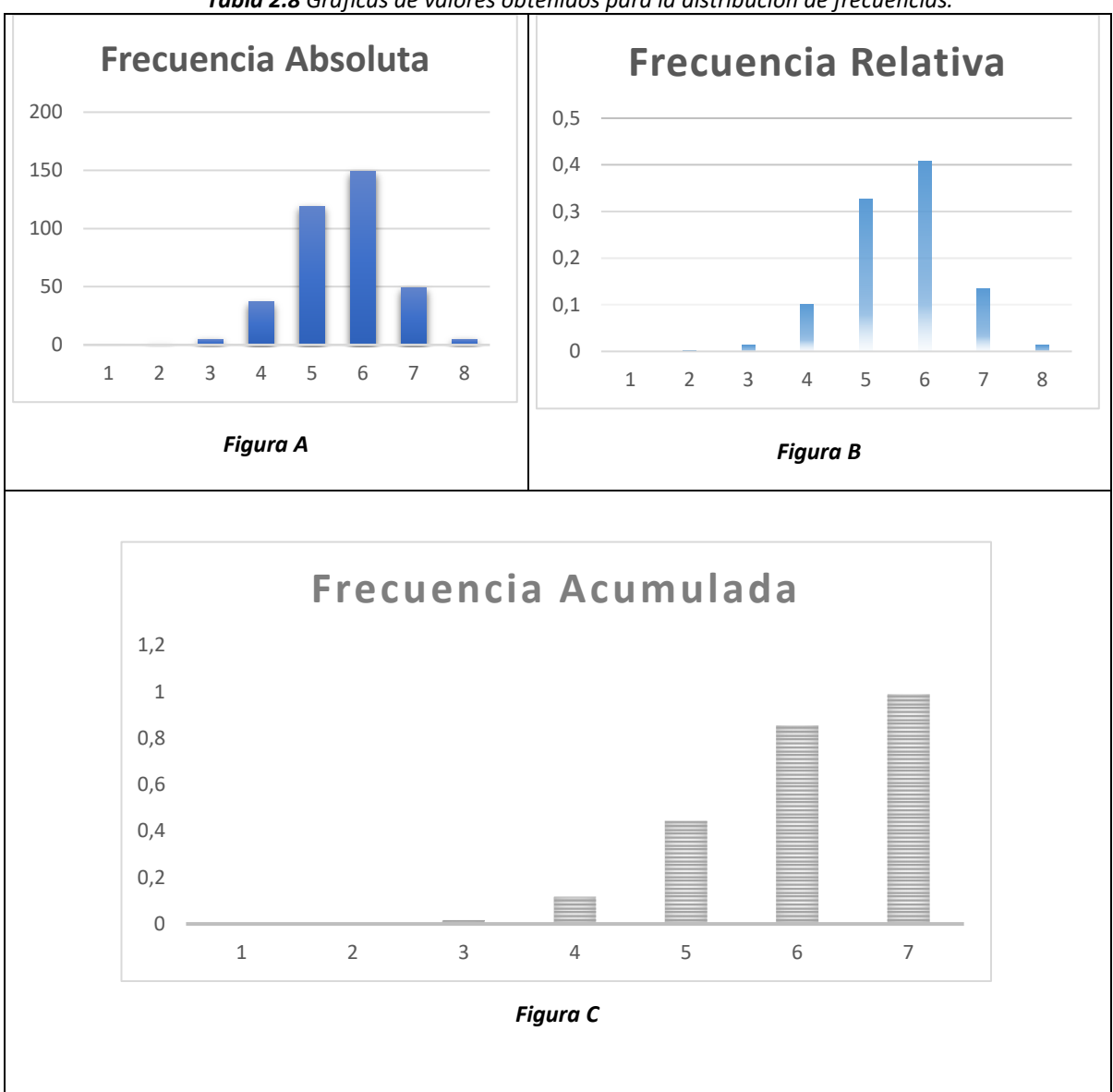

*Tabla 2.8 Graficas de valores obtenidos para la distribución de frecuencias.*

Con la fórmula de la Ecuación *[1.5](#page-25-2)*, se procedió a encontrar los valores de ln(v) y ln(- ln(1 − F(v))). Encontrado estos valores se obtuvo la gráfica de la **[Figura 2.12](#page-59-0)** 

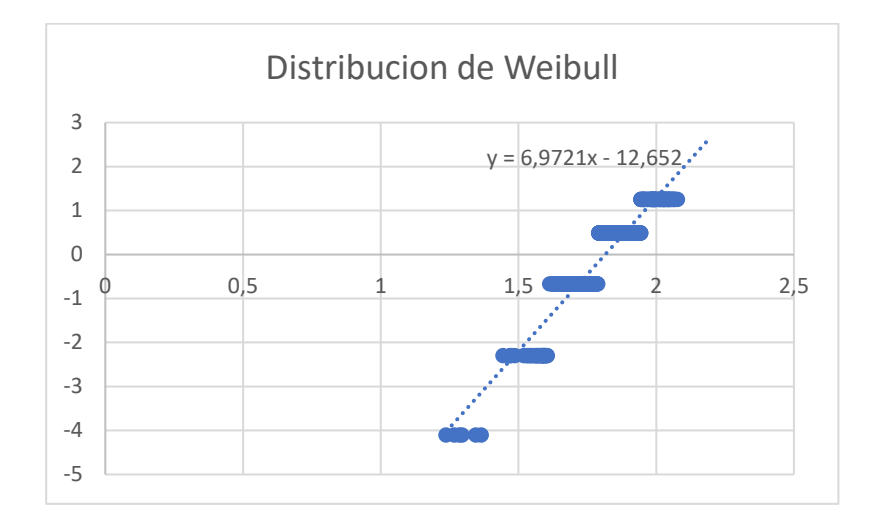

*Figura 2.12 Función de densidad Distribución de Weibull Lineal*

<span id="page-59-0"></span>Con la gráfica de **[Figura 2.12](#page-59-0)** y la ayuda de una herramienta de Excel se procede a encontrar la ecuación lineal de la distribución de Weibull.

$$
y = 6.9721x - 12.652
$$

Con ayuda de los datos obtenidos en la ecuación anterior, se encuentra el factor de forma y el factor de escala

$$
\gamma = e^{\frac{-12.652}{-6.9721}} = 6.1389
$$

$$
k = 6.9721
$$

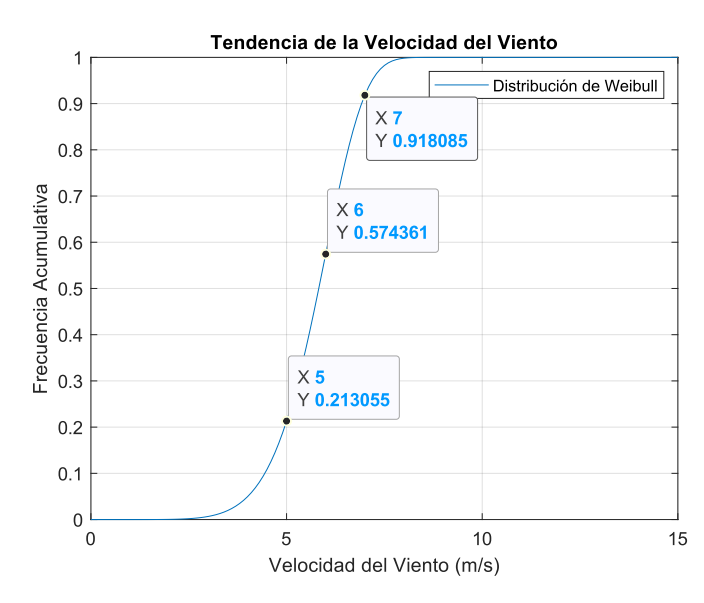

<span id="page-59-1"></span>*Figura 2.13 Distribución de Weibull*

La **[Figura 2.13](#page-59-1)** se observa tres puntos señalados, estos puntos indican las probabilidades de que el viento se encuentre oscilando en esas velocidades. Por ejemplo, en el punto x=7, y=0.9180, indicara que la probabilidad de que el viento se encuentre por debajo de 7 m/s es de 92%. También en el punto x=5, y=0.213 indica que la probabilidad de que el viento se encuentre por debajo de 5 m/s es de 21%, es decir que, es muy poco probable que la velocidad del viento se encuentre por debajo de los 5m/s.

También con los datos del Anexo A, Tabla A.1 se grafican las siguientes figuras que indican las distribuciones de probabilidad que va a tener tanto la velocidad del viento, como la dirección del viento.

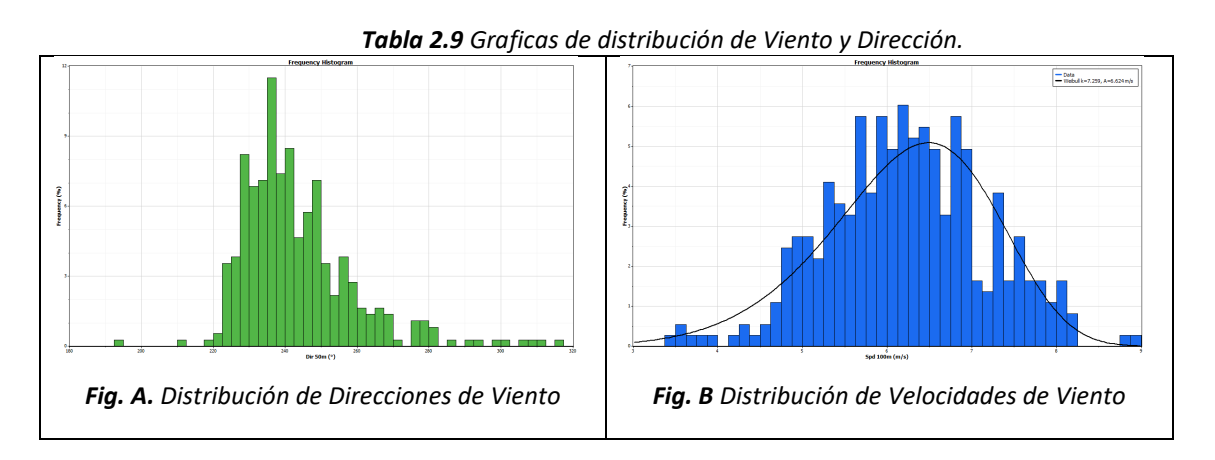

#### **2.4 Selección del aerogenerador**

Al momento de seleccionar un aerogenerador se debe tener en cuenta las frecuencias de velocidades del viento, además de conocer potencia, tamaño, entre otros. Para la selección correcta de un aerogenerador se tomó en consideración el uso de norma IEC 61400-1, mencionada en el [Capítulo 1.](#page-17-1)

De acuerdo con las tablas de la norma IEC se necesita la velocidad media anual del lugar de emplazamiento, la cual varia de 6.5 a 7 .8 m/s. Con la Ecuación *[1.6](#page-26-0)* se calcula la velocidad de referencia la cual da como resultado 32.5 y 39 m/s. Conocidas estas velocidades de referencia se verifica que el generador a escoger debe ser de clase III. Además, de acuerdo con la **[Tabla 1.2](#page-32-0)** se estima que las turbulencias presentadas en el lugar pertenecen a la categoría C.

En base a los datos obtenidos se realizó una comparativa de diferentes tipos de aerogeneradores de clase III. Se realizó la búsqueda de diferentes marcas en el mercado, entre estas esta Gamesa de Siemens, Bonus, Vestas y PowerWind.

En los Anexos A, de la Tabla A.4 se encuentra la comparativa de características que existen entre cada uno de estos generadores de clase III. Todos los aerogeneradores presentados en la tabla poseen una curva de potencia vs la velocidad del viento, con esto se podrá determinar cuál será su velocidad de régimen. La **[Figura 2.14](#page-61-0)** presenta las curvas de potencia de cada aerogenerador respecto a la velocidad del viento con la cual trabajan cada uno.

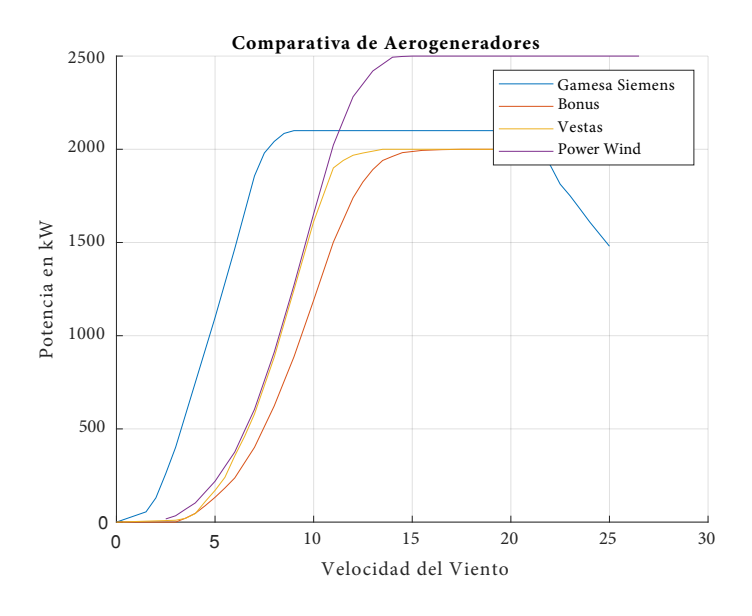

*Figura 2.14 Comparación de tipos de aerogeneradores (MatLab)*

<span id="page-61-0"></span>Con el objetivo de conocer la potencia que se obtendrá de cada valor de velocidad de viento y cuánta potencia es posible extraer del aerogenerador en la zona de estudio se presenta la **[Tabla 2.10](#page-62-0)**. Esta tabla muestra el comportamiento de cada aerogenerador en el software WAsP, herramienta Turbine Editor, la cual indica que aerogenerador presenta la mejor opción a instalar en sitio.

Cabe recalcar que los datos de cada aerogenerador ya se encuentran cargados en el Software WAsP, el que se agregó fue el del modelo Gamesa 2.1-114, con los datos presentados en su página oficial. Lo que no presentaba la página era los datos de ct, para este valor se optó por tomar los de un modelo anterior con características parecidas al mencionado, comparado con otros, no presentaba gran variabilidad.

<span id="page-62-0"></span>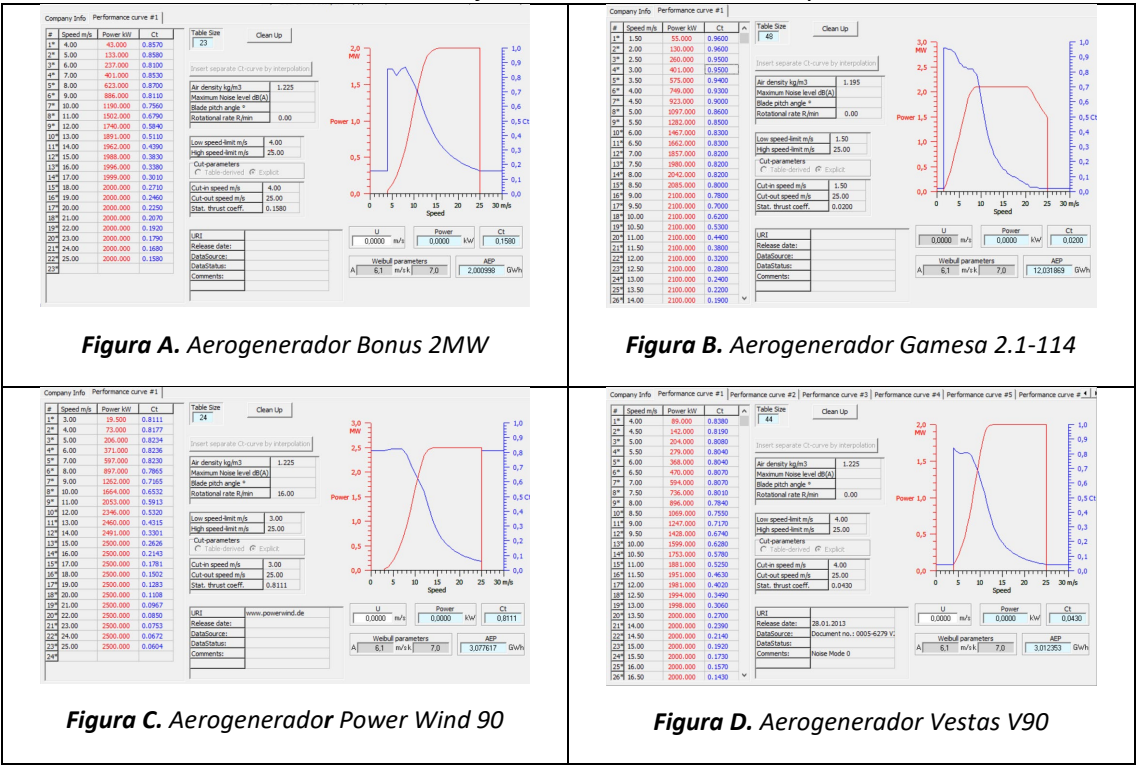

*Tabla 2.10 Graficas de distribución de Viento y Dirección.* 

Con las ecuaciones *[1.10](#page-33-0)* y *[1.11](#page-33-1)* mencionadas en el [Capítulo 1](#page-17-1) se calcula las horas equivalentes y el factor de carga, esto con el fin de observar que aerogenerador representa la mejor opción para la instalación. Los resultados se presentan en la **[Tabla](#page-62-1)  [2.11](#page-62-1)**, cabe mencionar que los datos de energía anual presentados en dicha tabla se obtuvieron de WAsP, los cuales se encuentran en la **[Tabla 2.10](#page-62-0)**. Es importante mencionar que estos cálculos son una mera aproximación, y que, si se desea conocer la potencia neta, habrá que considerar las perdidas producidas por la distribución de aerogeneradores del parque y otros factores.

<span id="page-62-1"></span>

| <b>Modelo</b> | Potencia [MW] | Energía Anual | $h_{eq}$ | Fc     |
|---------------|---------------|---------------|----------|--------|
|               |               | [MWh]         |          |        |
| <b>Bonus</b>  | $\mathcal{D}$ | 2000.998      | 1000.499 | 0.1142 |
| Gamesa        | 2.1           | 12030,83      | 5728.96  | 0.6539 |
| Wind 90       | 2.5           | 3077.617      | 1231.04  | 0.1405 |
| Vestas 90     |               | 3012.353      | 1506.17  | 0.1719 |

*Tabla 2.11 Rendimiento de aerogeneradores escogidos.* 

En resumen, de acuerdo con la **[Tabla 2.11](#page-62-1)** y la **[Figura 2.14](#page-61-0)** se concluye que el modelo que representa una mejor opción y que mejores características muestra in situ es el de Gamesa Siemens, modelo SG 2.1-114. En la **[Figura 2.14](#page-61-0)** observamos que presenta mejor comportamiento frente a los otros generadores, además de que empieza a generar energía con velocidades de viento mucho menores que los otros. Otra de las comparaciones que se hizo fue al factor de planta y horas equivalentes. Tal como indica la **[Tabla 2.11](#page-62-1)** el aerogenerador de Gamesa cuenta con un mayor factor de planta y por ende mayores horas equivalentes de funcionamiento lo cual permitirá un mayor aprovechamiento del recurso eólico.

#### **2.5 Ubicación de los aerogeneradores**

<span id="page-63-0"></span>Para la posición de los aerogeneradores se debe tomar en cuenta los criterios mencionados en el [Capítulo 1](#page-17-1) (epígrafe [1.6.7\)](#page-33-2), además de la caracterización de la rosa de los vientos. Para la correcta disposición de los aerogeneradores, primero, se hace uso de la rosa de los vientos, tomamos en cuenta la direccionalidad del que mayor frecuencia presenta. Cuando se tiene una rosa de los vientos unidireccional las turbinas se las podrá colocar en filas con la suficiente separación para evitar que choquen las palas.

Tomando en consideración las características técnicas del aerogenerador seleccionado se procede a evaluar la posición y separación que tendrá cada uno respecto al otro. De acuerdo con el [Capítulo 1\(](#page-17-1)epígrafe [1.6.7\)](#page-33-2) horizontalmente tendrá 2D=2(114) = 228 m y verticalmente 6D=6(114) = 684 m. En la **[Figura 2.15](#page-64-0)** se indica como están distribuidos los aerogeneradores tanto vertical como horizontalmente además de la distancia que guardara el uno con respecto al otro.

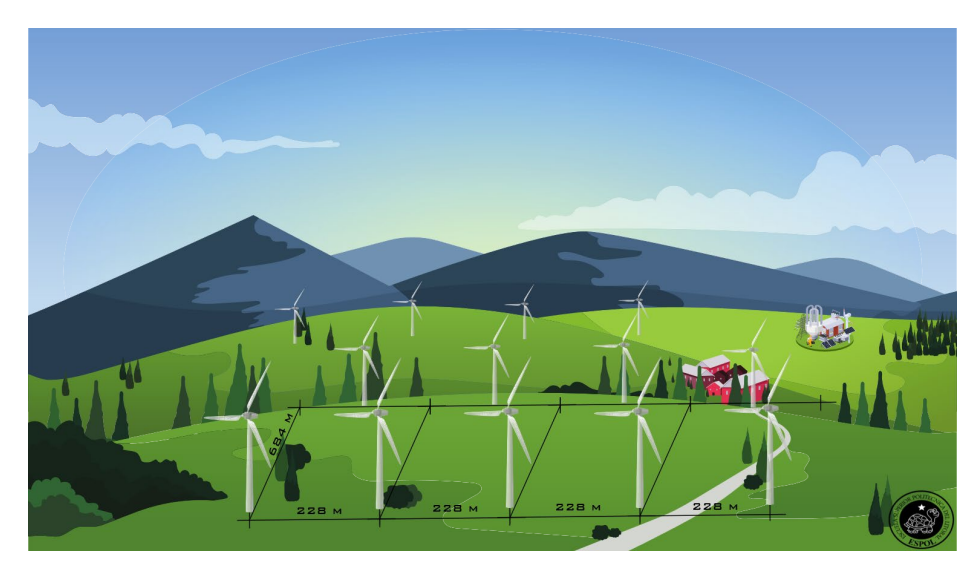

*Figura 2.15 Distribución de Aerogeneradores* 

<span id="page-64-0"></span>Una vez que se tengan las distancias convenientes para cada ubicación de los aerogeneradores se procede a ubicarlos en Google Earth, dándole así una correcta distribución. Con la ayuda de la rosa de los vientos que se obtuvo en la **[Figura 2.11](#page-57-0)** y la distribución de acuerdo con las distancias de la **[Figura 2.15](#page-64-0)** se procede a ubicar los aerogeneradores, esto se hace con el fin de obtener las coordenadas de la posición de cada generador. En la **[Tabla 2.12](#page-64-1)** se muestra la distribución de los aerogeneradores en la zona seleccionada.

<span id="page-64-1"></span>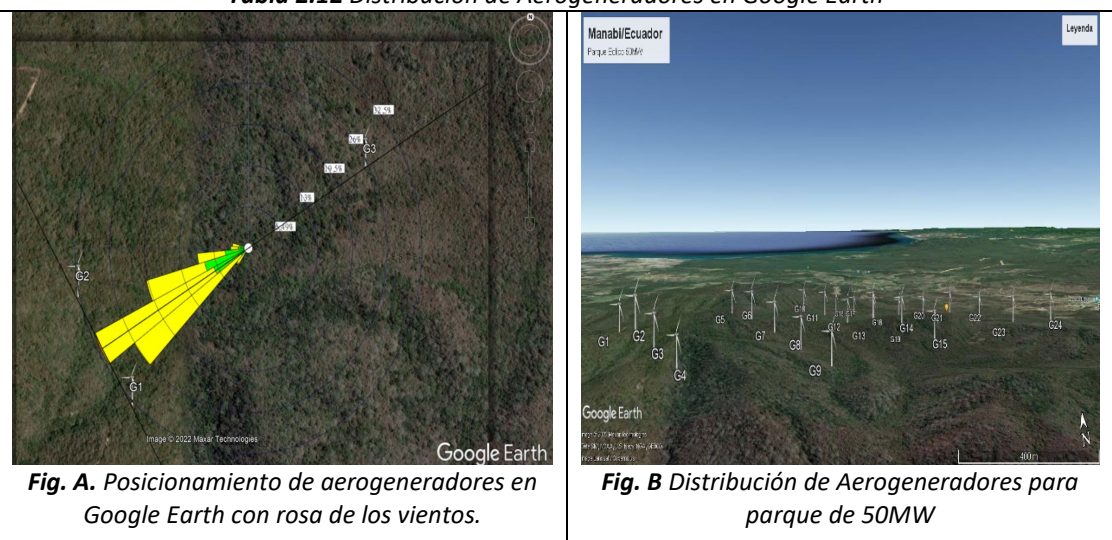

*Tabla 2.12 Distribución de Aerogeneradores en Google Earth*

Las coordenadas de cada aerogenerador se presentan en el Anexo A, Tabla A.5, se presentan las coordenadas geográficas, como UTM, además de asnm.

# **Capítulo 3 GENERACIÓN DE ELECTRICIDAD.**

Para realizar un correcto análisis respecto a la generación de energía eléctrica por medio de un parque eólico se utilizará el cuadro presentado en la **Figura 1.15** del [Capítulo](#page-17-1)  [1](#page-17-1)

La producción de energía mostrada en la **[Tabla 2.12](#page-64-1)**, no es todavía la que se entrega a la red eléctrica la cual servirá para hacer un análisis económico. A la producción bruta hay que aplicarle coeficientes las cuales indican las pérdidas de energía que se tienen. A continuación, se enuncian los coeficientes a tomar en cuenta.

*Pérdidas por sombra entre alineaciones(vertical) [Psv]***:** Teniendo en cuenta el criterio que se tomó en consideración para la ubicación de los aerogeneradores en el epígrafe [2.5.](#page-63-0) Un coeficiente habitual por pérdidas de sombras es de 0.9 para distancias entre alineaciones indicadas.

*Pérdidas por sombra entre turbinas (horizontal***)** *[Psh]***:** este tipo de pérdidas se dan entre aerogeneradores situados en la misma alineación, tal como se indicó en el epígrafe [2.5](#page-63-0) se las separa entre 2 y 3 veces su diámetro. Para estas separaciones se tiene un coeficiente de pérdidas de 0.995

*Pérdidas por disponibilidad [Pd]***:** este tipo de pérdidas se dan por paradas de aerogenerador no deseadas debido a averías. El valor que comúnmente se le impone es de 0.98.

*Pérdidas por transformación y trasporte [Ptt]***:** La energía generada en un parque sufre pérdidas debido a los procesos de elevación y trasporte de energía a la red eléctrica. La infraestructura de evacuación está dimensionada para que las pérdidas estén comprendidas entre 2 y 3%, por ende, el coeficiente de pérdidas está comprendido entre el 0.97.

*Pérdidas por mantenimiento de subestaciones [Pm]***:** son pérdidas producidas por trabajos de mantenimiento en la subestación, estos valores se los encuentra en torno a 0.999

*Pérdidas por ajuste de curva de potencia [Pc]***:** debido a que los valores de potencias vienen dados por los fabricantes de generadores y cuando se ponen en funcionamiento estos valores suelen ser inferiores, se introduce un coeficiente de perdidas con un valor de 0.98.

$$
Coe.func = Psv * Psh * Pd * Ptt * Pm * Pc
$$

 $Coe. func = 0.90 * 0.99 * 0.97 * 0.99 * 0.98 = 0.83$ 

Las consideraciones por tomar en cuenta a la hora de calcular la energía que producirá el parque eólico a lo largo del año se presentan a continuación.

- 1. Se calcula la velocidad de viento a la altura de la estación meteorológica (referida a donde estará ubicada dicha estación).
- 2. La velocidad obtenida a la altura de estación será la velocidad de referencia de emplazamiento de todos los aerogeneradores
- 3. Se calcula la velocidad del viento referido a cada una de las posiciones de los aerogeneradores con los valores de rugosidad obtenidos (En la tabla de Anexo Tabla A.6).
- 4. Se calcula la distribución probabilidades de Weibull de cada uno de los aerogeneradores
- 5. Se calcula la producción de energía de cada uno de los aerogeneradores

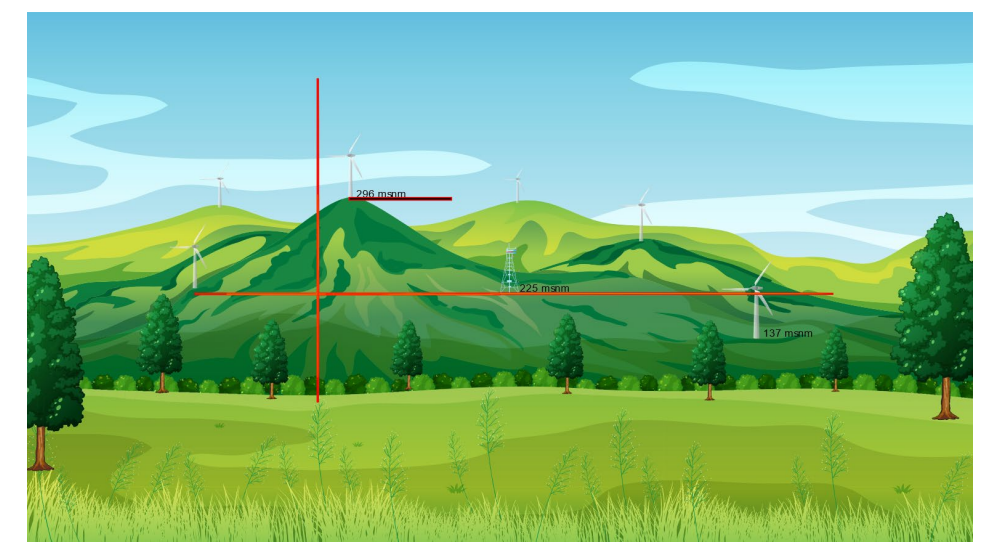

*Figura 3.1 Extrapolación de altura de buje para aerogeneradores*

Cabe mencionar que se tuvo que corregir la distribución de los aerogeneradores mencionada en la **[Tabla 2.12](#page-64-1)**. Esto debido a que la posición de emplazamiento de algunos generadores no resultaba viable, ya que la velocidad del viento era demasiado baja y la producción de energía casi nula. Las nuevas posiciones de los aerogeneradores se presentan en Anexos, Tabla A.6. La **[Figura 3.2](#page-67-0)** muestra la nueva distribución de los aerogeneradores.

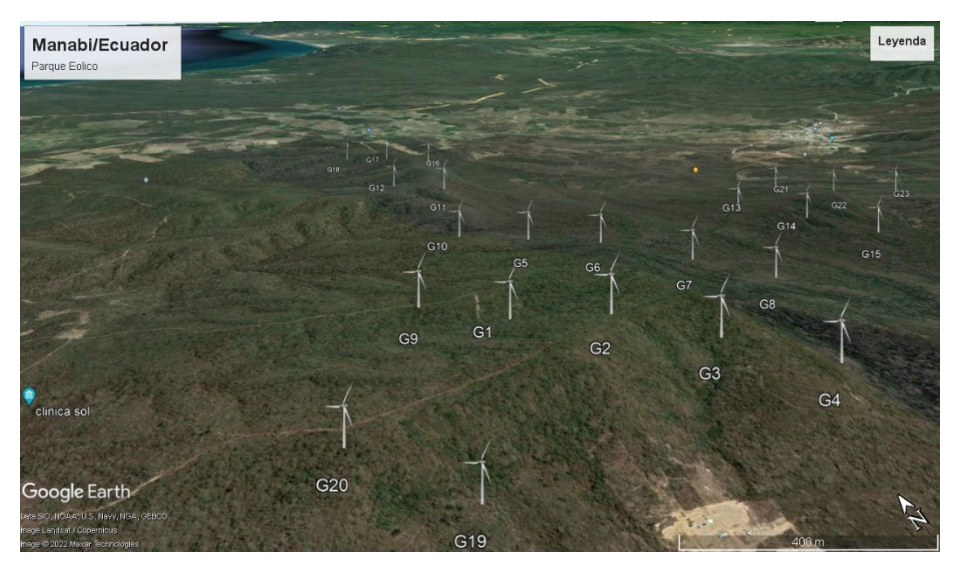

*Figura 3.2 Extrapolación de altura de buje para aerogeneradores*

<span id="page-67-0"></span>Una vez reubicados los aerogeneradores que presentaban problemas con la generación de energía, se procede a calcular la energía producida por año. La **[Tabla 3.1](#page-67-1)** indica la producción de energía por año incluido sus factores de pérdidas, cabe recalcar que la producción varia debido al emplazamiento de cada uno de los aerogeneradores.

<span id="page-67-1"></span>

| salealo ae effetyla electrica por cada aelogenerador |               |              |           |               |  |
|------------------------------------------------------|---------------|--------------|-----------|---------------|--|
|                                                      | Energia. Neta | E. Corregida | <b>HE</b> | <b>FU [%]</b> |  |
|                                                      | GWh           | GWh          |           |               |  |
| Generador 1                                          | 9,71          | 8,06         | 3839,64   | 43,83         |  |
| Generador 2                                          | 9,72          | 8,07         | 3841,57   | 43,85         |  |
| Generador 3                                          | 9,73          | 8,07         | 3844,64   | 43,89         |  |
| Generador 4                                          | 9,66          | 8,02         | 3818,82   | 43,59         |  |
| Generador 5                                          | 9,69          | 8,05         | 3831,60   | 43,74         |  |
| Generador 6                                          | 9,73          | 8,07         | 3844,70   | 43,89         |  |
| Generador 7                                          | 9,69          | 8,05         | 3831,60   | 43,74         |  |
| Generador 8                                          | 9,73          | 8,07         | 3844,90   | 43,89         |  |
| Generador 9                                          | 9,71          | 8,06         | 3839,64   | 43,83         |  |
| Generador 10                                         | 9,72          | 8,07         | 3841,28   | 43,85         |  |
| Generador 11                                         | 9,69          | 8,05         | 3831,76   | 43,74         |  |
| Generador 12                                         | 9,69          | 8,04         | 3830,36   | 43,73         |  |
| Generador 13                                         | 9,72          | 8,07         | 3843,59   | 43,88         |  |
| Generador 14                                         | 9,70          | 8,05         | 3834,55   | 43,77         |  |
| Generador 15                                         | 9,72          | 8,07         | 3843,59   | 43,88         |  |
| Generador 16                                         | 9,66          | 8,02         | 3816,75   | 43,57         |  |
| Generador 17                                         | 9,73          | 8,08         | 3845,81   | 43,90         |  |
| Generador 18                                         | 9,73          | 8,08         | 3846,96   | 43,92         |  |
| Generador 19                                         | 9,75          | 8,09         | 3853,82   | 43,99         |  |

*Tabla 3.1 Calculo de energía eléctrica por cada aerogenerador*

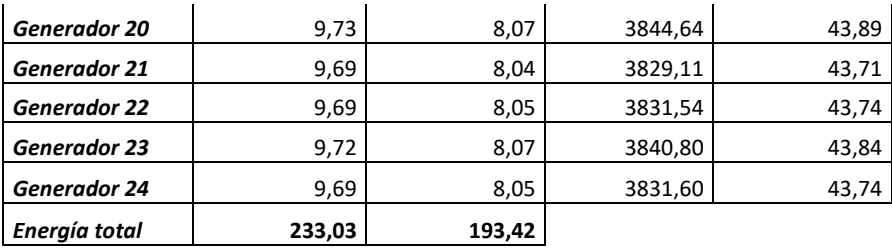

*Tabla 3.2 Cantidad de potencia instalada y generada.*

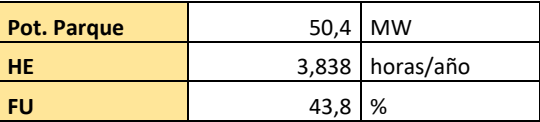

<span id="page-68-0"></span>La *[Tabla 3.2](#page-68-0)* presenta la potencia total del parque eólico. En esta tabla también se determina los valores de HE (Horas de utilización) y FU (factor de utilización o factor de planta) los cuales describen si el sitio seleccionado resulta conveniente para la implementación de un parque eólico. Se manifiesta que estos factores son determinantes para llevar a cabo la construcción del parque eólico desde el punto de vista económico.

En el caso del presente estudio el FU tiene un valor de 43.8% operando a plena potencia, este valor indica que el parque es eficiente desde el punto de vista energético, además, puede presentar alta rentabilidad en comparación con otros estudios.

Conocida la energía producida y potencia a instalar se puede calcular la viabilidad económica de este proyecto. Además, se puede verificar si el proyecto es rentable y significa un beneficio socio económico y ambiental. Todas estas interrogantes se determinarán en el siguiente capítulo.

# **Capítulo 4 EVALUACIÓN DE LA VIABILIDAD**

## **ECONÓMICA**

El presenta capitulo muestra los aspectos técnico-económicos los cuales indicarán si el proyecto de estudio tiene el suficiente impacto y rentabilidad necesarios para llevarse a cabo. Se presenta la metodología para el estudio de su viabilidad técnica y económica, como también sus fortalezas y debilidades. Para lograr este objetivo se inicia evaluando los costos de inversión como también los costos de operación y mantenimiento.

Otros de los aspectos por considerar para predecir la rentabilidad económica de un proyecto son: el valor actual neto (VAN), la tasa interna de retorno (TIR), el costo nivelado de energía (LCOE), y el período de tiempo que se requiere para recuperar la inversión (PBP). A continuación, se evalúan cada uno de estos aspectos.

### **4.1 Costos de Inversión**

Los costos de inversión serán los rubros necesarios para llevar a cabo la construcción del parque eólico. Tal como se indicó en el [Capítulo 1](#page-17-1) (epígrafe 1.7.1 )para analizar el costo de inversión que tendrá este proyecto, se extrapola los costos de otras plantas en el país a una nueva con la Ecuación *[1.12](#page-36-0)*. La **[Tabla 4.1](#page-69-0)** muestra algunas de las plantas eólicas implementadas en el país, con la descripción de su potencia y el costo de inversión que tuvo cada una de ellas. Con la Ecuación *[1.12](#page-36-0)* descrita se armó los valores mostrados en costos Manabí, los cuales ayudan a la obtención de un promedio de las plantas y se saca el costo \$/kW de dicha planta.

| Planta<br>Referencial MW | Inv.<br>Referencial<br>MUS\$ | Central                 | Planta<br>Manahí MW | Costo Manabí<br><b>MUS</b> | Costo Promedio<br>USD/KW |
|--------------------------|------------------------------|-------------------------|---------------------|----------------------------|--------------------------|
| 16.5                     | 35.00                        | Villonaco               | 50.00               | 76.05                      |                          |
| 2.4                      | 10.00                        | El Topezon              | 50.00               | 83.77                      |                          |
| 2.25                     | 12.00                        | Isla Baltra             | 50.00               | 105.17                     | 1953.60                  |
| 50                       | 90.00                        | Minas de<br>Huascachaca | 50.00               | 90.00                      |                          |

<span id="page-69-0"></span>*Tabla 4.1 Costos de Inversión de parque eólico de 50MW.*

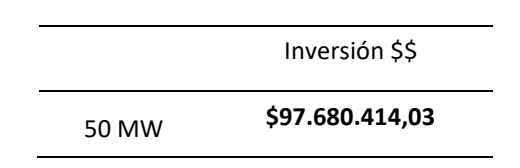

## **4.2 Costos de Operación y mantenimiento.**

Estos costos se evalúan con el fin estimar el costo del correcto funcionamiento del parque eólico, en esto se considera, personal técnico, insumos, repuestos, servicios básicos, entre otros. Grandes proyectos instalados han demostrado que los costes mantenimiento son muy bajos cuando las turbinas son nuevas y aumentan conforme envejecen las turbinas. Según [38] para los nuevos aerogeneradores los costes de operación y mantenimiento oscilan entre el 1.5 a 3% de la inversión inicial. Para el caso de estudio se utilizó el 2%, se presenta los resultados obtenidos en la **[Tabla 4.2](#page-70-0)**.

*Tabla 4.2 Costos de O&M de parque eólico de 50MW.*

|       | Costo O&M USD/kWh |
|-------|-------------------|
| 50 MW | 39.072            |

## <span id="page-70-0"></span>**4.3 Costo Nivelado de la energía.**

Es necesario conocer el LCOE (Costo Normalizado de Energía.) pues este se utiliza para evaluar las inversiones y para comparar diferentes métodos de generación de electricidad de forma coherente. El LCOE indicará el ingreso promedio por unidad de electricidad generada que requerirá la planta generadora para recuperar costos de construcción y operación durante su vida útil.

Para energías renovables existe una tasa de descuento de 8 a 15%, según [38], [39] sugiere que se utilice el valor de 10% para la tasa de descuento.

| Tecnología | Factor de<br>Planta | Tasa de<br>descuento | Costo USD/kWh<br>para 50MW |
|------------|---------------------|----------------------|----------------------------|
| Eólica     | 43.8%               | 10%                  | 0,069                      |

*Tabla 4.3 Costos de O&M de parque*

#### **4.4 Valor presente neto.**

Para analizar el VAN se debe plantear cuantos años de vida útil tendrá el proyecto, según [40], los parques eólicos cuentan con una vida útil de 20 años. Cumplido este período se produce un deterioro notable en los aerogeneradores empeorando drásticamente su rendimiento provocando una importante disminución de la producción de energía eléctrica.

En el caso de estudio, para el cálculo del VAN se utiliza la Ecuación *[1.4](#page-25-1)*, la cual se señala una serie de índices que se deben utilizar. En estos índices se analizará la tasa de flujos por año (Ingresos menos egresos), la tasa interna de retorno, y el número de años del proyecto. Para el caso de Ecuador en inversión de tipo públicas, el interés es de 8.30% [41]. Para el caso de estudio se calculó un VAN= \$12.497.036,52. En el Anexo A.8 se muestra los detalles de dicho calculo.

#### **4.5 Tasa interna de retorno.**

La T.I.R es la tasa de interés más elevada que un inversionista puede pagar sin poner en riesgo su inversión. Es decir, está considera que una inversión es aconsejable si la T.I.R. resultante es igual o superior a la tasa exigida por el inversor. El inversor en este caso es el banco central del Ecuador, el cual dispone de una tasa de 8.3% de interés. Lo que busca este análisis es que los fondos para la inversión estén financiados y el préstamo que se realice se pague con el ingreso de la inversión a medida que estos se producen.

Con ayuda de la Ecuación *[1.5](#page-25-2)* se obtuvo la TIR, la cual para el caso de estudio fue de un valor del 10%. En el Anexo A.7 y A.8 Se muestra los detalles de dicho cálculo.

#### **4.6 Periodo de recuperación.**

El PRI es el indicador que medirá el periodo de recuperación de la inversión inicialmente aceptada, mediante la suma acumulada de los flujos de efectivo que se generarán en el proyecto. Con la Ecuación *[1.6](#page-26-0)* mencionada en el [Capítulo 1](#page-17-1) se obtuvo el PR<sub>I</sub>

En este caso la recuperación del capital se logra en un periodo de 8.05 años, lo que indica que la inversión se recuperará dentro del horizonte de la planeación del proyecto. Por lo que, el tiempo de recuperación del capital es considerable si se compara con un
proyecto común, pero también, se debe tomar en cuenta que este tipo de proyectos son vistos en la parte política y ambiental como proyectos elite.

<span id="page-72-0"></span>La *[Tabla 4.4](#page-72-0)* muestra el resumen de los valores obtenidos del análisis económico realizado.

|     | <b>50 MW</b>    |
|-----|-----------------|
| VAN | \$12.497.036,52 |
| TIR | 10%             |
| PRI | 8 años, 1 meses |
|     |                 |

*Tabla 4.4 Análisis Económico*

# **Capítulo 5 ANÁLISIS DE RESULTADOS Y**

## **DISCUSIÓN**

La intención del presente capitulo es evaluar factores que respalden la generación de energía mediante aerogeneradores en el lugar seleccionado. Los factores incluirán eficiencia de la planta, tecnologías aplicadas, costos de planta entre otros. Se inicia analizando el impacto que tiene un análisis multicriterio para la búsqueda de zonas adecuadas para la implementación de un parque eólico. Se analizará la energía eléctrica disponible que tendrá el parque eólico, por último, se evaluará la viabilidad económica con la que cuenta el proyecto.

#### **5.1 Análisis multicriterio para la búsqueda del lugar idóneo en la**

#### **implementación de un parque eólico.**

Con el fin de tener una correcta decisión de qué lugar representa la opción que menos impacto tiene en la sociedad, se procedió a realizar un análisis multicriterio. Para iniciar con el análisis se tomó como referencia los problemas complejos de decisión que presentan la implementación de parques eólicos. Entre ellos sobresalía las siguientes.

- $\triangleright$  Sonido de los aerogeneradores
- Cercanía a subestaciones
- Cercanía a vías principales
- $\triangleright$  Velocidad del viento

Con estos criterios se formuló el ráster de la Figura 2.9 en la cual predominaron las zonas mostradas en la Tabla 5.1, pero Manabí presentaba mayor peso sobre las otras. Conforme avanza el capítulo se explicará del porqué.

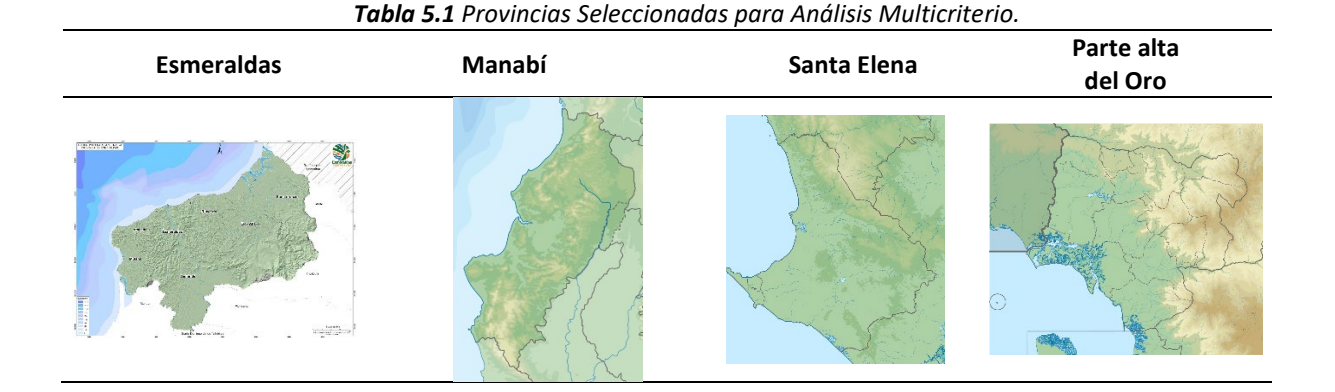

A continuación, se enuncia las razones por las cuales Manabí tiene el mayor peso sobre las otras zonas seleccionadas. La **[Tabla 5.2](#page-74-0)** muestra características de la velocidad del viento de cada una de las zonas que servirán de guía para la selección.

<span id="page-74-0"></span>

| Zona          | Localidad               | <b>Velocidad De Viento</b> |
|---------------|-------------------------|----------------------------|
| Zona 1        | Esmeraldas              | $2-4$ m/s                  |
| Zona 2        | Manabí                  | $6-9$ m/s                  |
| Zona 3        | Santa Elena / Guayaquil | $4-6$ m/s                  |
| Zona 4        | Santa Elena / Guayaquil | $4-6$ m/s                  |
| Zona Opcional | Parte alta de El Oro    | $9-13m/s$                  |

*Tabla 5.2 Análisis de zonas tomadas a consideración.*

Esmeraldas presenta una zona que cumplía varios de los criterios seleccionados, como cercanía a subestaciones, lejanía a centros poblados y no cercano de zonas protegidas, entre otros. Una de las principales desventajas que presenta Esmeraldas es la de contar con una alta densidad forestal, pese que es una zona no protegida. Además de una alta densidad forestal que ralentiza el viento, presenta velocidades de viento muy bajas como para considerar en implementar un parque eólico, tal como se indica en la **[Tabla 5.2](#page-74-0)**.

Santa Elena/ Guayaquil zona 3 y 4 también apareció en el mapa de colores como zona posible de explotación, la zona 3 presenta alta densidad forestal y no presenta accesos a vías cercanas. La zona 4 si presenta accesos a vía, pero las áreas de explotación son pequeñas, si se pensara en implementar un parque eólico en esta zona La cantidad de aerogeneradores necesarios son bastante grandes y no abastecería el área existente.

Una de las zonas que llamó la atención es la parte alta de El Oro, pues esta presenta un alto potencial eólico con velocidades que oscilan entre 9 y 13 m/s. además que presenta grandes áreas para la implementación de aerogeneradores. Otro de los criterios que cumple es el que está bastante alejada de centros poblados y poca densidad forestal. Las principales desventajas que presenta esta zona es que no existe cercanía a subestaciones, además de escases de vías para los accesos.

Mencionado las ventajas y desventajas que presenta cada zona, se evalúa porque Manabí presenta la mejor alternativa frente a las otras. Principalmente, Manabí frente a la zona 1, 3 y 4 tiene ventaja debido a su ubicación, además de que el recurso eólico presente en Manabí es mayor que en las otras zonas que están por debajo de los 6m/s.

Manabí y la parte alta de El Oro, pese que ambas zonas presentan puntos fuertes para la implementación de un parque Eólico, hay ciertas consideraciones que se tomaron para optar por Manabí como mejor opción. Una de las ventajas que presenta el punto seleccionado en Manabí es el acceso a vías y cercanía a subestaciones a diferencia del punto seleccionado en El Oro. Una de las desventajas que presenta Manabí frente a parte alta de El Oro, es el potencial eólico, ya que en Manabí oscila entre 6 y 9 m/s y en El Oro está por encima de los 9 m/s.

Como justificación de este estudio se tiene la complementariedad de las centrales térmicas por centrales eólicas, además de que esta se iba a ubicar cerca de las costas del litoral. Una de las centrales térmicas que genera una elevada potencia es Termoeléctrica Jaramijó ubicada en Manabí, con una potencia de 149.22 MW. Pese a que la parte de El Oro representa una buena alternativa para la implementación del parque, el difícil acceso a ella y la lejanía de subestaciones dificultaría su implementación debido al costo que representaría.

Justificando la sacada de servicio de 50MW de potencia térmica que representaría la instalación del parque eólico. Se toma como elección el punto seleccionado en Manabí para el estudio de recurso eólico.

Cabe recalcar que una de las cosas que no toma en consideración este estudio es la evaluación de las rutas migratorias de aves, debido a que el gobierno no presenta un ráster de dichas características. Aunque los beneficios ambientales de la implementación de parques eólicos son muchísimos, se ha documentado que la construcción y operación de estos genera un cierto impacto sobre la biodiversidad del planeta, principalmente en las aves migratorias [42].

#### **5.2 Energía cinética aprovechable**

Los vientos que se tienen en Ecuador son vientos alisios, los cuales son vientos que fluyen con la velocidad y dirección relativamente constante. La orografía de éste se divide en cuatro regiones principales las cuales son: Costa, Sierra, Oriente y Galápagos [43].

*La región Oriental*, por su abundante vegetación influye a que se reduzca la velocidad de viento en sitios más cercanos al suelo[43].

*Las islas Galápagos*, por el hecho de ser islas reciben un viento menos agitado, no obstante, los vientos en esta altitud son de intensidad[43].

*La región Sierra* cuenta con vientos abundantes en lugares altos, estos vientos se reducen conforme se reduce la altitud. Una peculiaridad de estos vientos es que se encuentran en lugares muy altos de difícil accesibilidad[43].

*La región* Costa, que es el campo que evalúa este estudio, presenta vientos con velocidades bajas en comparación con la Sierra. A pesar de esto, existen ubicaciones de ciertas regiones con velocidades algo mayores a las del medio[43].

Con el fin de tener un criterio más sustentable acerca de los datos obtenidos se decidió analizar otros resultados que ofrecían distintas páginas. Se comparo con los datos proporcionados por Global Wind Atlas que se presentan en la [Tabla 5.3.](#page-77-0) Esta tabla muestra que la velocidad promedio de viento en la zona seleccionada es de 6.9 m/s y que este tiene una mayor incidencia en la dirección "SO".

En la [Tabla 5.4](#page-77-1) se presenta los resultados obtenidos con los datos de POWER Data access Viewer de la página de la NASA. Con ayuda de estos se obtuvo los siguientes resultados. Se verificó que la velocidad promedio de viento en la zona varía entre los 6 m/s, esto se puede comprobar con la Fig. A de la [Tabla 5.4,](#page-77-1) pues esta muestra la probabilidad de que el viento se encuentre oscilando en esta velocidad.

Se observa la probabilidad de que el viento se encuentre por debajo de 7 m/s es de 92%. Además, indica que la probabilidad de que el viento se encuentre por debajo de 5 m/s es de 21%, es decir que, es muy poco probable que la velocidad del viento se encuentre por debajo de los 5m/s. En resumen, existe altas probabilidades que el viento se encuentre entre 5m/s y 7m/s.

Otra de las características que se observó en estas gráficas es de que la dirección del viento se presenta con mayor incidencia en la dirección SO, donde la frecuencia de los vientos es mayor al 80%. Con esto se tiene la posición definitiva de los aerogeneradores que compondrán el parque eólico, estos estarán ubicados a una dirección perpendicular a la predominante del viento, es decir al "SO".

<span id="page-77-0"></span>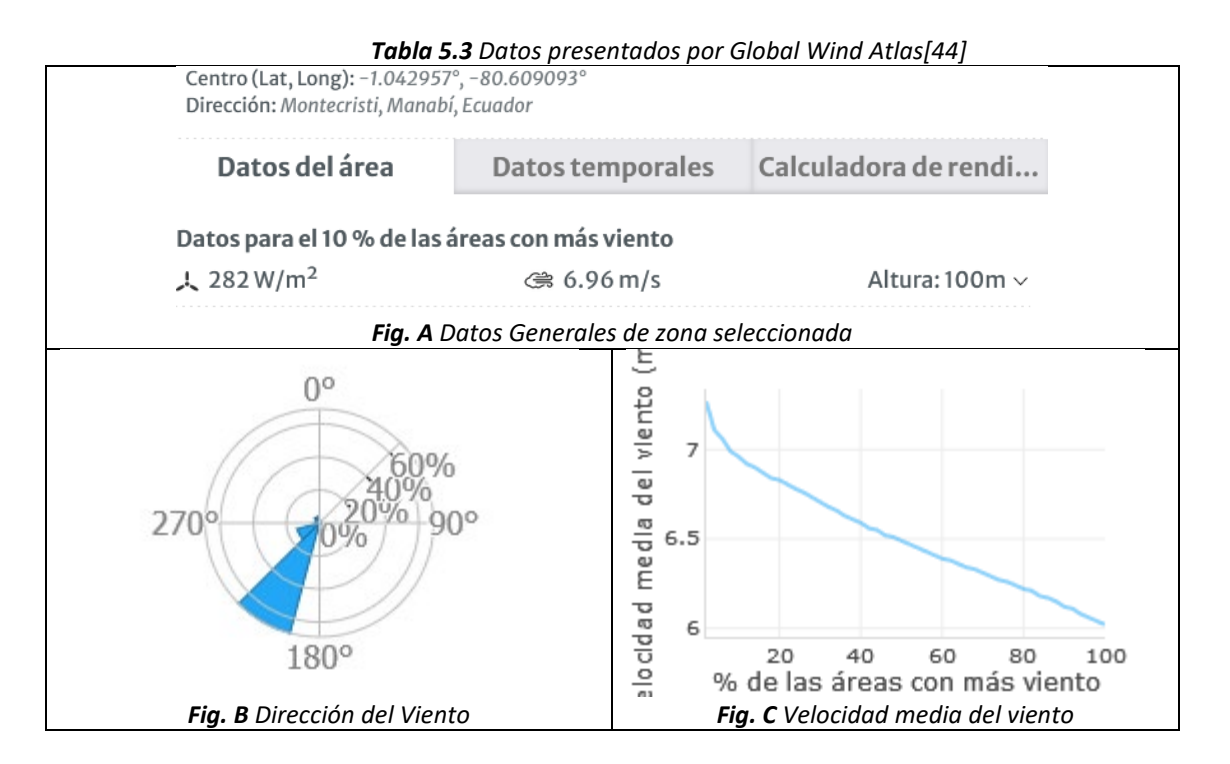

<span id="page-77-1"></span>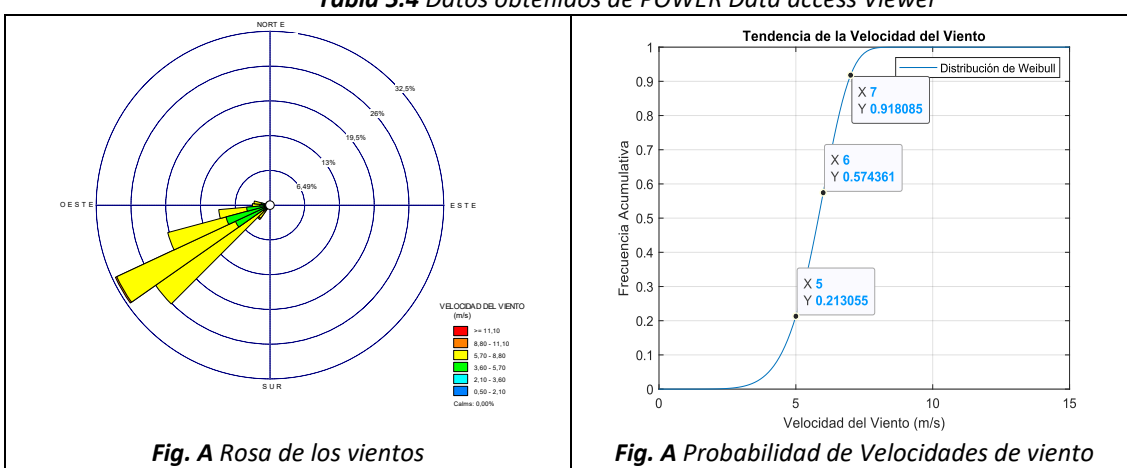

#### *Tabla 5.4 Datos obtenidos de POWER Data access Viewer*

Con los resultados y datos obtenidos, además de la comparación de la Tabla 5.3 y Tabla 5.4 se puede discutir que existe un poco de variedad entre ambos datos. Esto se da debido a que la velocidad del viento tiene un comportamiento aleatorio y es difícil aplicar un enfoque estadístico con parámetros a priori y determinísticos que puedan establecer resultados de manera precisa.

#### **5.3 Tecnología implementada.**

Con los resultados obtenidos de la caracterización del viento se procedió a verificar que tecnología representa la opción con mejores características para el caso de estudio. Tal como se indica en la Tabla A4 del Anexo A y la Figura 2.14, el que mejor características presenta es el Gamesa 2.1-114 de Siemens, debido a que se adapta mejormente a las características del lugar.

Con los datos presentados en la Tabla 5.5 se puede realizar un Análisis respecto a la potencia del aerogenerador.

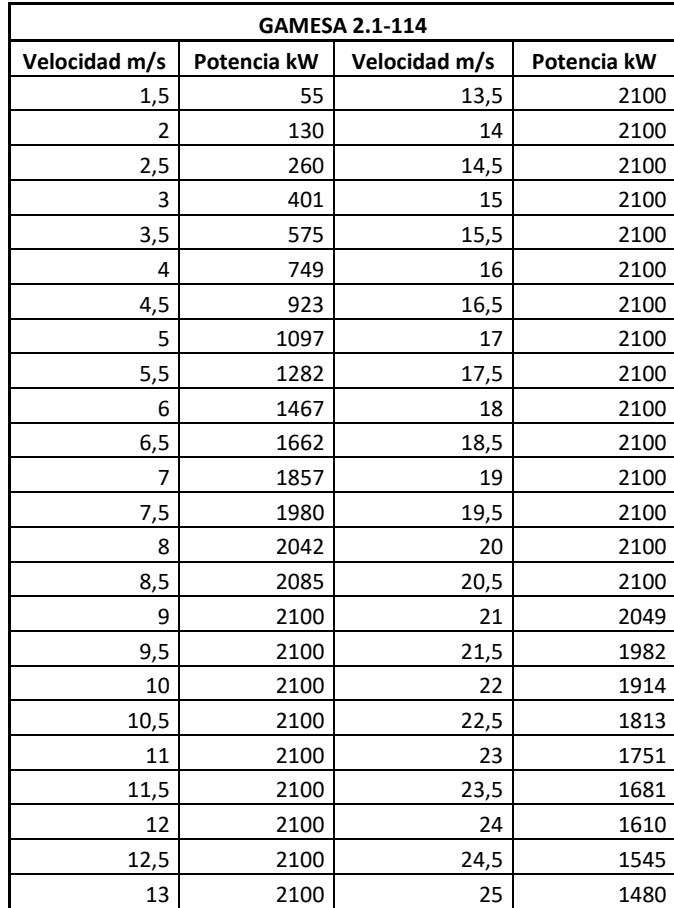

**Tabla 5.5** Características de Generador Gamesa 2.1-114 [45]

Para velocidades inferiores a 1.5 m/s el viento no tiene fuerza suficiente para para vencer los rozamientos internos del rotor, por ende, este no gira y no se genera potencia alguna por lo que no se conecta a la red.

Cuando se ha logrado sobrepasar los 2 m/s el viento ya tiene suficiente fuerza para vencer el rozamiento interno de la máquina y además entregar potencia a la red, por lo que a estas velocidades se le da la orden de cierre y conexión a la red.

Según las velocidades del lugar de estudio, la mayor probabilidad es que el viento se encuentre a una velocidad mayor a 6 m/s. Con esta velocidad el generador Gamesa 2.1 114 generara una potencia mayor a 1.4 MW que serán entregados a la red.

Cuando el viento se encuentre a 9 m/s el generador entrega su máxima potencia la cual es 2.1MW, esta potencia permanecerá constante hasta que la velocidad del viento sea mayor a 20 m/s, lo cual desencadenará en la parada del aerogenerador. Cuando el viento alcanza la velocidad de parada, el aerogenerador se detendrá por seguridad ante vientos extremos con el fin de que este no pueda sufrir algún daño.

Se hace la comparación y del porque no se usó generadores que comúnmente son usados en el país en estudios, entre estos se evalúa el VESTAS V80/2000 que es evaluado en el estudio [5].

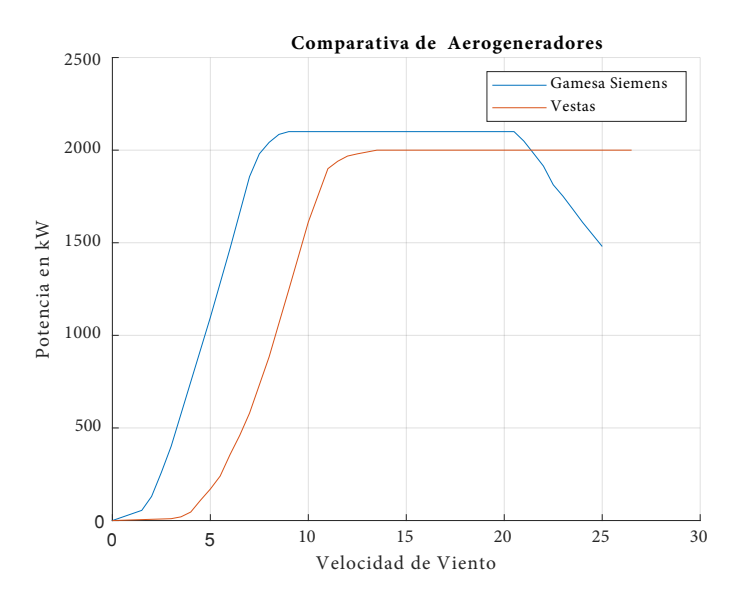

*Figura 5.1 Comparativa VESTAS V80/2000 y Gamesa 2.1-114*

<span id="page-79-0"></span>Se parte exponiendo que no cumple el criterio de la **[Tabla 1.2](#page-32-0)** en la cual clasifica a los aerogeneradores por el tipo de viento del lugar de emplazamiento. Comúnmente el aerogenerador VESTAS V80/2000 es instalado en lugares con vientos de clase I, el cual no cumple en el lugar de emplazamiento seleccionado. Otras de las características en contra de estos son, de que si se observa la **[Figura 5.1](#page-79-0)**, vemos que en comparación con el de Gamesa necesita vientos mayores a 4.5 m/s para empezar a generar energía.

Si se piensa en la instalación de este tipo de generadores en el lugar de emplazamiento, con las velocidades de viento que se cuenta, que son tan solo de 6m/s, solo se generaría 355 kW de potencia, la cual no resultaría favorable para este estudio.

Para este caso de estudio también se pretendía analizar el aerogenerador Siemens SG 4.7-155 el cual presentaba buenas prestaciones, pero, debido a que la página oficial no presentaba todas las características necesarias no se lo pudo dar como aceptado. Se deja al lector acucioso la revisión de esta literatura con el fin de que, en un futuro, presente datos y se pueda analizar este estudio con dicho aerogenerador.

#### **5.4 Consideraciones del emplazamiento.**

Tomada la decisión del aerogenerador idóneo el cual será instalado en el emplazamiento, se procede a discutir algunos aspectos importantes. Partiendo de las características del aerogenerador se evalúa cual será el área que este ocupará para su construcción. El área aproximada que abarcaría el parque eólico de 50MW con los aerogeneradores Gamesa 2.1-114 es de 6.694.879.79 m<sup>2</sup>, en la cual se instalaran 24 aerogeneradores. Esta estimación se la obtuvo con Google Earth respetando las distancias y direcciones propuestas en la **[Figura 3.2](#page-67-0)**, los cuales fueron ubicados con el fin de aumentar su productividad y de evitar el efecto estela.

Respetando los criterios ambientales evaluados en el [Capítulo 1,](#page-17-0) también es importante realizar algunas evaluaciones del tipo de terreno donde se va a implementar. Uno de los mayores costos de un parque eólico, aparte de los aerogeneradores, es asegurarse de que tenga superficies estructurales sólidas. Como es sabido, mientras más altas son las torres, ejercen una mayor carga sobre las superficies. Entonces, se hace necesario que estas sean más resistentes para evitar que las torres se muevan. La estabilidad de las torres de un aerogenerador va a depender de las estructuras superficiales, ya que transmiten al suelo la inmensa fuerza del viento que golpea al aerogenerador [46].

Dicho esto, es importante recalcar que para el diseño de la estructura superficial del suelo se realice una investigación exhaustiva del terreno, en el cual se deberán llevar a cabo, pruebas de laboratorio, así como ensayos in situ. Estas investigaciones deberían revelar los riesgos geotécnicos del sitio: como suelos blandos, deslizamientos de tierra, los suelos susceptibles de colapsar, y de movimientos sísmicos, además de los problemas relacionados con las aguas subterráneas. Esto se realiza con el fin de evitar que en el proceso de construcción se vea en la necesidad de realizar adaptaciones con los consecuentes costos y retrasos al proyecto [46].

#### **5.5 Generación de Energía Eléctrica.**

Para el cálculo de energía y potencia se consideró la eficiencia del aerogenerador y características de la zona. Para calcular la eficiencia del aerogenerador se evaluó los criterios más relevantes según Schallenberg en el cual considera la disponibilidad, las horas equivalentes y el factor de capacidad o factor de planta [43].

Para el caso de estudio se obtuvo los datos presentados en la *Tabla 3.2* en los cuales se evidencia que el número de horas al año que la planta eólica estará produciendo energía es de 3,838 horas/año. Este valor se incrementará cuanto mayor sea la velocidad del viento, o si el aerogenerador se adapte menor a las condiciones del emplazamiento.

En el caso del factor de capacidad, en comparación con otros estudios en proyectos similares se obtuvo un valor mayor al que comúnmente se suelen registrarse. Esto se debe principalmente a la constancia del viento que presentaba la página y al tipo de aerogenerador implementado.

Al tener datos genéricos se atribuye a esto que se obtenga valores un tanto elevados en comparación de otros estudios, el régimen de vientos es muy constante la mayor parte del tiempo. Para el caso de estudio según evidencia la *[Tabla 3.2](#page-68-0)* el factor de capacidad es del 43.8% no muy alejado de la realidad, comparando los valores con el parque Eólico Villonaco. El factor de planta de Villonaco según estudios fue del 41.2 % y en el 2015 con el parque ya instalado, se registró que el factor de planta oscilaba por el 63.86%[47]. Se tendría una estimación más acertada y sustentable si se contara con los datos reales de viento que se registraran en la zona.

Dicho esto, la energía que estará disponible en el parque eólico Manabí por año se presenta en la **[Tabla 3.1](#page-67-1)**. La producción de energía eléctrica con los aerogeneradores de 2.1 MW será de 16,12 GW h/mes y 529.9 MW h/día. Con un consumo promedio de energía eléctrica por hogar en el país de 141.42 kW h/mes, se estima que esta planta podría dotar de energía eléctrica a 114000 hogares ecuatorianos [48].

#### **5.5.1 Mitigación de Emisiones de CO2 producidas por centrales térmicas.**

En este tipo de proyectos se hace necesario evaluar la cantidad de CO2 que son disminuidas por la implementación de este tipo de proyectos. La Ecuación *[5.1](#page-82-0)* permite el cálculo de la de este.

<span id="page-82-0"></span>
$$
Re = Fe * E
$$
 Ecu. 5.1

Donde:

- : son las reducciones evitadas de CO2 en toneladas
- $\bullet$   $Fe$ : es el factor de emisión de CO $_2$ /MW h
- $\bullet$   $E$ : energía esperada de generación de parque eólico

Según el informe de la Comisión Técnica de determinación de Factores de Emisión de Gases de efecto invernadero (CTFE), el factor de emisiones de CO2 para un margen combinado tanto para eólica como solar es de 0.3382 Ton CO2/MW h[49]. Con la cantidad de energía esperada al año por el parque eólico Manabí la cual era de 193.42 GW h se estima la cantidad de CO<sub>2</sub> evitadas.

Dicho esto, con la puesta en marcha de este proyecto eólico, se reducirán 65,414.6 toneladas de CO2 al año, mediante la producción de 193.42 GW h de energía limpia. Además, con la implementación en las diferentes etapas generará varias fuentes de empleos.

#### **5.6 Análisis Económico.**

Los costos de generación de energía renovable han caído drásticamente durante la última década, impulsados por tecnologías en constante mejora, economías de escala, cadenas de suministro competitivas y la mejora de la experiencia de los desarrolladores de dicha tecnología.

Es por ello por lo que, para realizar el análisis económico de este estudio se consideró dos aspectos importantes, su rentabilidad, y la tasa anual de inflación. Ambos parámetros van de la mano, ya que del uno depende la rentabilidad que represente el proyecto. Para el análisis de rentabilidad se analizó el VAN, TIR y PRI, esto se logró a través del flujo de la cuenta anual de resultados proyectada durante la vida de parque eólico, previendo en la misma el flujo de ingresos por venta de electricidad y el de pagos de los costes de O&M, además de costes financieros.

Con los valores obtenidos en el Capítulo 4, se manifiesta que el proyecto es factible, puesto que el VAN y la TIR cumplen con los criterios de rentabilidad mencionados. Sin embargo, cabe mencionar que en el proyecto se tiene un periodo de retorno de 8 años y 1 mes. Este tiempo de recuperación del capital es demasiado largo para un proyecto, sin embargo, como factor favorable está que puede reducir las emisiones de GEI

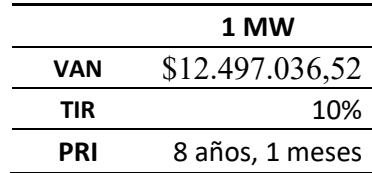

Jaramijó es una de las centrales que registra mayor número de mantenimientos de CELEC EP, Unidad de Negocio Termo Manabí, en relación con otras centrales. Jaramijó en el año 2020 registro 50 mantenimientos ejecutados[50]. Esto da a suponer que es una de las centrales que mayor gasto genera en función de sus mantenimientos.

Un informe presentado en el año 2016 indica que la central Jaramijó representa un consumo promedio anual de 34 357 757,40 galones de residuo petróleo, para la fecha se estima un consumo similar[51]. Si se considera que se quitarán 50MW de potencia de esta planta, se calcula que se evitará el consumo de 11 512 450.54 galones de residuo de petróleo. Para efectos comparativos, con un precio del subsidio de combustible de 0.3988\$ [52], este ahorro podría significar por concepto de hidrocarburos evitados, una suma de 4'591,165.20\$.

# **Capítulo 6 : CONCLUSIONES Y**

## **RECOMENDACIONES**

Efectuado el análisis multicriterio para la identificación de zonas potenciales para la explotación de energía eólica en las costas del litoral ecuatoriano. Además de analizar los diferentes criterios de ráster presentados, tecnologías idóneas a usar, como también el análisis técnico-económico, se concluye lo siguiente.

- i. El análisis multicriterio se hizo necesario para emitir un juicio comparativo entre algunas opciones que presentaba las costas del litoral ecuatoriano. Este análisis facilita la decisión final, ya que valora los efectos y acciones tomadas con respecto a varios criterios. Permitió identificar varias zonas potenciales en litoral ecuatoriano, tomando en consideraciones zonas protegidas, subestaciones, cercanía a vías, lejanía a centros poblados, entre otros. De todos los posibles puntos que existían, este análisis al final dejo 5 posibles opciones. A priori, y con los criterios de los autores se optó con la opción que mejores prestaciones tenia, para el caso de estudio Manabí.
- ii. Para el caso de estudio se verifico que en la zona seleccionada si existe la posibilidad de implementar un parque eólico de 50 MW, esto con evidencia del área con la que se cuenta actualmente, además, las características del viento del lugar muestran una buena opción para la implementación de aerogeneradores. Con una velocidad promedio de 6.5 m/s y de un viento unidireccional se propuso la instalación de aerogeneradores Gamesa- modelo 2.1-114 con una altura de buje de 100 m. Con un parque propuesto de 50 megavatios se propone en el sitio la instalación de un total de 24 aerogeneradores.
- iii. La producción anual de energía del parque eólico Manabí con los datos de viento del año 2019 es de 193,42 GWh, con un total de horas equivalentes de 3838 las cuales señalan rentabilidad energética. Este buen rendimiento se debe a que en el lugar existe constancia del viento, además de que los aerogeneradores han sido ubicados de manera estratégica donde mayor provecho se pueda obtener, como también el minimizando de las perdidas por estela. Se cuenta con un factor de planta de 43.8%, en comparación a otros proyectos realizados en el país significa

alto, y esto se puede dar principalmente por que se cuenta con datos genéricos de la página de la nasa.

- iv. El análisis económico del parque eólico da a conocer de forma preliminar su viabilidad económica. Se llega a la conclusión de que el parque representa una rentabilidad aceptable. Además, se produce el retorno de la inversión antes de que se cumpla su vida útil prevista. Se obtuvo un VAN positivo de 12.497.036,52\$ lo cual indica que el valor de la inversión inicial va a ser cubierto. También se obtuvo una TIR de 10% la cual representa una taza bastante atractiva para los inversionistas de este tipo de proyectos. Es importante mencionar que cuando ingrese este tipo de centrales a funcionar, las mismas desplazarían potencia de centrales térmicas existentes. Esto va a significar la reducción de 65,414.6 toneladas de CO2 al año además de un ahorro en combustible de 4'591,165.20\$.
- v. Analizando tanto los factores económicos como ambientales respecto a la implementación de energía eólica, se evidenció que se obtienen grandes beneficios para la sociedad ecuatoriana. Así mismo, se debe tener en cuenta que este tipo de energía renovable sigue siendo una minoría respecto al conjunto energético que se maneja en el país, pero que con el pasar de los años se espera que aumente su implementación. Por tanto, se espera en un que en futuro este tipo de energía renovable baje sus costos de inversión al tener un mayor número de proyectos eólicos es ejecución.

#### **RECOMENDACIONES**

- i. Es importante disponer de medidas fiables de la velocidad a la altura del buje, debido a que la potencia varía con la velocidad. Errores en estas medidas ocasionan notables desviaciones de la energía que se obtenga respecto a la esperada. Las variaciones relativas de la potencia eólica son tres veces correspondientes a la velocidad, a medida que cambia la velocidad del viento y el área de barrido de las turbinas eólicas, la potencia de salida cambiará. Es recomendable que al dimensionar un proyecto que implique datos de viento, se recolecte la mayor cantidad de datos además de analizar el lugar de emplazamiento para determinar qué tipo de torre y equipos se deben instalar.
- ii. Un país como Ecuador debería explotar sus recursos energéticos de forma conveniente ya que cuenta con potencial para ello. Al ralentizar el avance de este tipo de proyectos se hace evidente un replanteamiento de la política energética, además de una restructuración de la matriz energética. Con estos cambios se pretende que se logre la eficiencia de sistema y una mayor participación por parte de las energías renovables en el país.

## **REFERENCIAS BIBLIOGRÁFICAS**

[1] M. Hallack, "Avances-en-el-diseno-de-politicas-y-marcos-regulatorios-para-lasenergias-renovables-en-America-Latina-y-el-Caribe-para-la-generacion-distribuida-y-aescala-de-la-red-de-distribucion-electrica.pdf."

[2] L. Luque, T. Nacional, ARCONEL, N. L. No, R. Oficial, and N. Suplemento, "Estadisticas Anuales Y Multianual Del Sector Eléctrico Ecuatoriano 2018," Rev. Energ. Ecuador, vol. 16, no. I, p. 214, 2019, [Online]. Available: https://www.regulacionelectrica.gob.ec/wp-

content/uploads/downloads/2019/08/EstadísticaAnualMultianual2018.pdf%0Ahttp://revis taenergia.cenace.org.ec/index.php/cenace/article/view/340%0Ahttp://www.ambiente.go b.ec/wp-content/uploads/downloads/2018/09/Consti.

[3] B. Villacís and D. Carrillo, "País atrevido: la nueva cara sociodemográfica del Ecuador," Analitika, p. 52, 2012, [Online]. Available: http://www.inec.gob.ec/publicaciones\_libros/Nuevacarademograficadeecuador.pdf.

[4] S. Guerra, "Termoeléctricas: obsoletas, caras, sin mantenimiento pero necesarias," PRIMICIAS, 2021. https://www.primicias.ec/noticias/economia/operacionparque-termoelectrico-ecuador-cara-fallas-tecnicas/.

[5] I. V. Ordoñez and L. R. Richard, Estudio preliminar de un parque eólico complementario en Ecuador: caso Pimo provincia del Azuay. 2019.

[6] ARCONEL, "Centrales de Generacion no Renovable," Quito, 2018. [Online]. Available: https://www.regulacionelectrica.gob.ec/mapas-del-sector-electrico/.

[7] T. Ecuador, "El estiaje pasa sin hacerse sentir hasta el momento," 2021. https://www.eltelegrafo.com.ec/noticias/masqmenos-2/1/el-estiaje-pasa-sin-hacersesentir-hasta-el-momento.

[8] El Universo, "La energía térmica prima en Ecuador," 2014. https://www.eluniverso.com/vida-estilo/2014/05/25/nota/3006176/energia-termicaprima-ecuador/.

[9] C. J. Espinoza Cruz, "DETERMINACIÓN DE LA DISPERSIÓN GEOGRÁFICA DE LOS GASES NOX, CO, SO2 Y PARTÍCULAS (PM10), EMITIDOS POR UNA CENTRAL TÉRMICA APLICANDO EL MODELO AERMOD," UNIVERSIDAD NACIONAL TECNOLÓGICA DE LIMA SUR, 2017.

[10] H. O. Benavides, "Información técnica sobre Gases de Efecto Invernadero y el cambio climático.," Ideam, pp. 1–102, 2007, doi: IDEAM–METEO/008-2007.

[11] J. Eduardo, A. Gómez, F. Emiro, S. Vargas, and V. S. Leal, "Análisis exploratorio de investigaciones sobre los motores de combustión interna que trabajan con biogás," vol. 18, no. 39, pp. 152–164, 2014.

[12] W. Tobón, "Análisis multicriterio. Taller: Información sobre la biodiversidad para la conservación medioambiental," Conabio, p. 16, 2013.

[13] A. Grajales, E. Serrano, and C. Hahn, "Los métodos del proceso multicriterio para la evaluación," no. 36, pp. 285–306, 2013, [Online]. Available: http://www.scielo.org.co/pdf/luaz/n36/n36a14.pdf.

[14] GIS&Beers, "Qué son los análisis multicriterio en un SIG," 2020. http://www.gisandbeers.com/como-realizar-un-analisis-multicriterio-sig/.

[15] P. Cobreiro and N. Jiménez, "Aerogeneradores (I): funcionamiento y marco normativo de prevención de riesgos laborales Redactores," Inst. Nac. Segur. e Hig. en el Trab., no. I, p. 6, 2014, [Online]. Available: https://www.aeeolica.org/uploads/documents/10170-aerogeneradores-i-funcionamientoy-marco-normativo-de-prevencirn-de-riesgos-laborales.pdf.

[16] Esri, "Cómo funciona Superposición ponderada," ArcMap, 2020. https://desktop.arcgis.com/es/arcmap/10.3/tools/spatial-analyst-toolbox/how-weightedoverlay-works.htm.

[17] MERNNR, "Plan Maestro de Electricidad 2019-2027," MERNNR Minist. Energía y Recur. No Renov. Energía y Recur. No Renov., p. 390, 2019, [Online]. Available: https://www.recursosyenergia.gob.ec/plan-maestro-de-electricidad/.

[18] Á. G. Palacios Párraga, S. A. Rodrigues Intriago, E. D. Fuentes Velasco, V. M. Quinto Cedeño, N. L. Párraga Murillo, and F. E. Gavilanes Zambrano, "Wind energy production in Ecuador," Cienc. Digit., vol. 3, no. 3, pp. 22–32, 2019, [Online]. Available: https://www.researchgate.net/publication/334299217\_Produccion\_de\_energia\_eolica\_e n\_Ecuador.

[19] M. Ayala, J. Maldonado, E. Paccha, and C. Riba, "Wind Power Resource Assessment in Complex Terrain: Villonaco Case-study Using Computational Fluid Dynamics Analysis," Energy Procedia, vol. 107, no. September 2016, pp. 41–48, 2017, doi: 10.1016/j.egypro.2016.12.127.

[20] I. Argüello Moreno, "Estudio del recurso eolico, implementacion preliminar y viabilidad economica de un parque eolico de 30MW," Universidad Politecnica de Madrid, 2019.

[21] J. Moraleda mendoza, "Estudio de viabilidad de un parque eólico," Universidad Politecnica De Cartagena, 2013.

[22] ABB, "Cuaderno de aplicaciones técnicas. Plantas eólicas," 2010.

[23] M. Villarrubia, Ingenieria de la energia eolica, vol. 44, no. 8. 2011.

[24] T. M. Letcher, Wind Energy Engineering: A Handbook for Onshore and Offshore Wind Turbines. 2017.

[25] R. S. Amano, "Review of Wind Turbine Research in 21st Century," J. Energy Resour. Technol. Asme, vol. 139, p. 50801, 2017.

[26] O. Apata and D. T. O. Oyedokun, "Wind turbine generators: Conventional and emerging technologies," in 2017 IEEE PES PowerAfrica, 2017, pp. 606–611, doi: 10.1109/PowerAfrica.2017.7991295.

[27] N. Infrastructure et al., "International Standard," vol. 2005, no. 2, p. 88, 2005.

[28] S. Cuco Pardillos, Manual de energia eolica: desarrollo de proyectos e instalaciones. Editorial de la Universidad Politecnica de Valencia, 2017.

[29] E. A. Barragán Escandón, "El autoabastecimiento energético en los países en vías de desarrollo en el marco del metabolismo urbano: caso Cuenca, Ecuador," pp. 1– 373, 2018, [Online]. Available: http://ruja.ujaen.es/handle/10953/936.

[30] ETAPA, "ESTIMACIÓN DE COSTOS DE OPERACIÓN Y MANTENIMIENTO," Cuenca, and the 2019. In the contract control cuenca, the 2019. Available: https://www.etapa.net.ec/Portals/0/Documentos/licitacion publica planta

**80**

guangarcucho/ANEXO 13/4. Costos de Operación y Mantenimiento.pdf?ver=2021-08- 06-115611-520.

[31] V. P. Sector, "Wind Power," Green Energy Technol., vol. 20, no. 5, pp. 231–256, 2012, doi: 10.1007/978-3-642-20951-2\_8.

[32] NRDC, "NRDC (2012) El costo nivelado de energía y el futuro de la energía renovable no convencional en Chile: derribando algunos mitos," p. 36, 2012, [Online]. Available: https://www.nrdc.org/laondaverde/international/files/chile-LCOE-report-sp.pdf.

[33] M. P. Muñoz, "VAN y TIR," p. 4, [Online]. Available: http://www.mpuga.com/Docencia/Fundamentos de Finanzas/Van y Tir 2011.pdf.

[34] IONOS, "Valor actual neto:," 2021. https://www.ionos.es/startupguide/gestion/valor-actual-neto/.

[35] R. Renete, "Valor actual neto y Tasa de retorno o rendimiento," Inst. Investig. en Ciencias Económicas y Financ. Univ. La Salle - Boliv., vol. 7, pp. 67–85, 2014, [Online]. Available: file:///C:/Users/De%7B%7B/Downloads/todo sobre el tir.pdf.

[36] F. Marcillo, "Manejo De Costos Y Administracion Financiera De Empresas Acuicolas ," pp. 19–31, 2002.

[37] Instituto Geografico Militar, "Informacion Cartografica del Ecuador," 2019. http://www.geoportaligm.gob.ec/portal/index.php/descargas/cartografia-de-libreacceso/.

[38] W. Power, "Costes de operación y de mantenimiento en aerogeneradores." [Online]. Available: http://drømstørre.dk/wp-content/wind/miller/windpower web/es/tour/econ/oandm.htm.

[39] A. Ríos, "Evaluación de Proyectos Energía Renovable y Eficiencia Energética: Finanzas de Cambio Climático." p. 58, 2014, [Online]. Available: https://feriaexposolar.com/wp-content/uploads/2018/11/9-Project-FinancingaRenergy.pdf.

[40] R. C. Manuel, "Análisis de Inversión mediante Opciones Reales aplicado a un Parque Eólico," Escuela Técnica Superior de Ingeniería, 2021.

[41] B. C. de Ecuador, "Tasa de Interés," 2022. https://contenido.bce.fin.ec/documentos/Estadisticas/SectorMonFin/TasasInteres/Indice .htm.

[42] The Climate Reality Projet, "Hablemos de energía eólica y aves migratorias," The Climate Reality Projet, 2022. https://www.climatereality.lat/actualidad/hablemos-deenergia-eolica-y-aves-migratorias/.

[43] I. J. Ortiz Aguirre, M. F. Reyes Wagnio, and L. A. Vasquez Cevallos, Los parques eolicos: una mirada desde la administracion y gerencia de los proyectos de energia del Ecuador. Editorial Tecnocientifica Americana, 2020.

[44] Global Wind Atlas, "Atlas Eolico," 2022. https://globalwindatlas.info/es.

[45] The Windpower, "Caracteristicas de Aerogeneradores," 2021. https://www.thewindpower.net/turbine\_es\_1661\_siemens-gamesa\_sg-2.1-114.php.

[46] D. Annan, "Cómo darle cimientos sólidos a su parque eólico," GOLDER, 2019. https://www.golder.com/es/insights/como-darle-cimientos-solidos-a-su-parque-eolico/.

[47] L. Ini, "El parque eólico Villonaco cumple 6 años de exitosa operación comercial," 2019. https://www.energias-renovables.com/eolica/el-parque-eolico-villonaco-cumple-6 anos-20190707.

[48] C. Vallejo, "Importancia de la categorización del consumo eléctrico del sector residencial en Ecuador," 2021. https://www.petroenergia.info/post/importancia-de-lacategorización-del-consumo-eléctrico-del-sector-residencial-en-ecuador.

[49] CTFE, "Factor de emisión de CO2 del sistema nacional interconectado de Ecuador," Gob. Ecuador, p. 40, 2019, [Online]. Available: https://www.ambiente.gob.ec/wp-

content/uploads/downloads/2020/11/factor de emision de co2 del sistema nacional interconectado de ecuador - informe 2019.pdf.

[50] CENACE, "Direccionamiento estratégico informe anual," QUITO, 2020. [Online]. Available: http://www.cenace.gob.ec/wp-content/uploads/downloads/2021/04/Informe-Anual-CENACE-2020-Parte-1.pdf.

**82**

[51] L. A. Propicia et al., "Rendimiento de las unidades termoeléctricas (continuación)," QUITO, 2016. [Online]. Available: http://www.cenace.gob.ec/wpcontent/uploads/downloads/2019/06/02.-Parte-2-Informe-Anual-2016.pdf.

[52] Petroecuador, "Precios De Venta En Terminal Para Las Comercializadoras Sector Aéreo Sector Automotriz, Pesquero, Atunero, Camaronero Sector Automotriz Calificadas Y Autorizadas a Nivel Nacional," 2022. [Online]. Available: https://www.eppetroecuador.ec/wp-

content/uploads/downloads/2022/03/ESTRUCTURA-DE-PRECIOS-MARZO-2022.pdf.

#### **ANEXOS A**

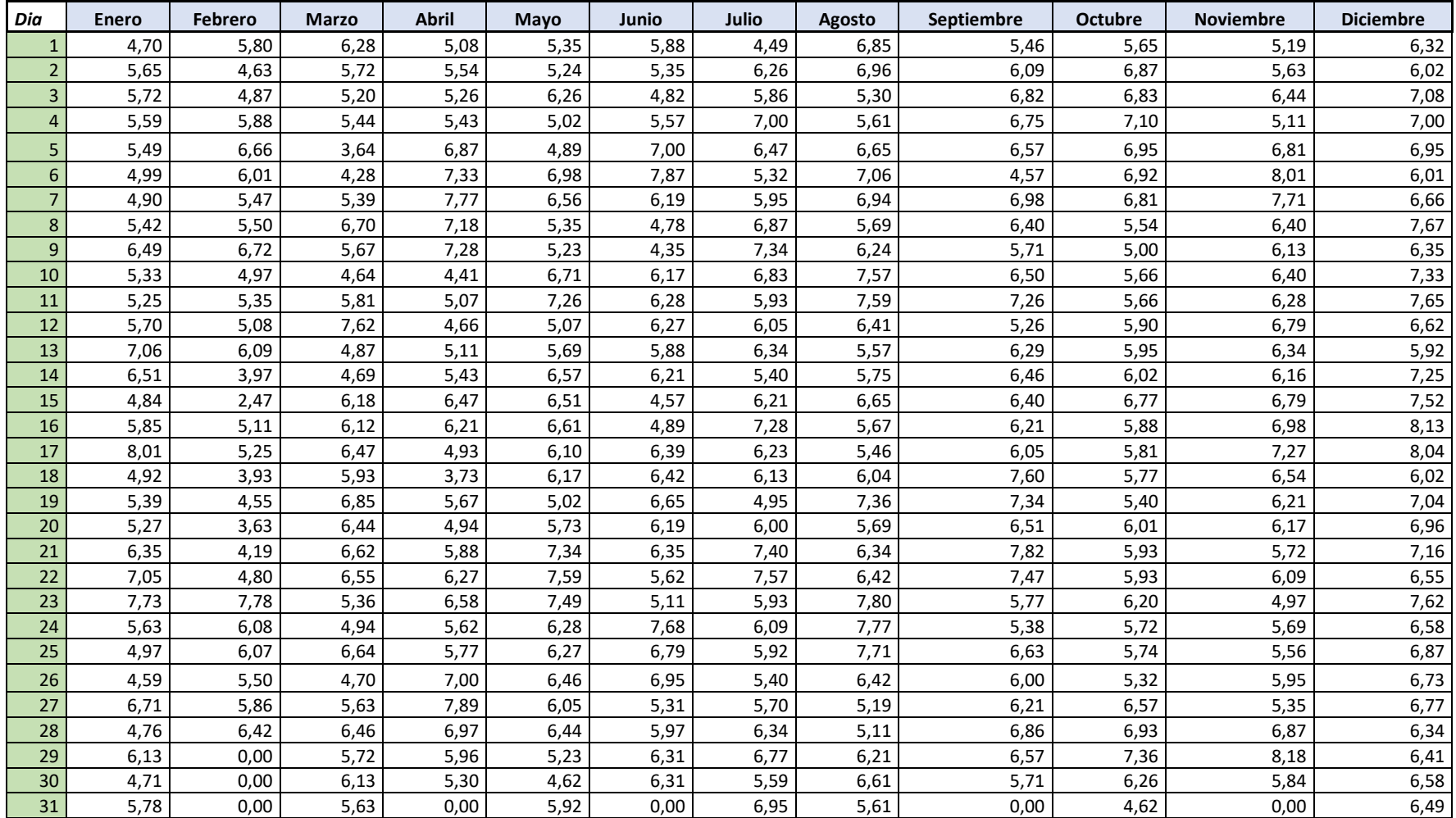

### **Tabla A.1:** *Velocidad de viento en m/s a 100m de altura del año 2021*

| Dia            | <b>Enero</b> | Febrero | <b>Marzo</b> | <b>Abril</b> | Mayo   | Junio  | Julio  | Agosto | Septiembre | <b>Octubre</b> | <b>Noviembre</b> | <b>Diciembre</b> |
|----------------|--------------|---------|--------------|--------------|--------|--------|--------|--------|------------|----------------|------------------|------------------|
| $\mathbf{1}$   | 269,81       | 247,81  | 241,62       | 236,69       | 234,19 | 235,94 | 248,19 | 230,44 | 261,25     | 247,75         | 246.5            | 256,81           |
| $\overline{2}$ | 249,38       | 258,94  | 316,88       | 237,12       | 251,62 | 242,12 | 236,12 | 236,56 | 239,56     | 239,44         | 259,69           | 246,06           |
| $\overline{3}$ | 249,25       | 247,75  | 280,75       | 248,06       | 211,19 | 256,5  | 238,81 | 266,31 | 233,5      | 232,94         | 228,44           | 229,8            |
| $\overline{4}$ | 245,12       | 277,81  | 194,5        | 245,81       | 254,38 | 255    | 229,12 | 241,31 | 239,25     | 232,19         | 249,31           | 233,31           |
| 5              | 235,25       | 249,31  | 280,25       | 231,94       | 278,06 | 228,69 | 227,69 | 231,19 | 236,38     | 242,19         | 236,5            | 236,25           |
| 6              | 235,06       | 240,75  | 275,19       | 249,81       | 240,94 | 223,25 | 242,06 | 227,62 | 258,44     | 237,44         | 230,31           | 245,69           |
| $\overline{7}$ | 246,75       | 228,38  | 305,69       | 237,56       | 224,94 | 234,94 | 231,06 | 233,68 | 234,94     | 234,5          | 232,4            | 240,19           |
| 8              | 248,12       | 229,06  | 279,25       | 239,69       | 240,25 | 251,31 | 227,88 | 240,25 | 235,25     | 252,06         | 235,12           | 235,38           |
| $\mathsf g$    | 267,25       | 261,25  | 301,69       | 238,31       | 248,62 | 247,81 | 225,19 | 237,69 | 248,75     | 270,38         | 232,69           | 247,56           |
| 10             | 256,56       | 276,06  | 224,75       | 248          | 234,81 | 225,31 | 243    | 234,25 | 243,5      | 252,62         | 230,06           | 230,31           |
| 11             | 248,88       | 309,81  | 237,19       | 250,44       | 222,75 | 228,19 | 252,38 | 233,31 | 232,62     | 245,5          | 232,31           | 223,5            |
| 12             | 244,88       | 261,12  | 244,62       | 238,81       | 241,38 | 236,44 | 234,38 | 240,62 | 256,06     | 245,94         | 230,94           | 239,81           |
| 13             | 228,94       | 281,12  | 269,62       | 249,38       | 239,69 | 228,08 | 227,25 | 239,56 | 248,08     | 259,75         | 235,62           | 230,81           |
| 14             | 229,56       | 277,31  | 290,44       | 241,44       | 235,88 | 231,5  | 244,06 | 239,75 | 241,12     | 255,25         | 242,38           | 224,75           |
| 15             | 257,38       | 229,94  | 312,31       | 238,31       | 231,56 | 252,69 | 234,25 | 233    | 237,25     | 234,38         | 232,25           | 226,94           |
| 16             | 254,94       | 251,94  | 226,5        | 251,5        | 235,56 | 245,19 | 227,69 | 245,88 | 249,94     | 243,25         | 228,75           | 222,12           |
| 17             | 253,12       | 235,81  | 275,19       | 245,8        | 239,81 | 231,19 | 233,81 | 256,38 | 255,38     | 250,5          | 237,24           | 228,94           |
| 18             | 262,88       | 243,5   | 247,06       | 269,12       | 228,44 | 240,06 | 248,75 | 244,75 | 233,5      | 259,94         | 242,94           | 237,62           |
| 19             | 239,31       | 266,06  | 240,19       | 237,8        | 255,75 | 237,38 | 259,12 | 236,19 | 228,06     | 249,31         | 229              | 236,94           |
| 20             | 240,75       | 243,62  | 261,25       | 242,94       | 237,44 | 233,94 | 244,62 | 238,12 | 232,69     | 237,39         | 224,38           | 225,94           |
| 21             | 225,94       | 256,94  | 254,06       | 228,38       | 226,44 | 246,44 | 232,31 | 236,94 | 231,94     | 245,31         | 230,06           | 235,12           |
| 22             | 258,38       | 242,19  | 250,19       | 236,12       | 226,5  | 245,06 | 227,81 | 245,62 | 234,06     | 238,69         | 257,56           | 236,38           |
| 23             | 287,44       | 267,75  | 251,06       | 261,56       | 234,88 | 255,19 | 242,12 | 229,06 | 264,25     | 240,69         | 268,62           | 227,19           |
| 24             | 243,19       | 244,75  | 260,88       | 235,19       | 239,31 | 220,19 | 251,56 | 225,75 | 258,59     | 246,62         | 242,12           | 223,56           |
| 25             | 235,06       | 240,81  | 263,75       | 243,62       | 240,06 | 225,17 | 240,94 | 228,38 | 242,31     | 235,69         | 249,12           | 225              |
| 26             | 236,81       | 247,88  | 249,06       | 222,88       | 231,94 | 228,19 | 243,75 | 251,5  | 294,94     | 247,31         | 240,56           | 222,94           |
| 27             | 266,88       | 247,81  | 245,94       | 224,56       | 231,94 | 138,75 | 238,94 | 266,62 | 242,31     | 233,25         | 250,81           | 228,75           |
| 28             | 279,44       | 225,44  | 262,88       | 217,62       | 228,19 | 235,75 | 238,44 | 255    | 236,81     | 224,44         | 236,62           | 230,5            |
| 29             | 298,44       |         | 233,25       | 244          | 239,94 | 236,62 | 238,5  | 241,94 | 233,69     | 231,38         | 223,19           | 228,75           |
| 30             | 264,81       |         | 256,12       | 265,56       | 241,69 | 242,46 | 245,19 | 231,25 | 236,19     | 237,44         | 230,75           | 236,5            |
| 31             | 253          |         | 227,75       |              | 238    |        | 229,51 | 254,38 |            | 257,75         |                  | 246,88           |

*Tabla A.2: Direcciones del viento en grados durante 1 año*

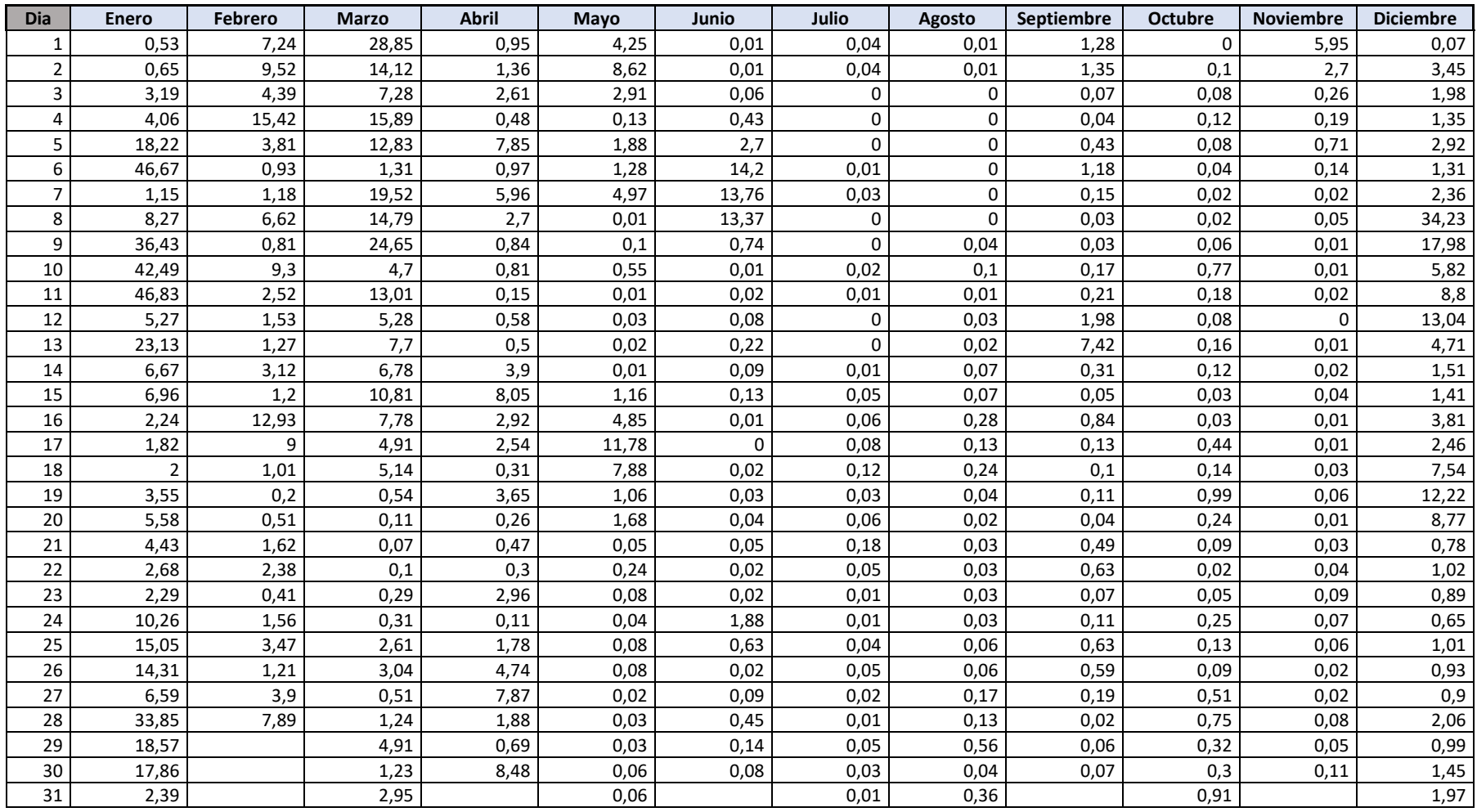

#### *Tabla A.3 Precipitaciones por mes del año 2021*

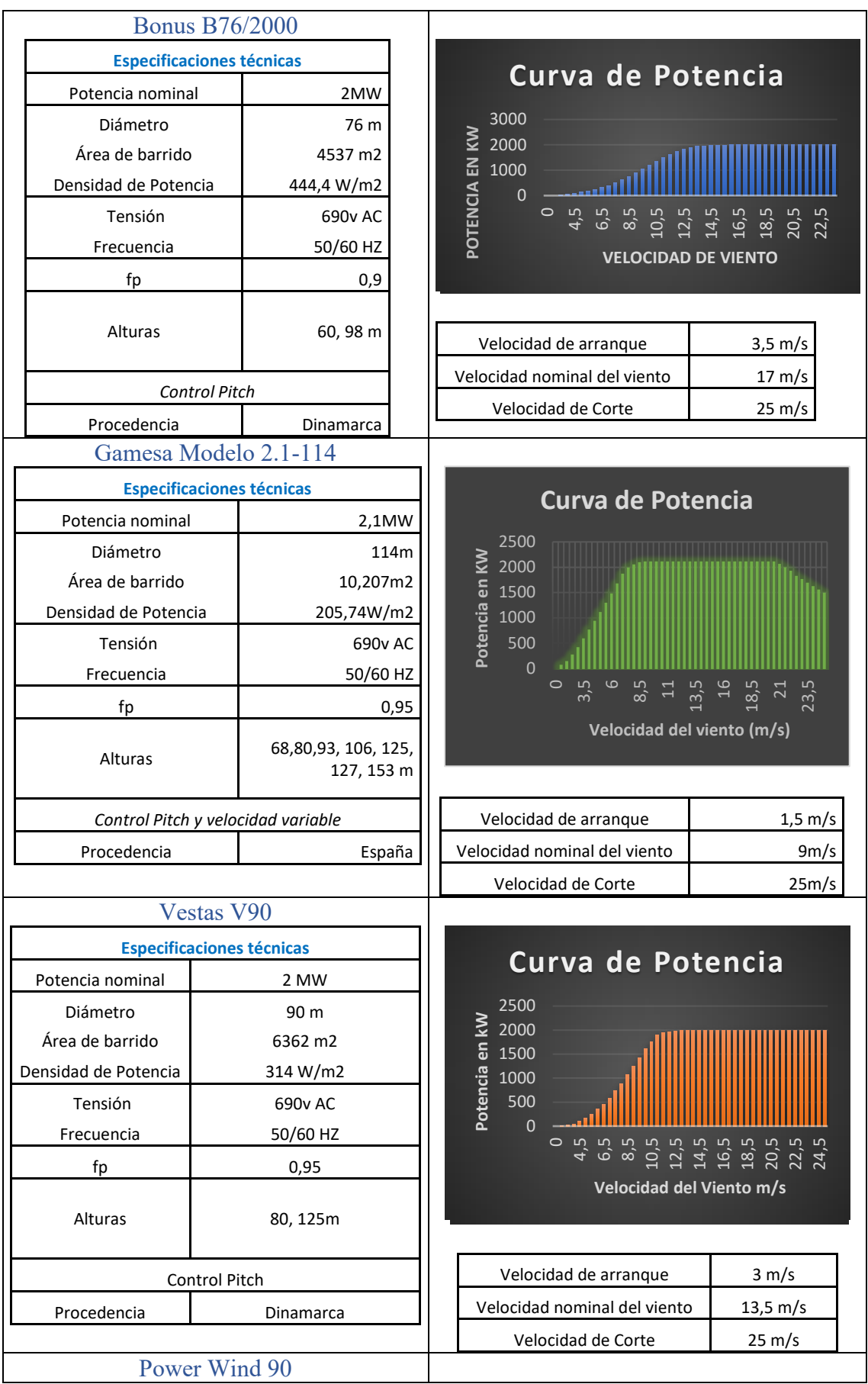

### *Tabla A.4 Comparación entre características de aerogeneradores.*

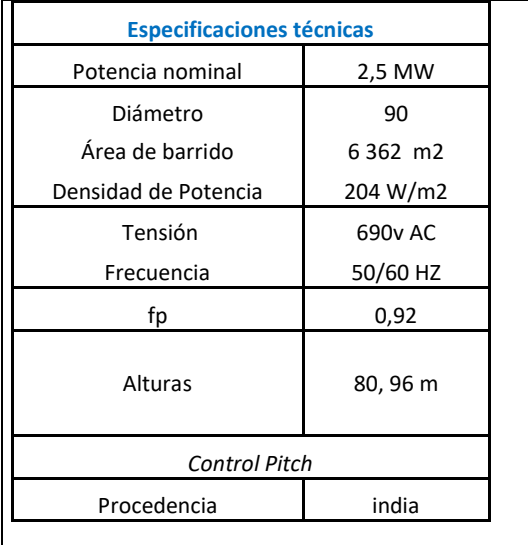

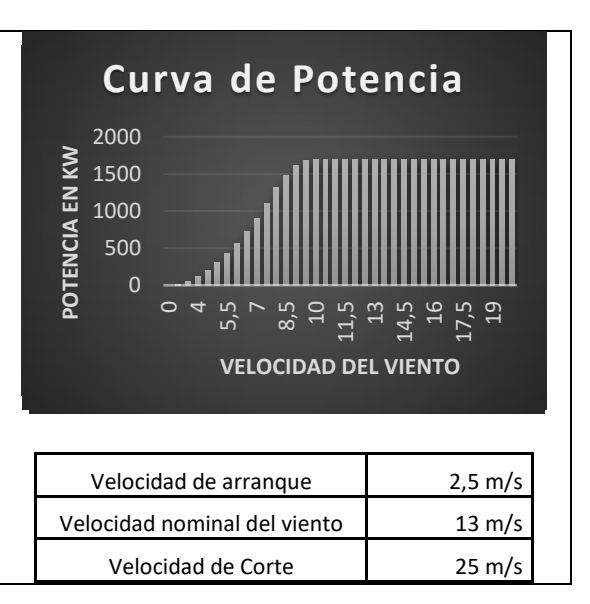

| Numero de Generador<br>Coordenadas |                                                  | $-1.0423, -80.6084$                                         | Coordenadas UTM                    |  |  |
|------------------------------------|--------------------------------------------------|-------------------------------------------------------------|------------------------------------|--|--|
|                                    | Geográficas                                      | <b>ASNM: 225</b>                                            |                                    |  |  |
| Generador 1                        | Latitud: 1° 2'29.09"S                            | $-1.037516^{\circ}, -80.611384^{\circ}$                     | Este: 542167,5                     |  |  |
|                                    | Longitud: 80°37'15.57"O                          | <b>ASNM: 296</b>                                            | Norte: -115110,2                   |  |  |
| Generador 2                        | Latitud: 1° 2'35.62"S                            | $-1.036700^{\circ}, -80.612622^{\circ}$                     | Este: 542292,1                     |  |  |
|                                    | Longitud: 80°37'11.54"O                          | <b>ASNM: 342</b>                                            | Norte: -115310,7                   |  |  |
| Generador 3                        | Latitud: 1° 2'42.16"S                            | $-1.044881^{\circ}, -80.617305^{\circ}$                     | Este: 542416,6                     |  |  |
|                                    | Longitud: 80°37'7.51"O                           | <b>ASNM: 320</b>                                            | Norte: -115511,5                   |  |  |
| Generador 4                        | Latitud: 1° 2'48.70"S                            | $-1.045988^{\circ}, -80.617188^{\circ}$                     | Este: 542541,1                     |  |  |
|                                    | Longitud: 80°37'3.48"O                           | ASNM:302                                                    | Norte: -115712,3                   |  |  |
| Generador 5                        | Latitud: 1° 2'11.52"S                            | $-1.030284$ °, $-80.602883$ °                               | Este: 542684,3                     |  |  |
|                                    | Longitud: 80°36'58.85"O                          | <b>ASNM: 277</b>                                            | Norte: -114570,8                   |  |  |
| Generador 6                        | Latitud: 1° 2'18.06"S                            | $-1.038350^{\circ}$ , $-80.615228^{\circ}$                  | Este: 542808.9                     |  |  |
|                                    | Longitud: 80°36'54.82"O                          | <b>ASNM: 291</b>                                            | Norte: -114771,6                   |  |  |
| Generador 7                        | Latitud: 1° 2'26.40"S                            | $-1.030284^{\circ}$ , $-80.602883^{\circ}$                  | Este: 542933,4                     |  |  |
|                                    | Longitud: 80°36'50.79"O                          | <b>ASNM: 276</b>                                            | Norte: -115027,7                   |  |  |
| Generador 8                        | Latitud: 1° 2'32.94"S                            | $-1.\overline{044074^{\circ}, -80.617388^{\circ}}$          | Este: 543057,9                     |  |  |
|                                    | Longitud: 80°36'46.76"O                          | <b>ASNM: 249</b>                                            | Norte: -115228,5                   |  |  |
| Generador 9                        | Latitud: 1° 2'39.48"S                            | $-1.044164$ °, $-80.612172$ °                               | Este: 543182,4                     |  |  |
|                                    | Longitud: 80°36'42.73"O                          | <b>ASNM: 231</b>                                            | Norte: -115429,3                   |  |  |
| Generador 10                       | Latitud: 1º 1'57.21"S                            | $-1.037002^{\circ}, -80.612541^{\circ}$                     | Este: 543187,2                     |  |  |
|                                    | Longitud: 80°36'42.58"O                          | <b>ASNM: 228</b>                                            | Norte: -114131,5                   |  |  |
| Generador 11                       | Latitud: 1° 2'3.71"S                             | $-1.031685^{\circ}$ , $-80.603331^{\circ}$                  | Este: 543316,4                     |  |  |
|                                    | Longitud: 80°36'38.40"O                          | <b>ASNM: 236</b>                                            | Norte: -114331,1                   |  |  |
| Generador 12                       | Latitud: 1° 2'10.25"S                            | $-1.032792^{\circ}, -80.602445^{\circ}$                     | Este: 543440,9                     |  |  |
|                                    | Longitud: 80°36'34.37"O                          | <b>ASNM: 221</b>                                            | Norte: -114531,9                   |  |  |
| Generador 13                       | Latitud: 1° 2'16.79"S                            | $-1.038412^{\circ}, -80.614476^{\circ}$                     | Este: 543562.3                     |  |  |
|                                    | Longitud: 80°36'30.34"O                          | <b>ASNM: 269</b>                                            | Norte: -114732,7                   |  |  |
| Generador 14                       | Latitud: 1° 2'23.33"S                            | $-1.040265^{\circ}, -80.607298^{\circ}$                     | Este: 543689,9                     |  |  |
|                                    | Longitud: 80°36'26.31"O                          | <b>ASNM: 270</b>                                            | Norte: -114933,5                   |  |  |
| Generador 15                       | Latitud: 1° 2'29.87"S                            | $-1.038412^{\circ}, -80.614476^{\circ}$                     | Este: 543814,5                     |  |  |
|                                    | Longitud: 80°36'22.28"O                          | <b>ASNM</b> : 239                                           | Norte: -115134,3                   |  |  |
| Generador 16                       | Latitud: 1° 1'35.68"S                            | $-1.020753^{\circ}, -80.588832^{\circ}$                     | Este: 543550,4                     |  |  |
| Generador 17                       | Longitud: 80°36'30.83"O<br>Latitud: 1º 1'42.22"S | <b>ASNM: 137</b><br>$-1.020753^{\circ}, -80.588832^{\circ}$ | Norte: -113470,5                   |  |  |
|                                    | Longitud: 80°36'26.80"O                          | <b>ASNM: 133</b>                                            | Este: 543675                       |  |  |
| Generador 18                       | Latitud: 1° 1'48.76"S                            | $-1.020753^{\circ}, -80.588832^{\circ}$                     | Norte: -113671,3<br>Este: 543799,5 |  |  |
|                                    | Longitud: 80°36'22.77"O                          | <b>ASNM: 137</b>                                            | Norte: -113872,1                   |  |  |
| Generador 19                       | Latitud: 1º 1'55.30"S                            | $-1.020753^{\circ}, -80.588832^{\circ}$                     | Este: 543954,9                     |  |  |
|                                    | Longitud: 80°36'17.74"O                          | <b>ASNM: 160</b>                                            | Norte: -114072,9                   |  |  |
| Generador 20                       | Latitud: 1° 2'1.73"S                             | $-1.020753^{\circ}$ , $-80.588832^{\circ}$                  | Este: 544079,4                     |  |  |
|                                    | Longitud: 80°36'13.71"O                          | <b>ASNM: 192</b>                                            | Norte: -114270,4                   |  |  |
| Generador 21                       | Latitud: 1° 2'8.27"S                             | $-1.020753^{\circ}$ , $-80.588832^{\circ}$                  | Este: 544204                       |  |  |
|                                    | Longitud: 80°36'9.68"O                           | <b>ASNM</b> : 333                                           | Norte: -114471,2                   |  |  |
| Generador 22                       | Latitud: 1° 2'14.81"S                            | $-1.038932^{\circ}$ , $-80.604801^{\circ}$                  | Este: 544328,5                     |  |  |
|                                    | Longitud: 80°36'5.65"O                           | <b>ASNM: 327</b>                                            | Norte: -114672                     |  |  |
| Generador 23                       | Latitud: 1° 2'21.35"S                            | $-1.039784^{\circ}$ , $-80.613133^{\circ}$                  | Este: 544455,8                     |  |  |
|                                    | Longitud: 80°36'1.53"O                           | ASNM: 251                                                   | Norte: -114872,8                   |  |  |
| Generador 24                       | Latitud: 1° 2'27.89"S                            | $-1.039784$ °, $-80.613133$ °                               | Este: 544580,3                     |  |  |
|                                    | Longitud: 80°35'57.50"O                          | <b>ASNM: 277</b>                                            | Norte: -115073,6                   |  |  |

*Tabla A.5 Coordenadas de Posición de Aerogeneradores* 

*Tabla A.6 Coordenadas corregidas de Posición de Aerogeneradores* 

| Numero de Generador | Coordenadas                      | $-1.0423, -80.6084$                        | Coordenadas UTM  |  |
|---------------------|----------------------------------|--------------------------------------------|------------------|--|
|                     | Geográficas                      | <b>ASNM</b> : 225                          |                  |  |
| Generador 1         | Latitud: 1° 2'29.09"S            | $-1.037516^{\circ}$ , $-80.611384^{\circ}$ | Este: 542167,5   |  |
|                     | Longitud: 80°37'15.57"O          | <b>ASNM: 296</b>                           | Norte: -115110,2 |  |
| Generador 2         | Latitud: 1° 2'35.62"S            | $-1.036700^{\circ}$ , $-80.612622^{\circ}$ | Este: 542292.1   |  |
|                     | Longitud: 80°37'11.54"O          | <b>ASNM: 342</b>                           | Norte: -115310,7 |  |
| Generador 3         | Latitud: $1^\circ 2'42.16''S$    | $-1.044881$ °, $-80.617305$ °              | Este: 542416,6   |  |
|                     | Longitud: $80^{\circ}37'7.51''O$ | ASNM: 320                                  | Norte: -115511,5 |  |
| Generador 4         | Latitud: $1^\circ$ 2'48.70"S     | $-1.045988$ °, $-80.617188$ °              | Este: 542541,1   |  |
|                     | Longitud: 80°37'3.48"O           | ASNM:302                                   | Norte: -115712,3 |  |
| Generador 5         | Latitud: 1° 2'11.52"S            | $-1.030284$ °, $-80.602883$ °              | Este: 542684,3   |  |
|                     | Longitud: 80°36'58.85"O          | <b>ASNM: 277</b>                           | Norte: -114570.8 |  |

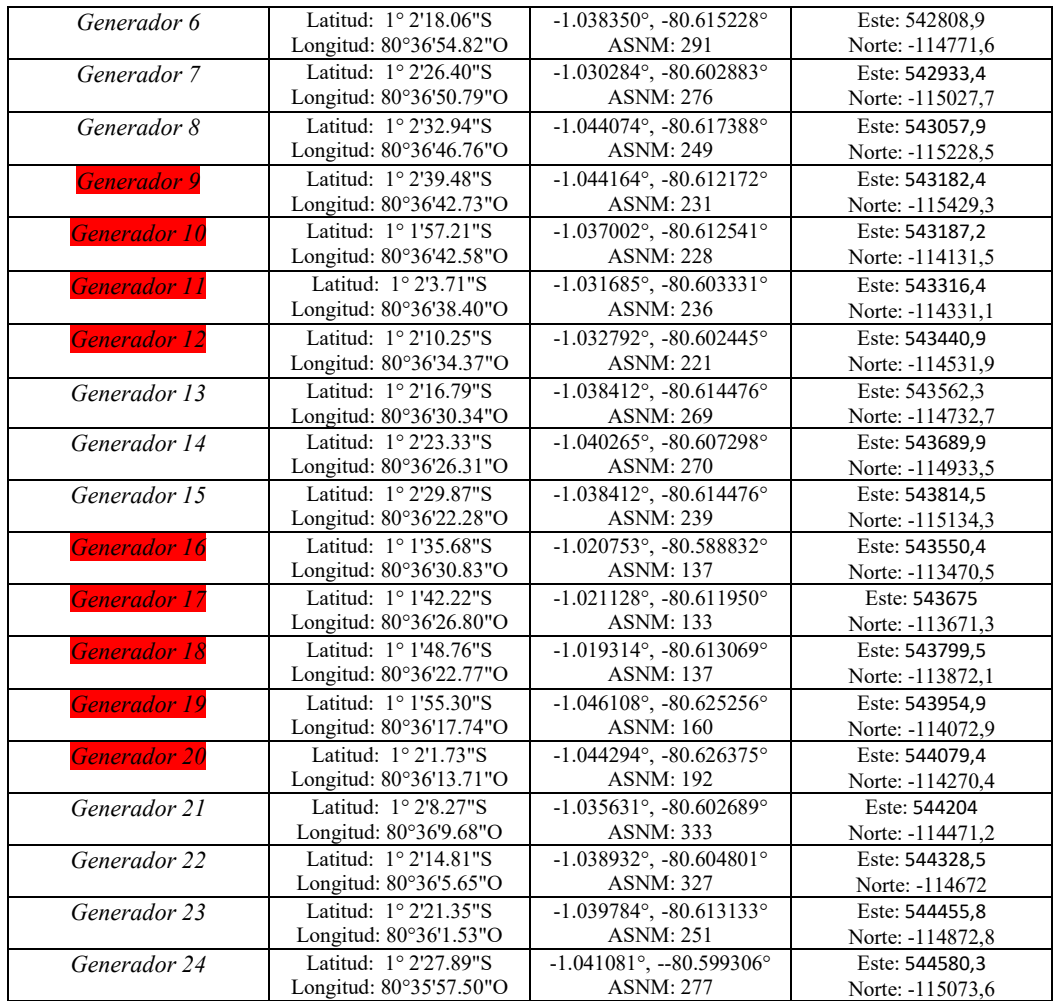

| Año        |            |            |             |             |            | ь          |            |            | a          | 10         |
|------------|------------|------------|-------------|-------------|------------|------------|------------|------------|------------|------------|
|            | 35,52      | 32,2909091 | 29,3553719  | 26,68670173 | 24,2606379 | 22,0551254 | 20,050114  | 18,2273764 | 16,5703421 | 15,0639474 |
| Energía    | 3488,07273 | 3170,97521 | 2882,704733 | 2620,640667 | 2382,40061 | 2165,81873 | 1968,92612 | 1789,93284 | 1627,21167 | 1479,28334 |
|            |            |            |             |             |            |            |            |            |            |            |
|            | 12         | 13         | 14          |             | 16         |            | 18         | 19         | 20         | Total      |
| 13,6944976 | 12,4495433 | 11,3177666 | 10,2888788  | 9,35352615  | 8,50320559 | 7,7301869  | 7.02744264 | 6,38858422 | 5,80780383 | 2286,24196 |
| 1344,80303 | 1222,54821 | 1111.40747 | 1010,37042  | 918,518566  | 835,016879 | 759,106253 | 690,096594 | 627,36054  | 570,327763 | 32665,5224 |

*Tabla A.7 Datos para el costo nivelado de la energía* 

| LCOE | 0,06998945 USD\$/Kwh |  |
|------|----------------------|--|
| LCOE | 69,9894505 USD\$/Mwh |  |

*Tabla A.8 Datos para cálculo de VAN, TIR y PIR*

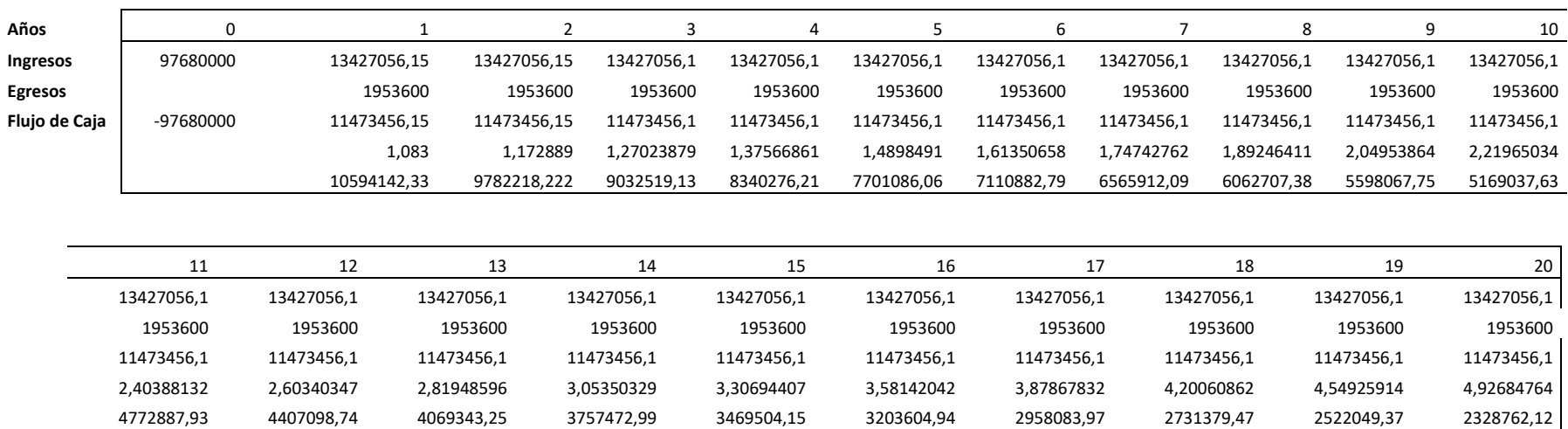